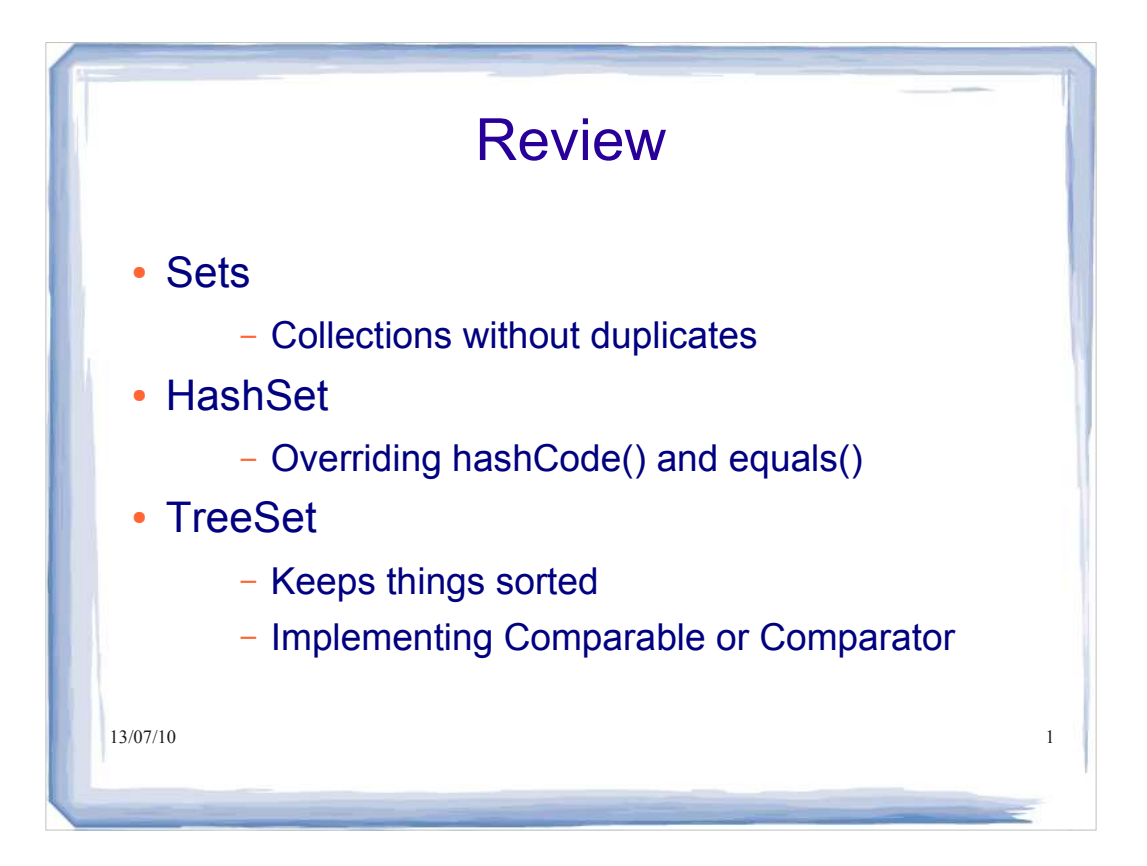

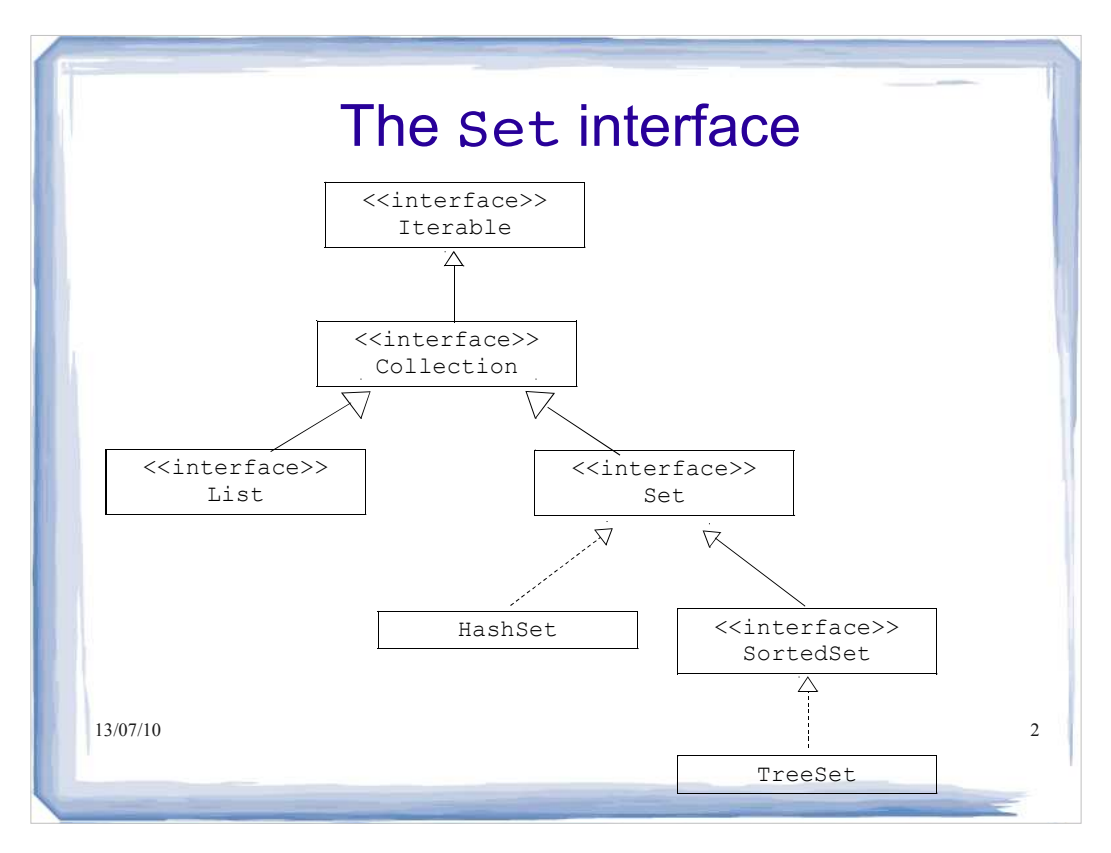

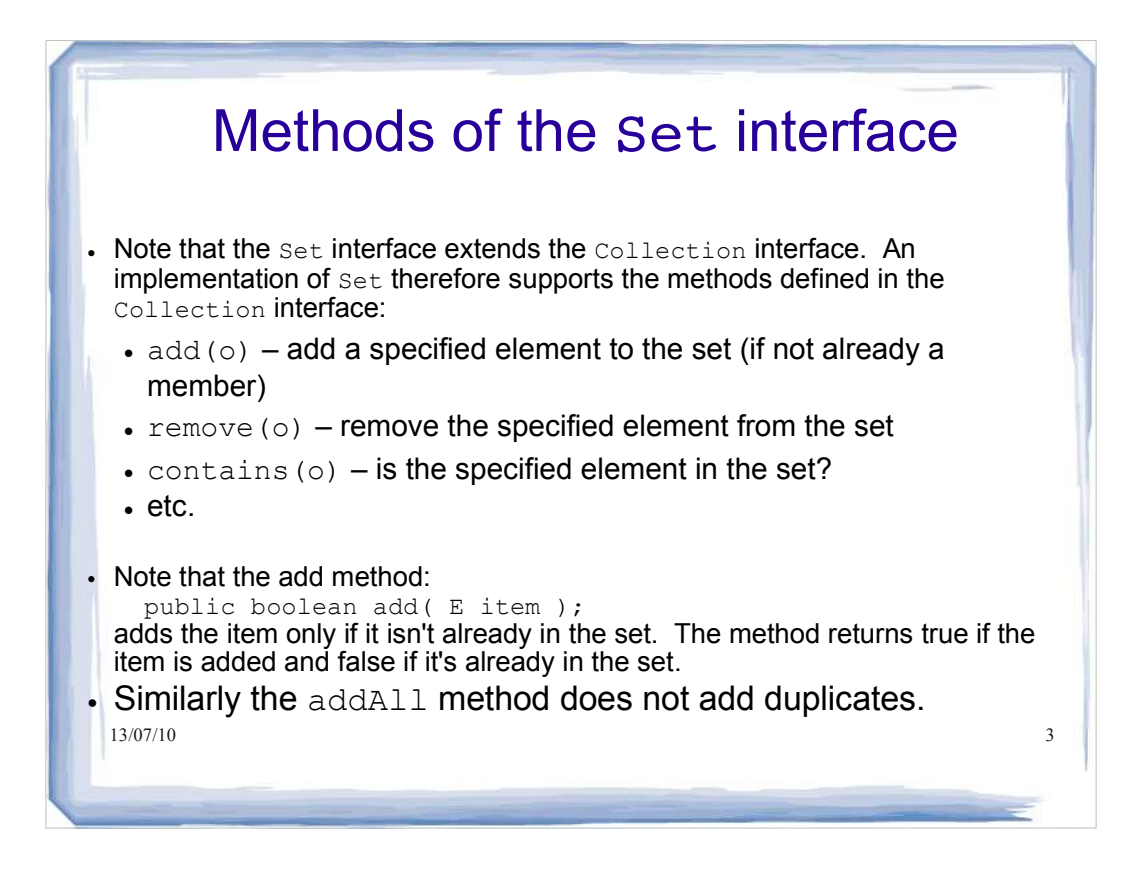

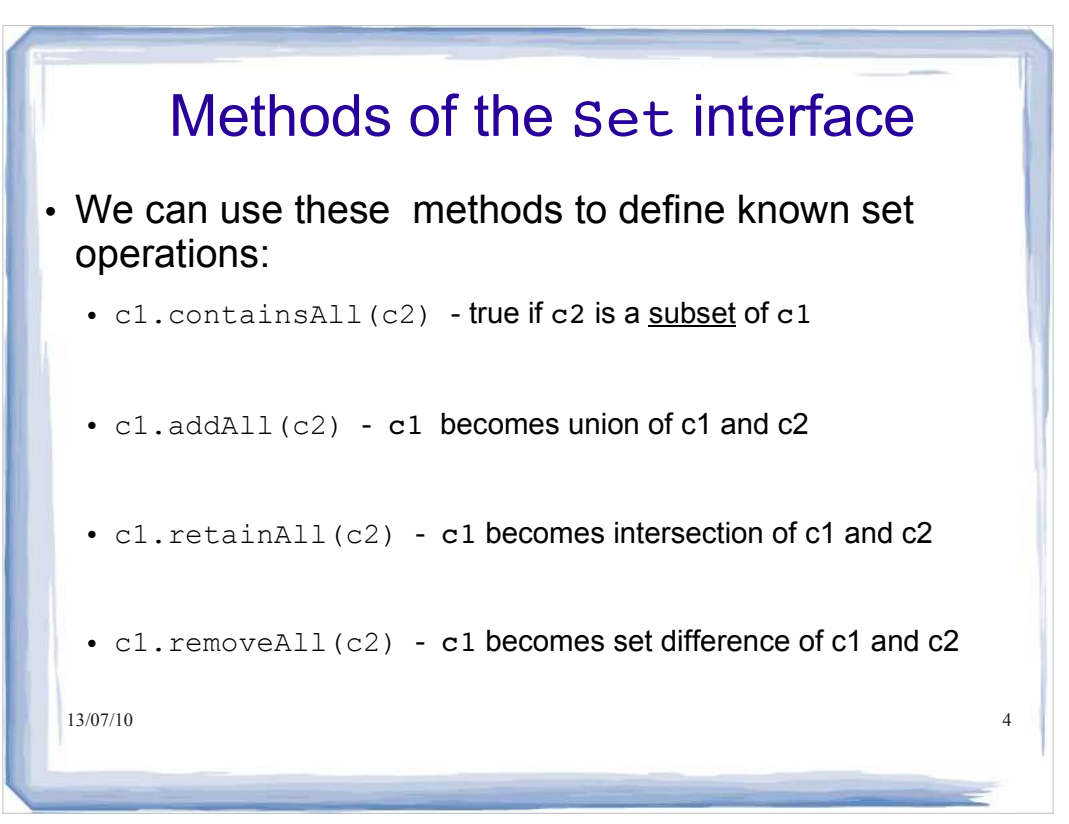

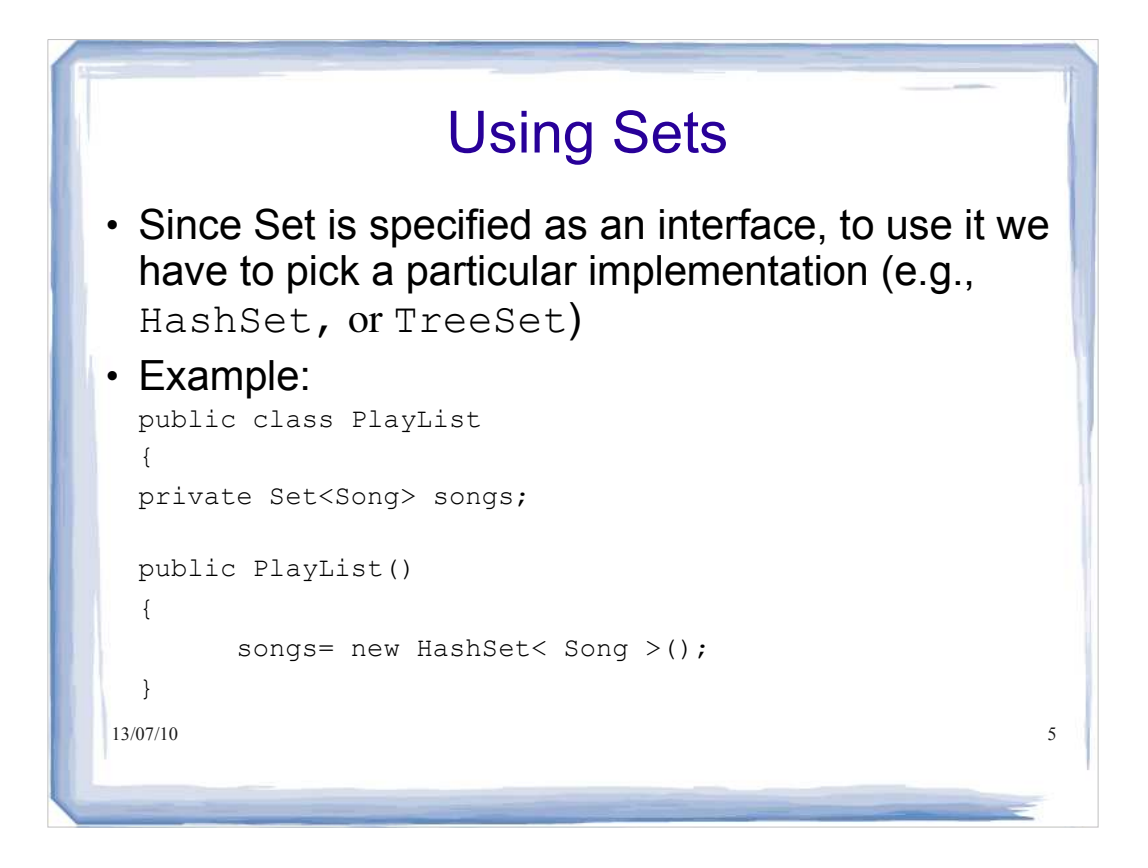

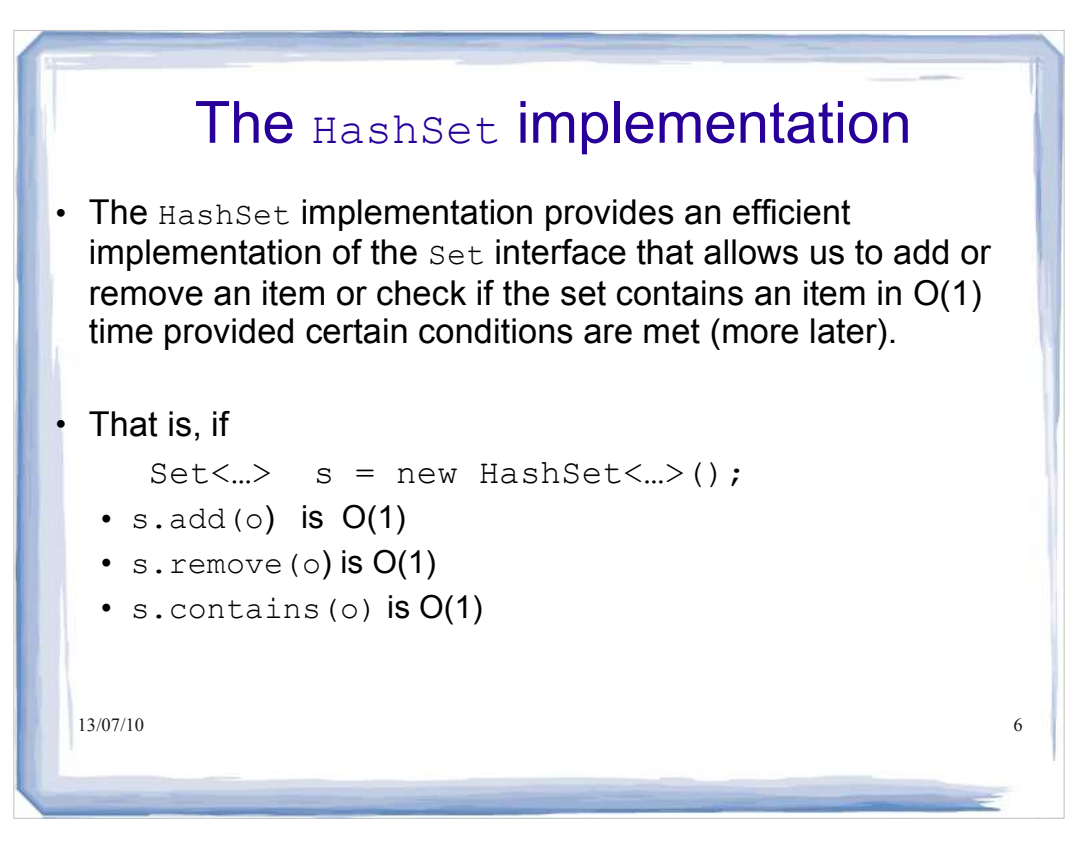

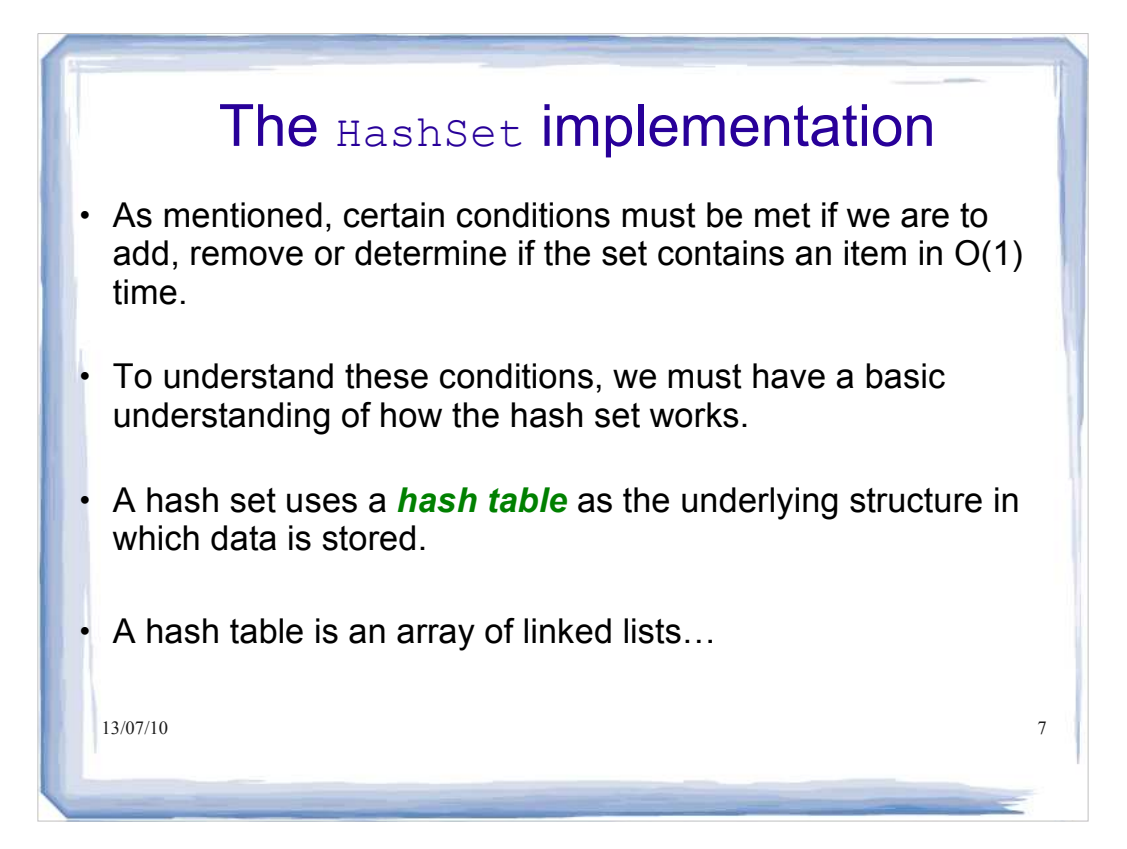

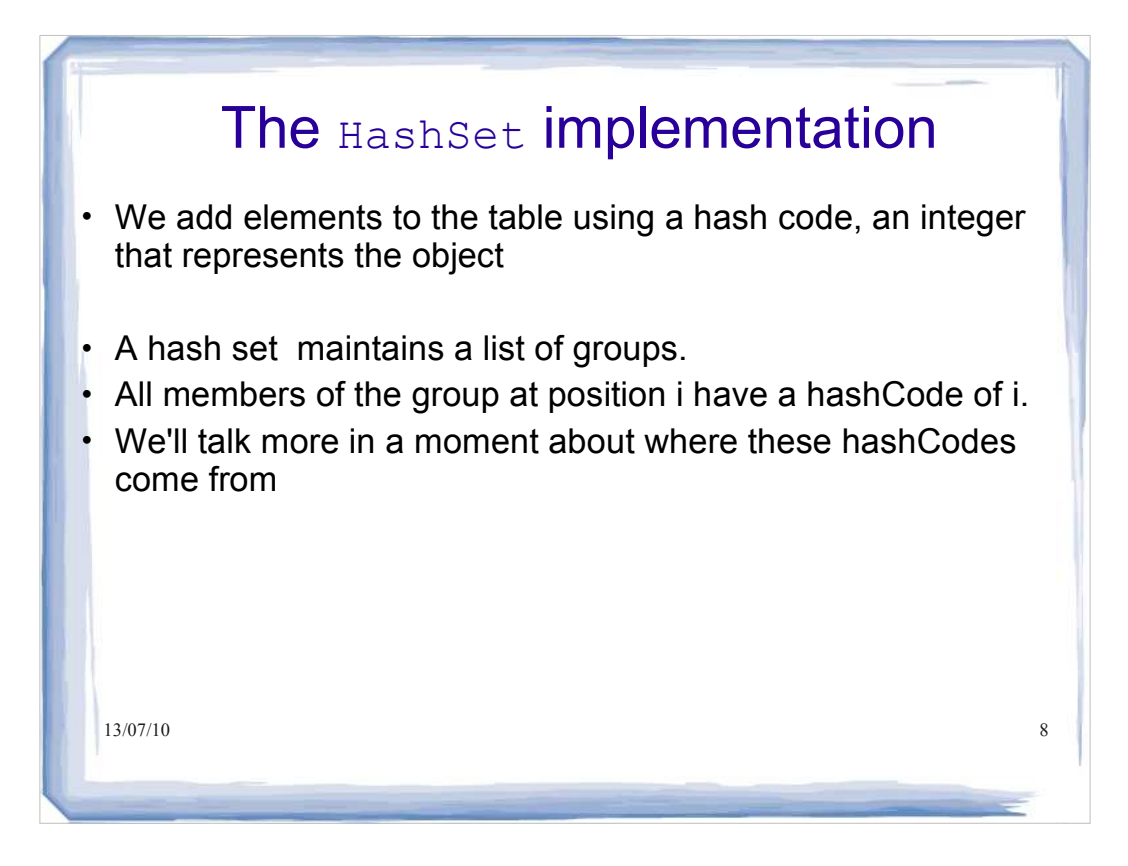

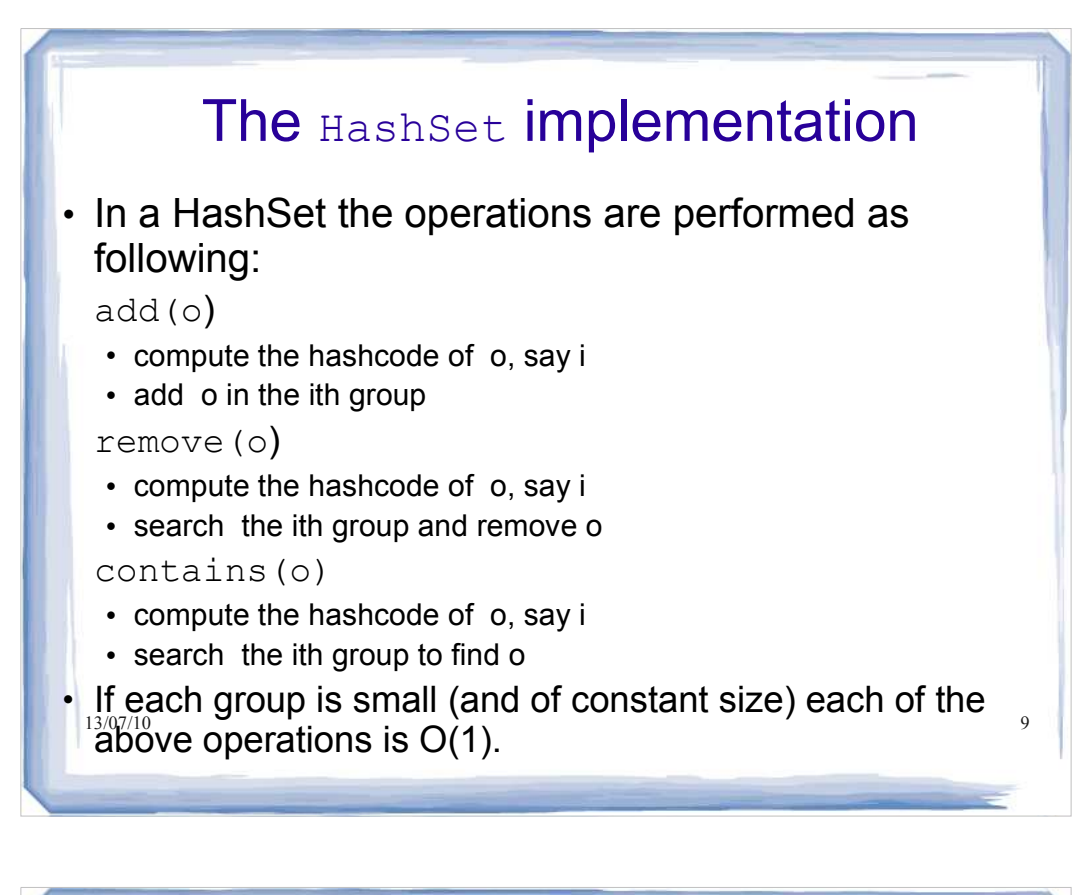

### $13/07/1$  operations will be  $O(1)$  – constant time The HashSet Implementation What makes these operations so efficient? - Take add() for example • Rather than iterating over a collection and checking at each step whether the object already exists, we just compute the hashCode and check that index in the array We then check whether the object exists in that bucket • If we have a good hashCode and hash table, there will be few collisions, meaning few items to search through in the bucket • If we can get close to 1 item per bucket, these

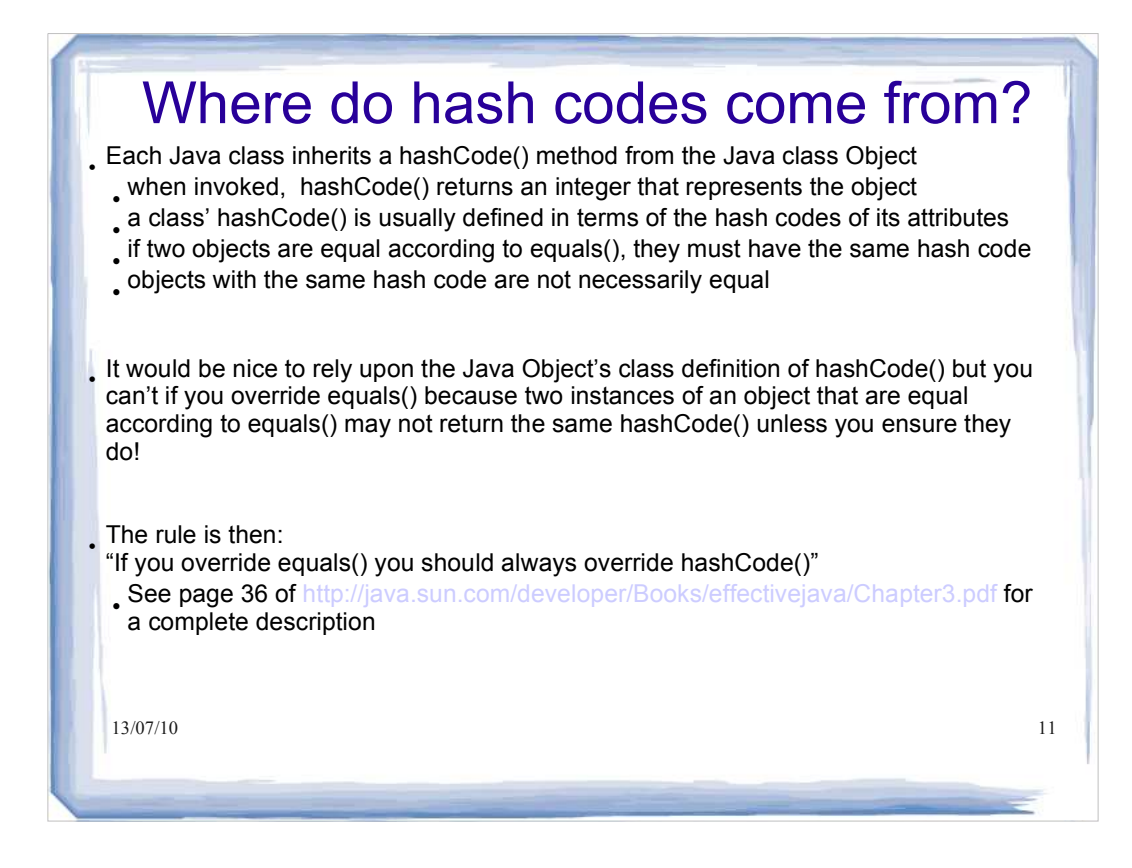

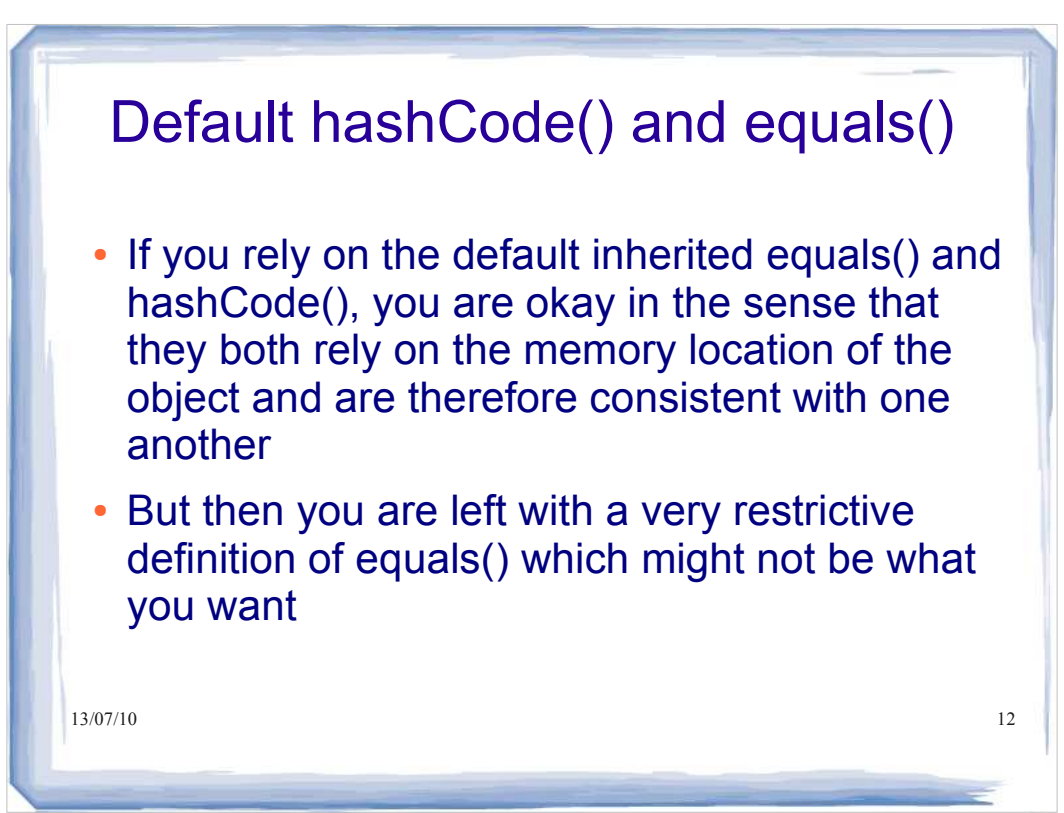

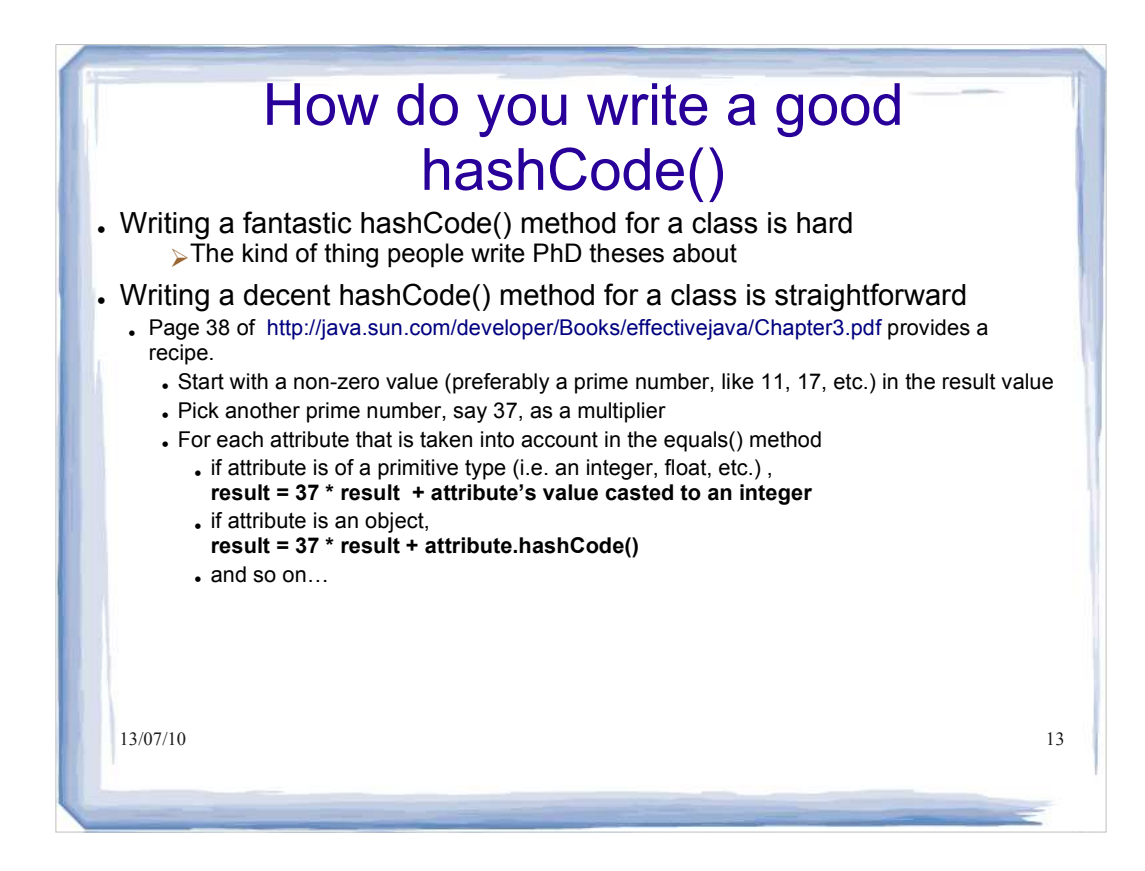

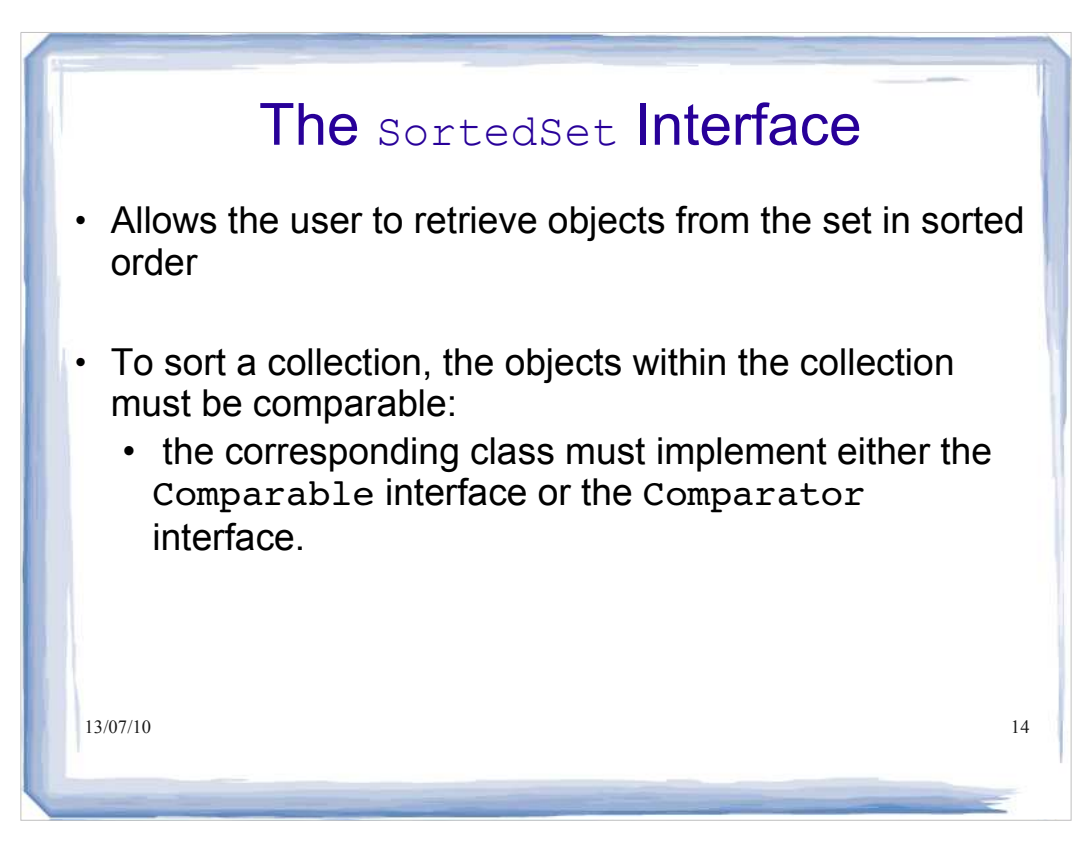

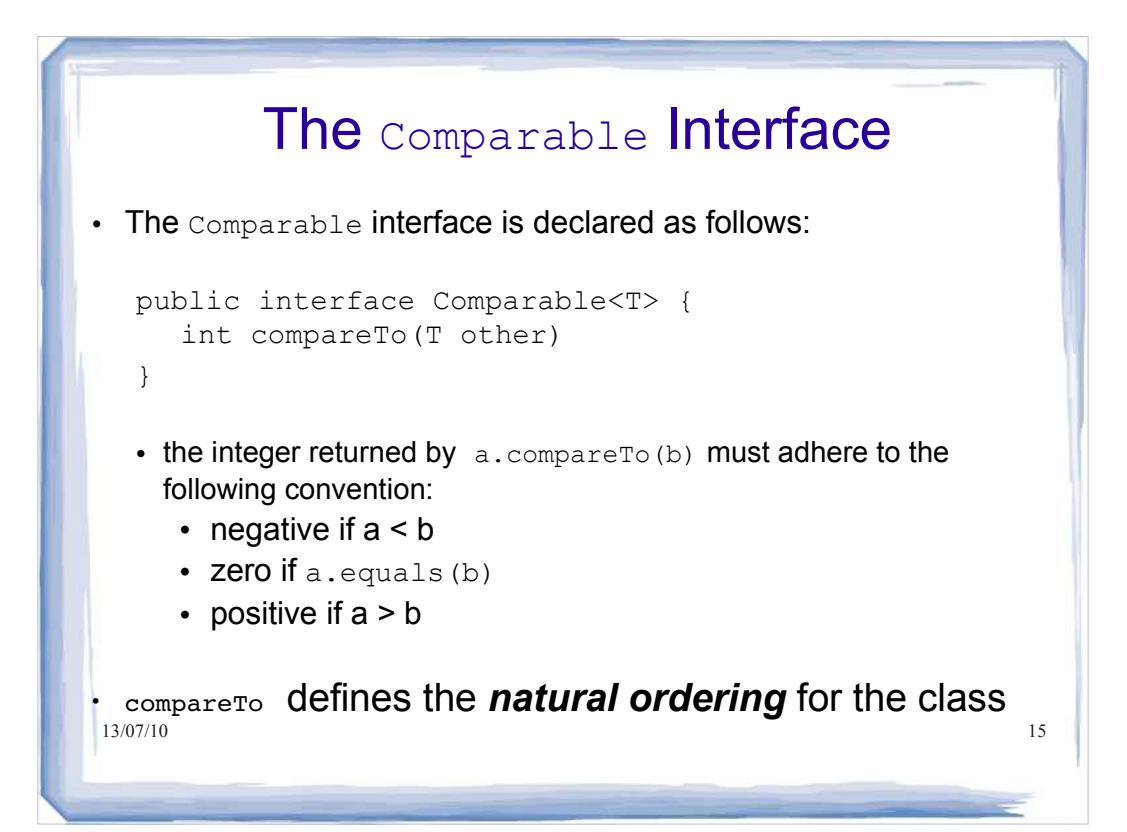

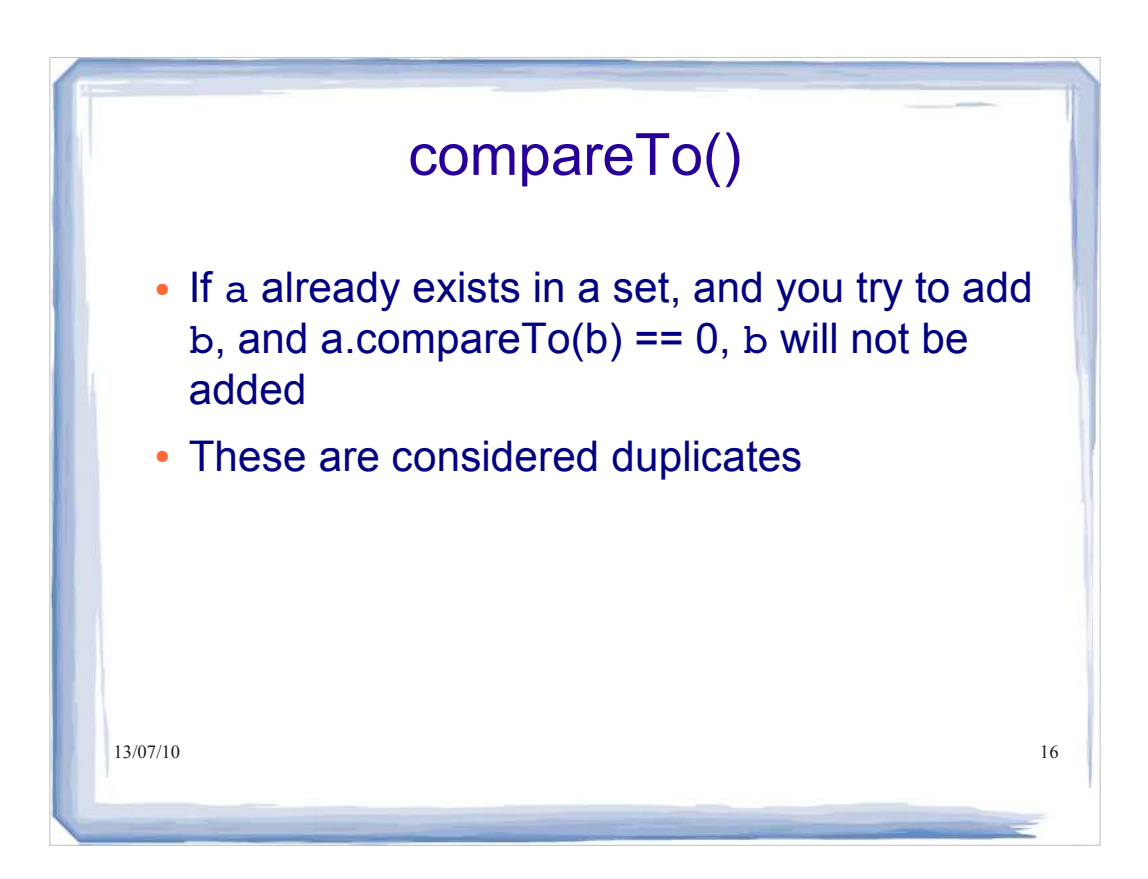

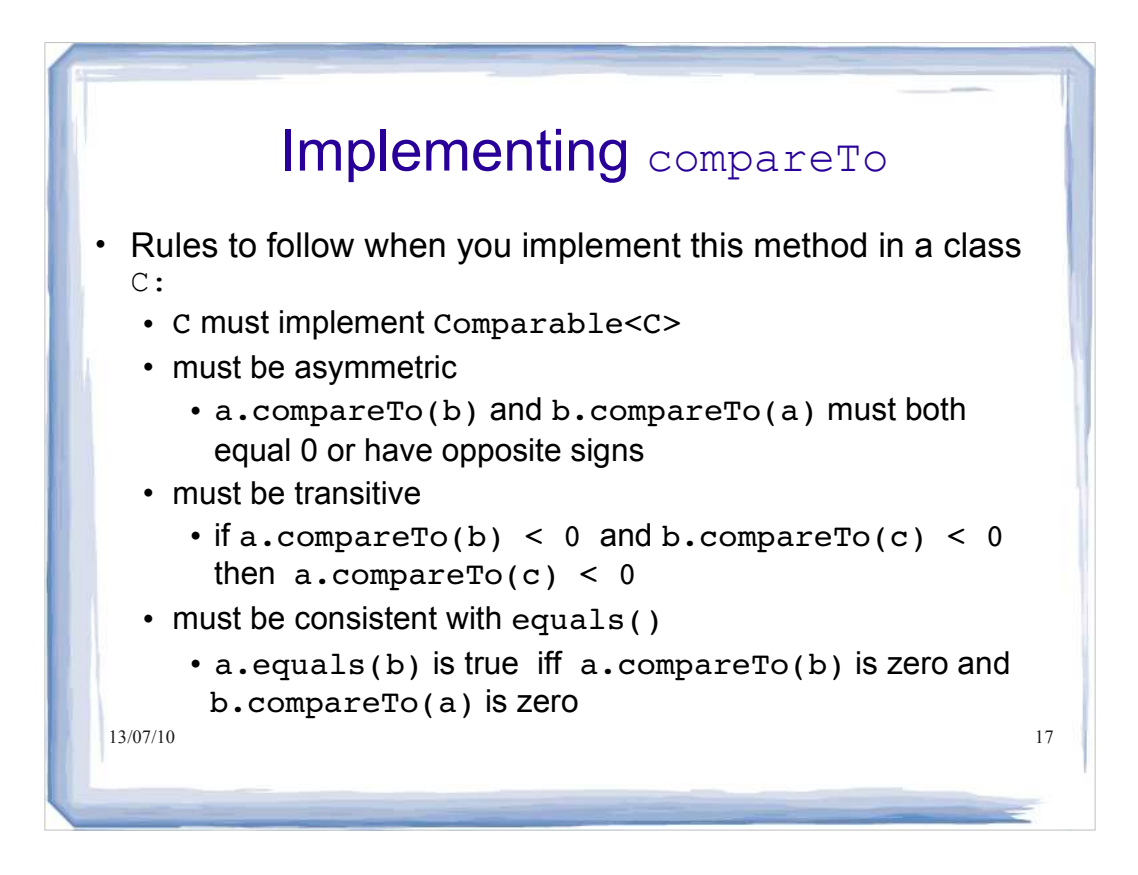

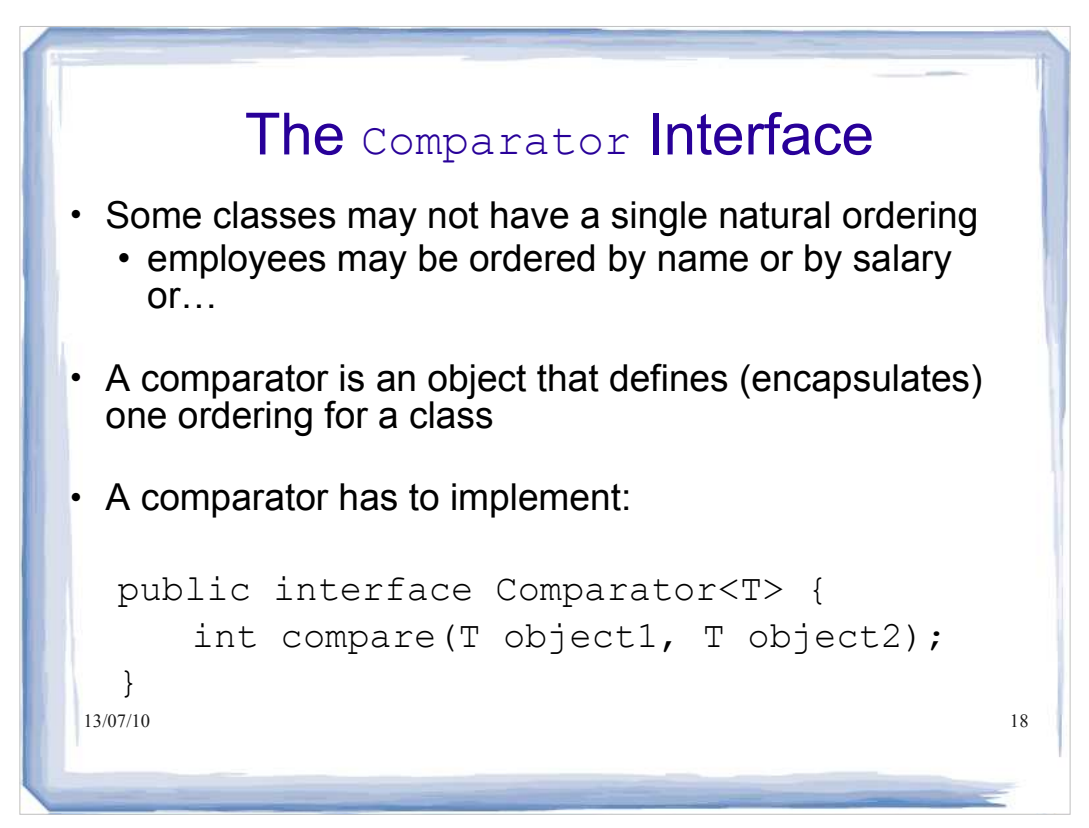

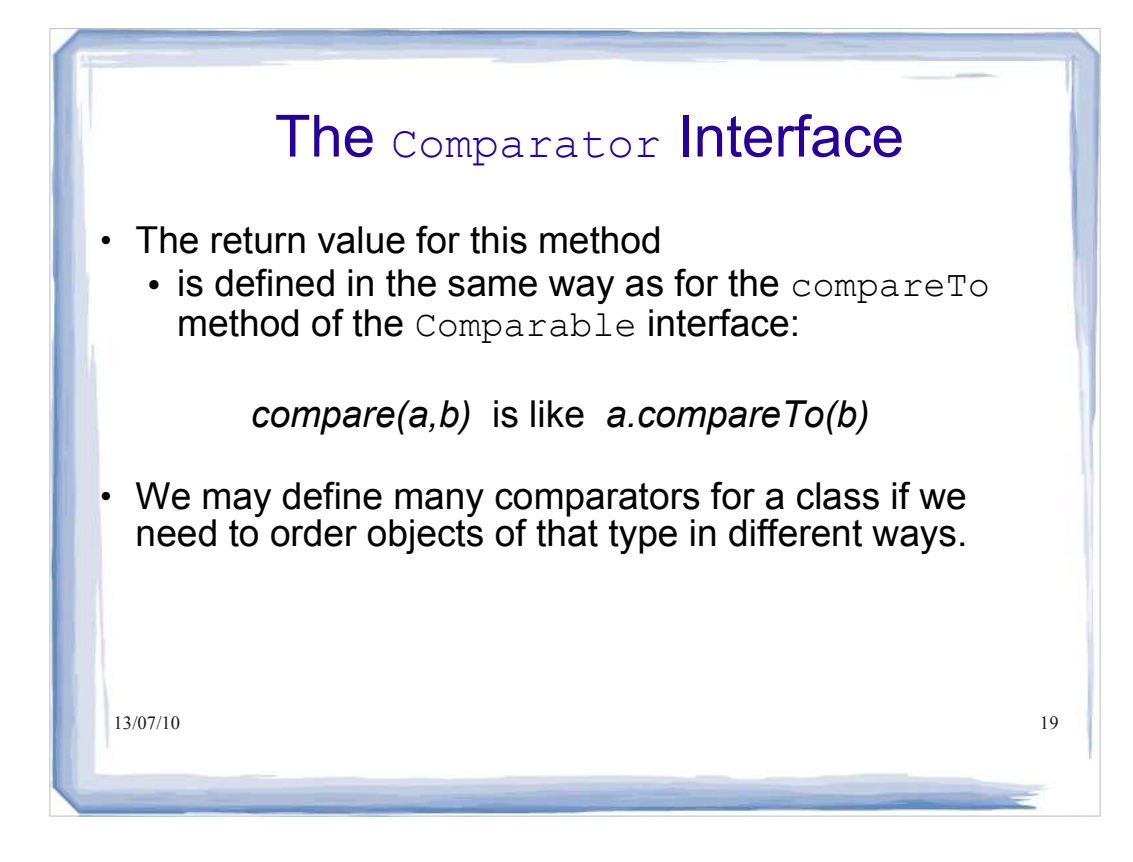

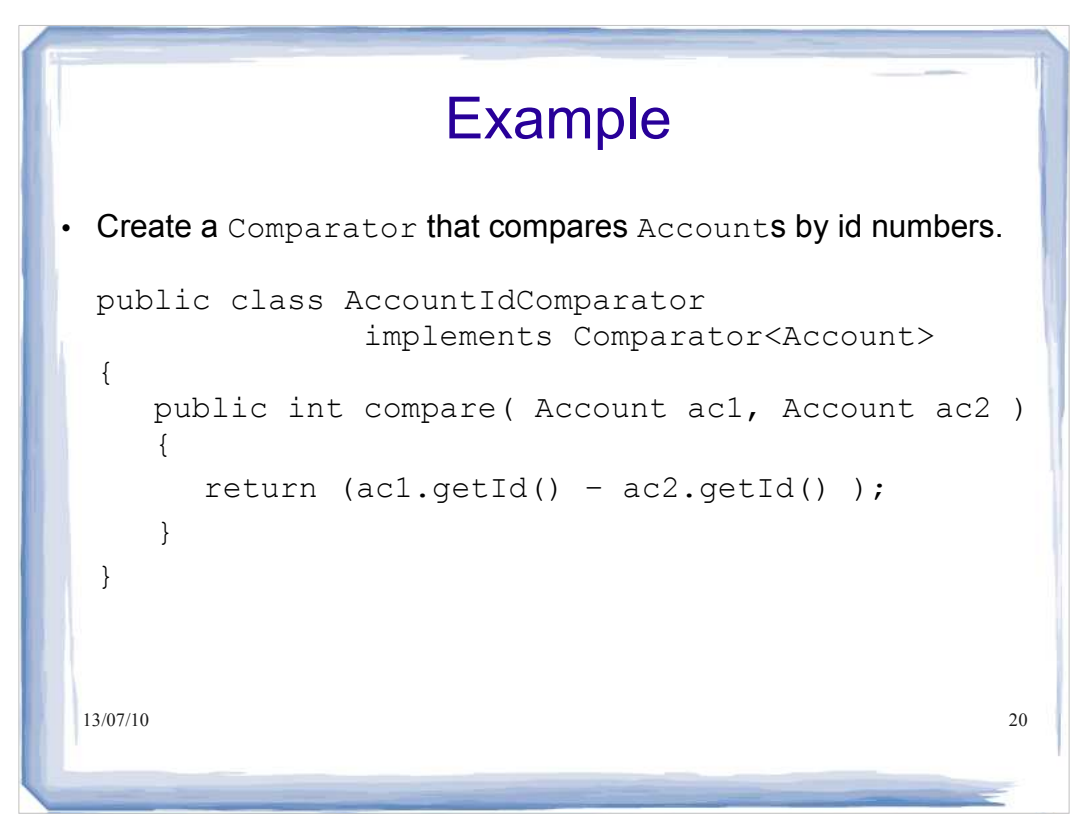

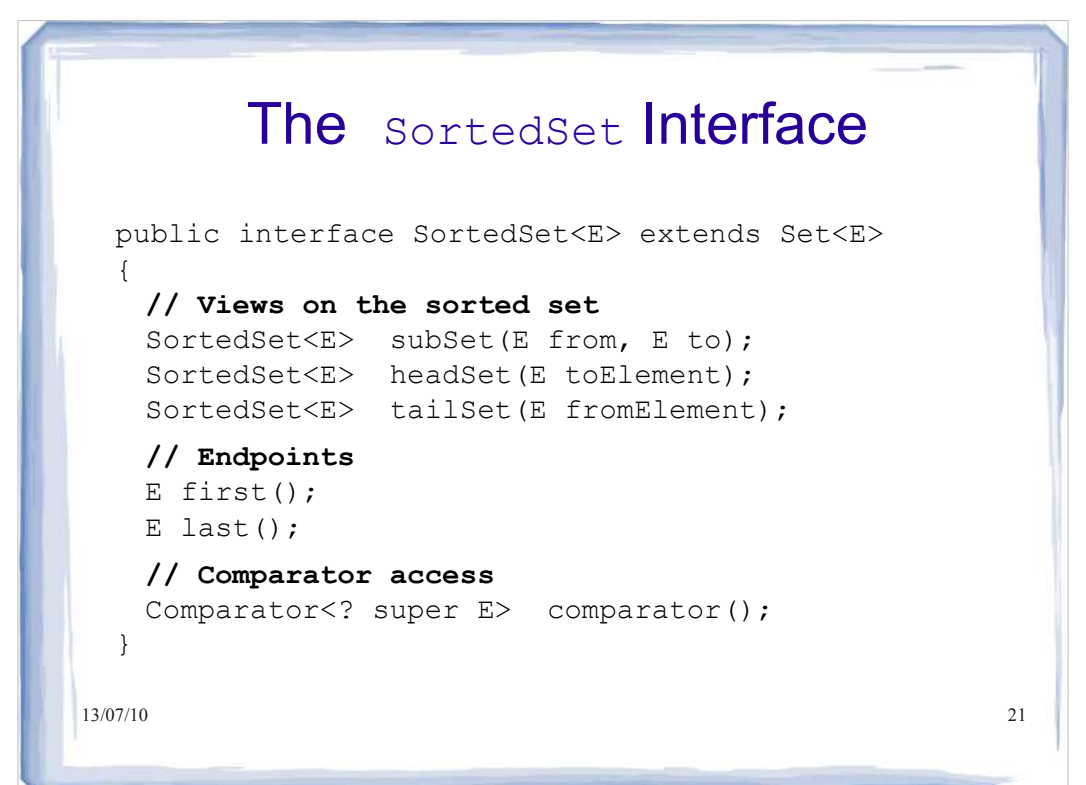

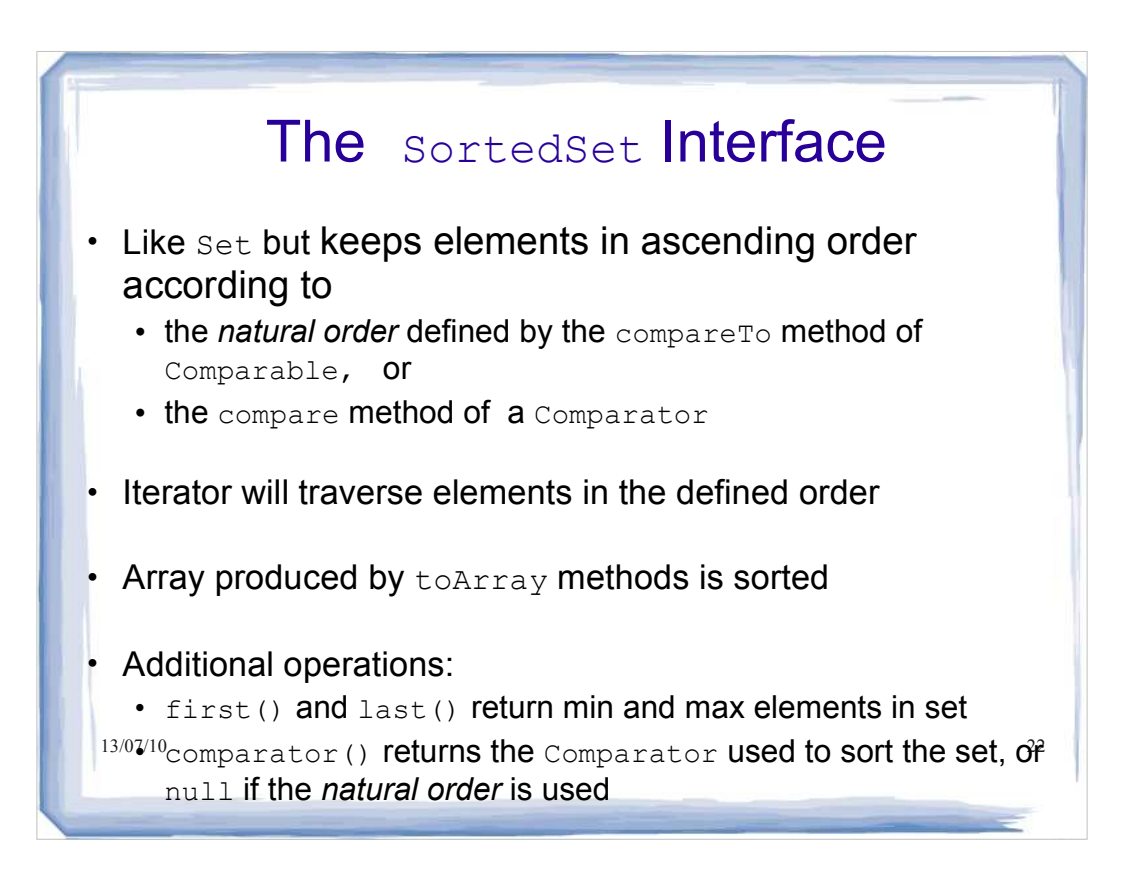

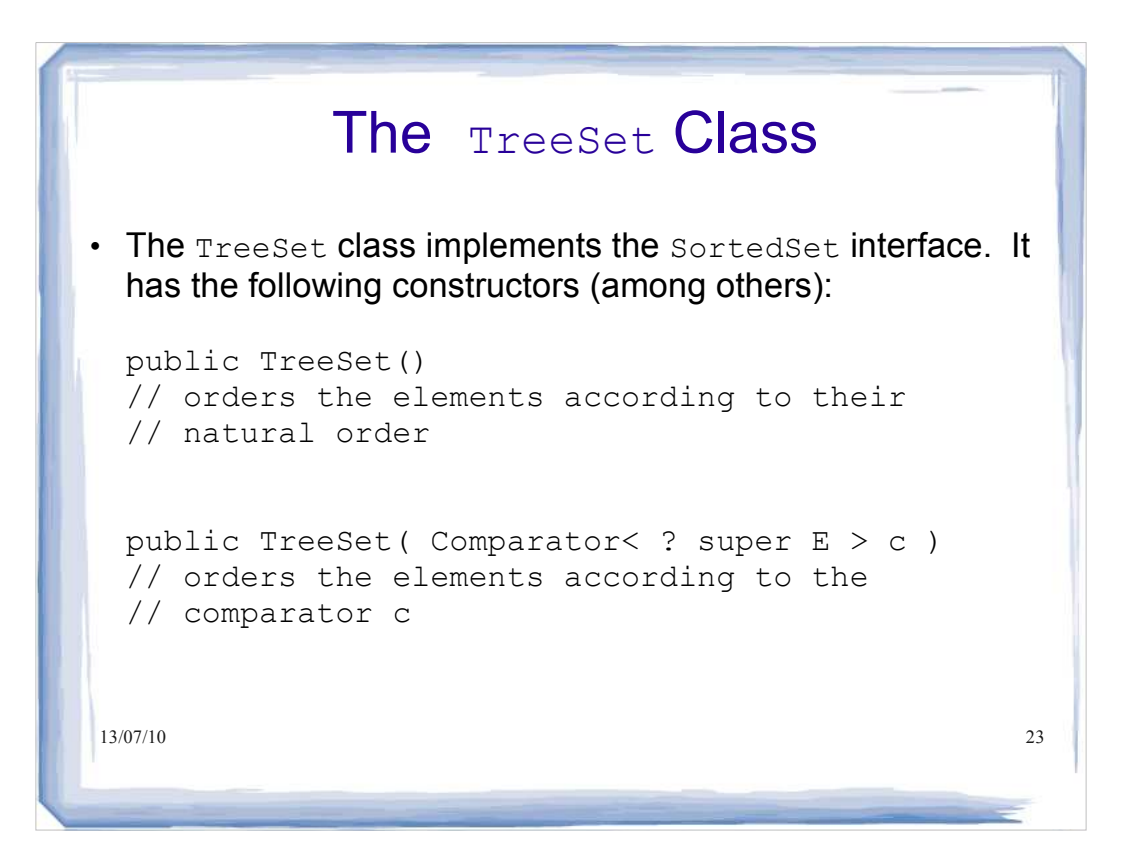

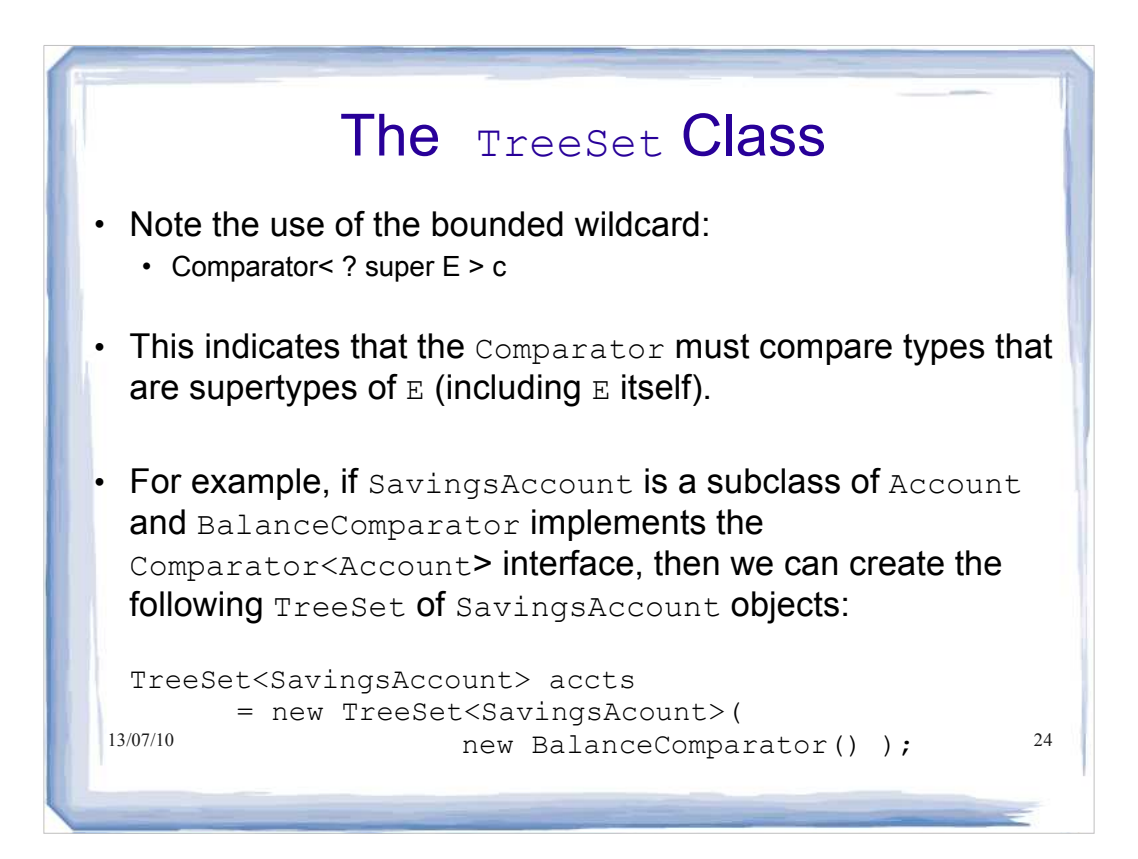

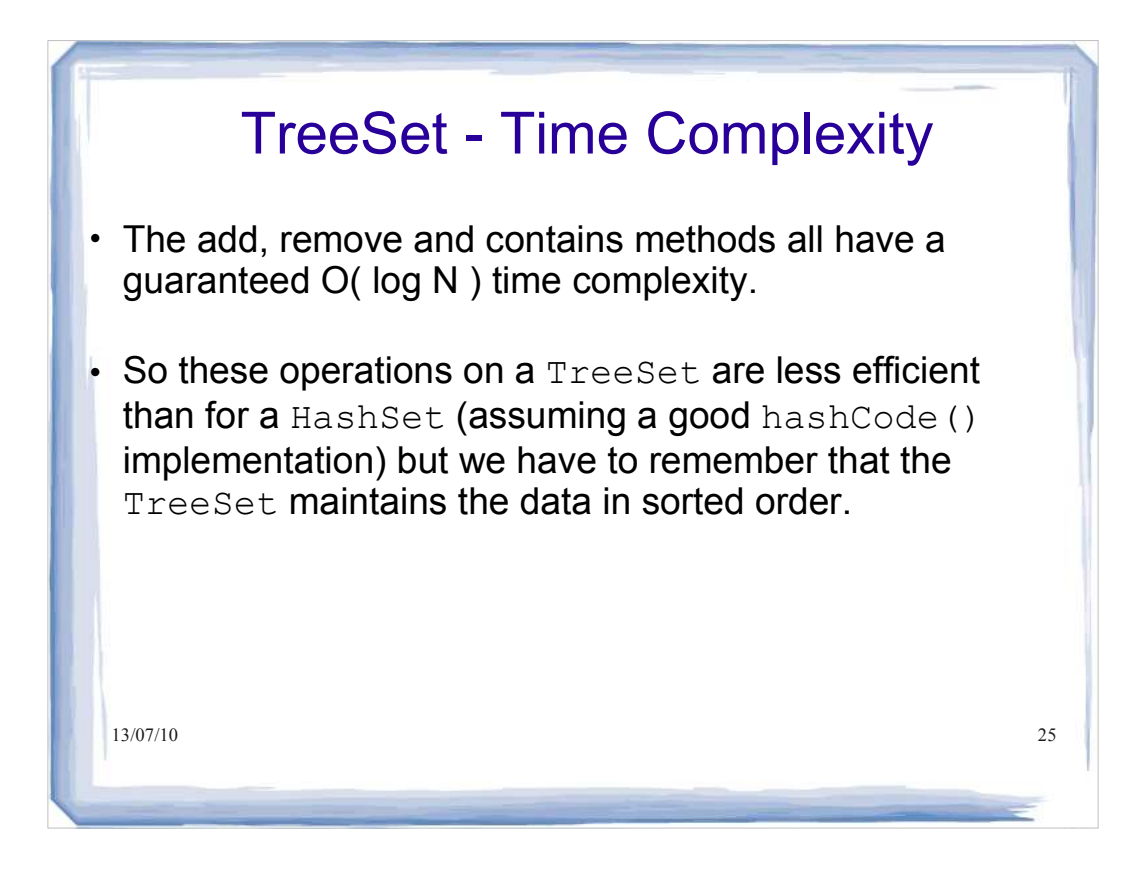

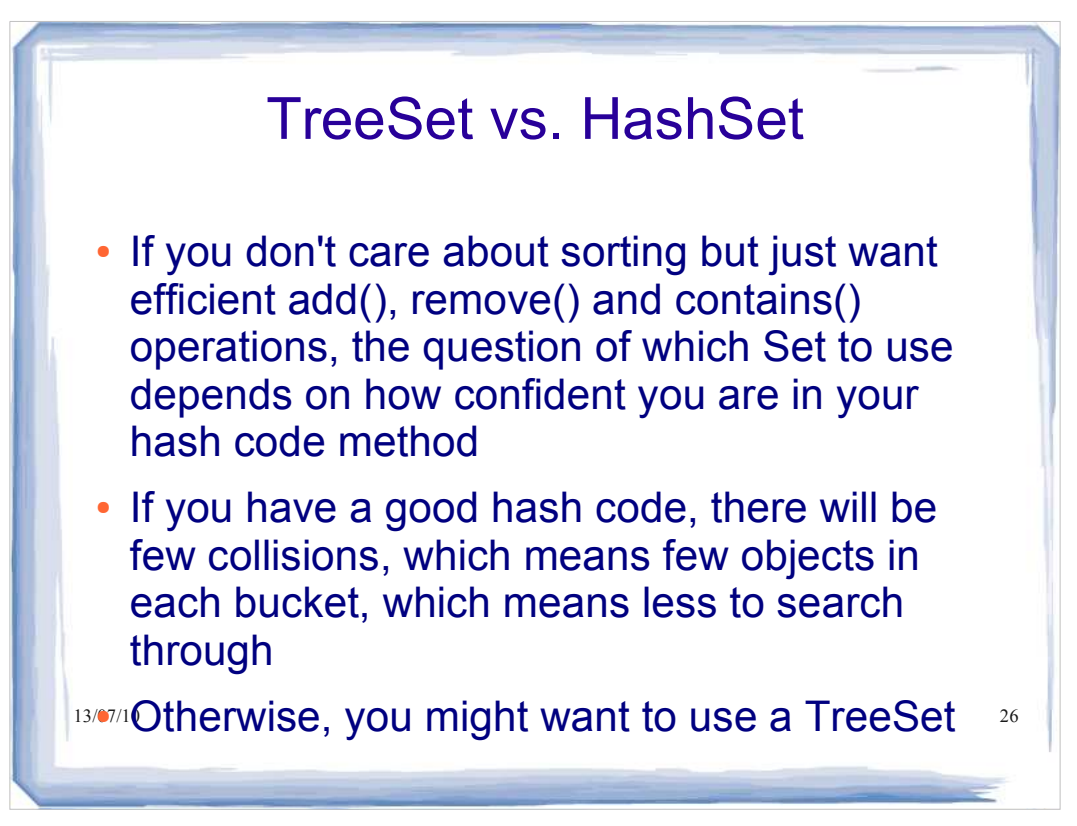

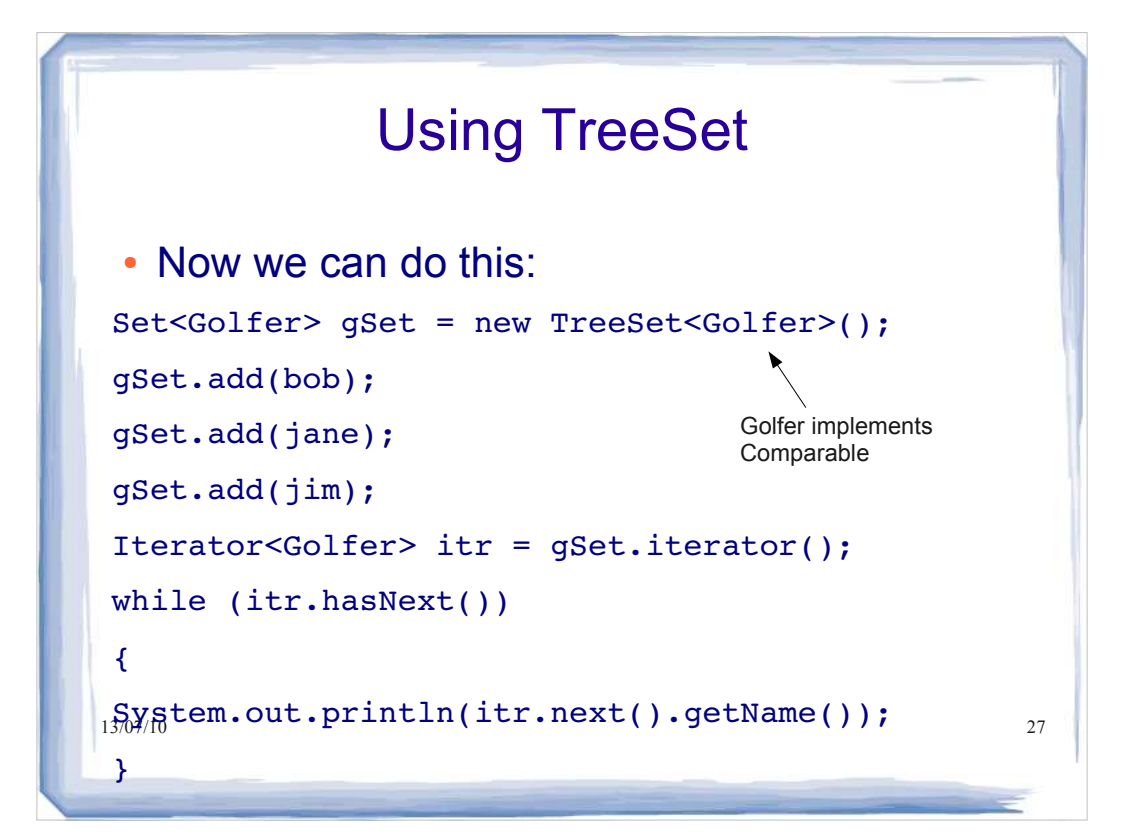

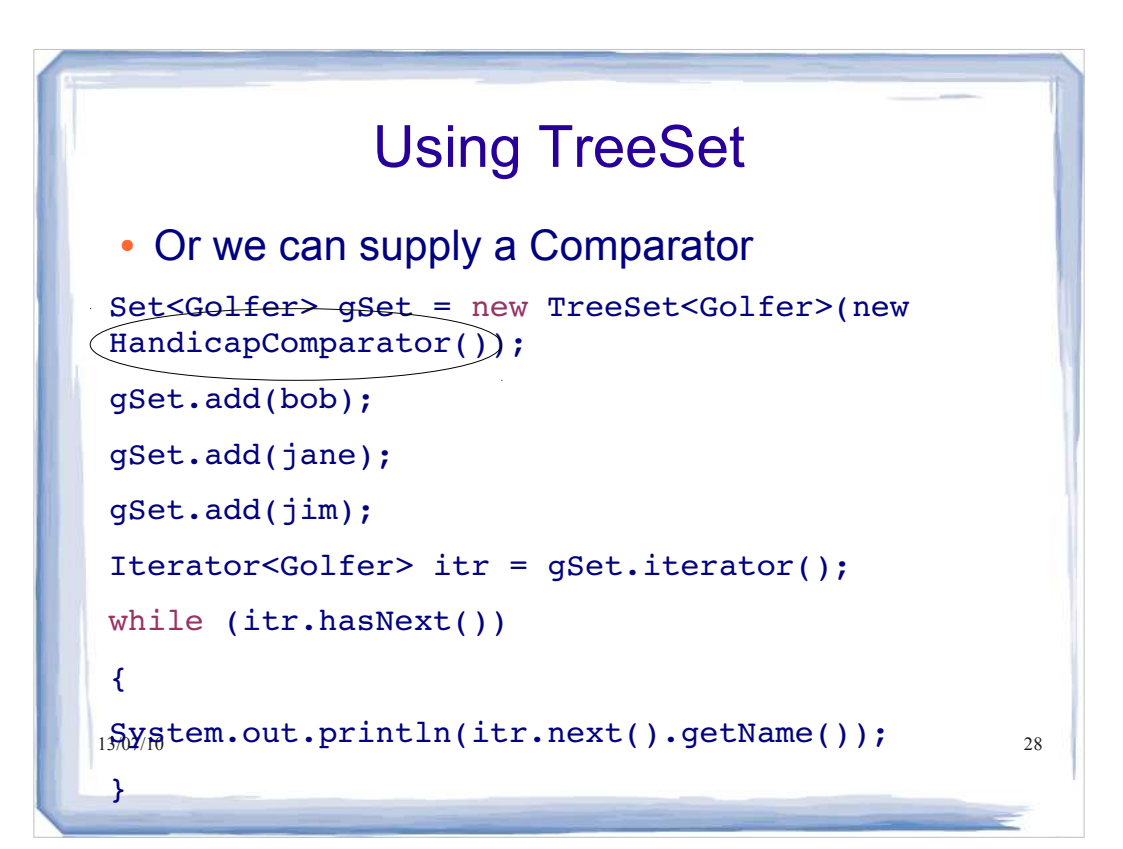

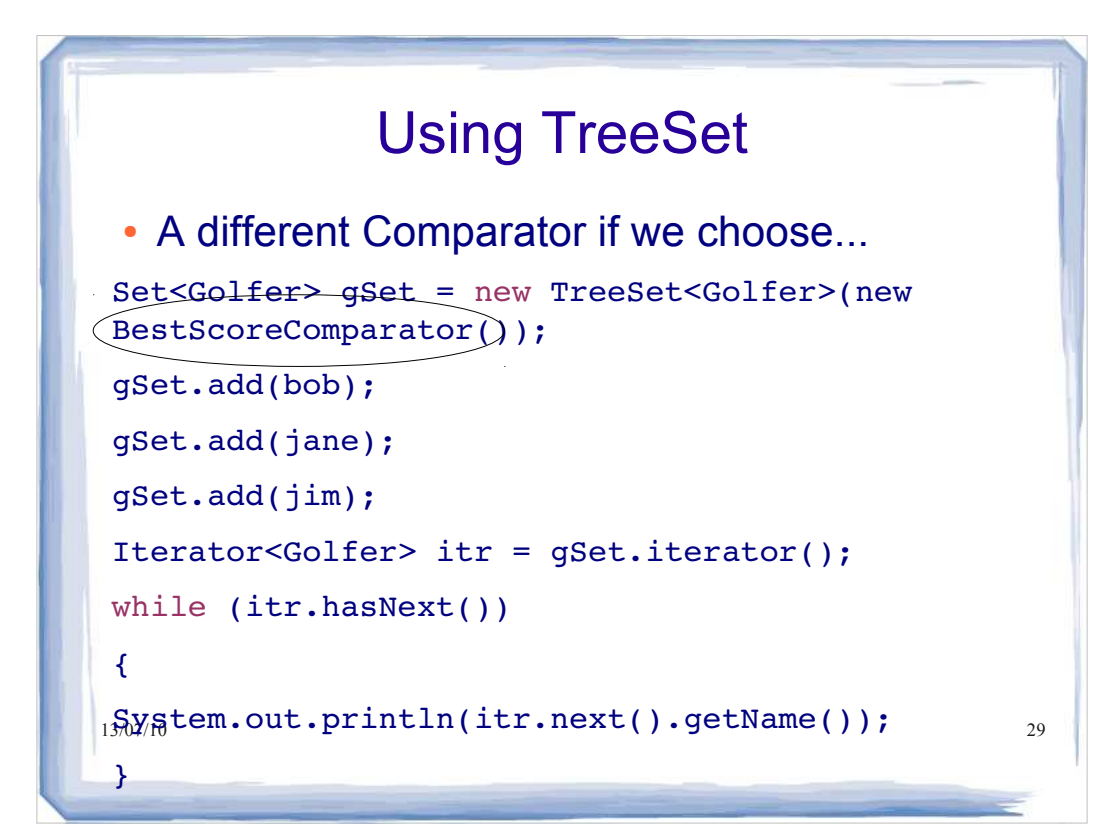

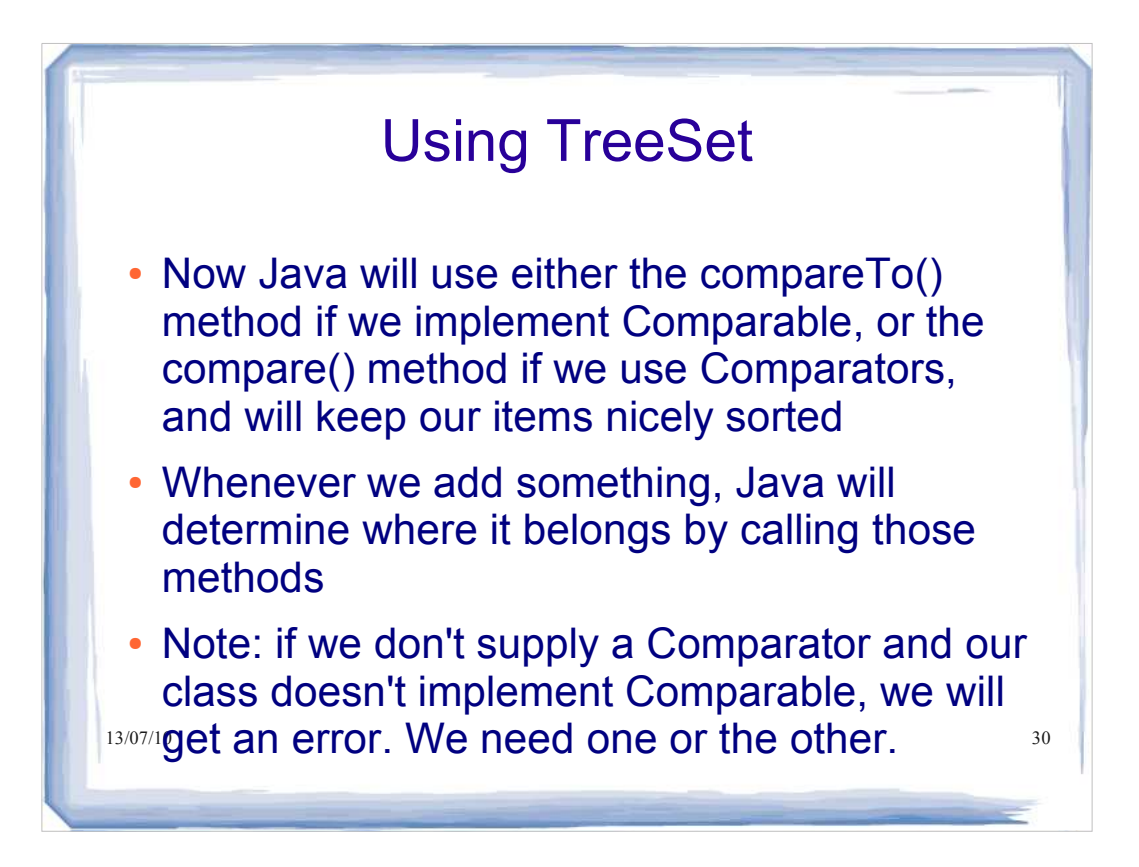

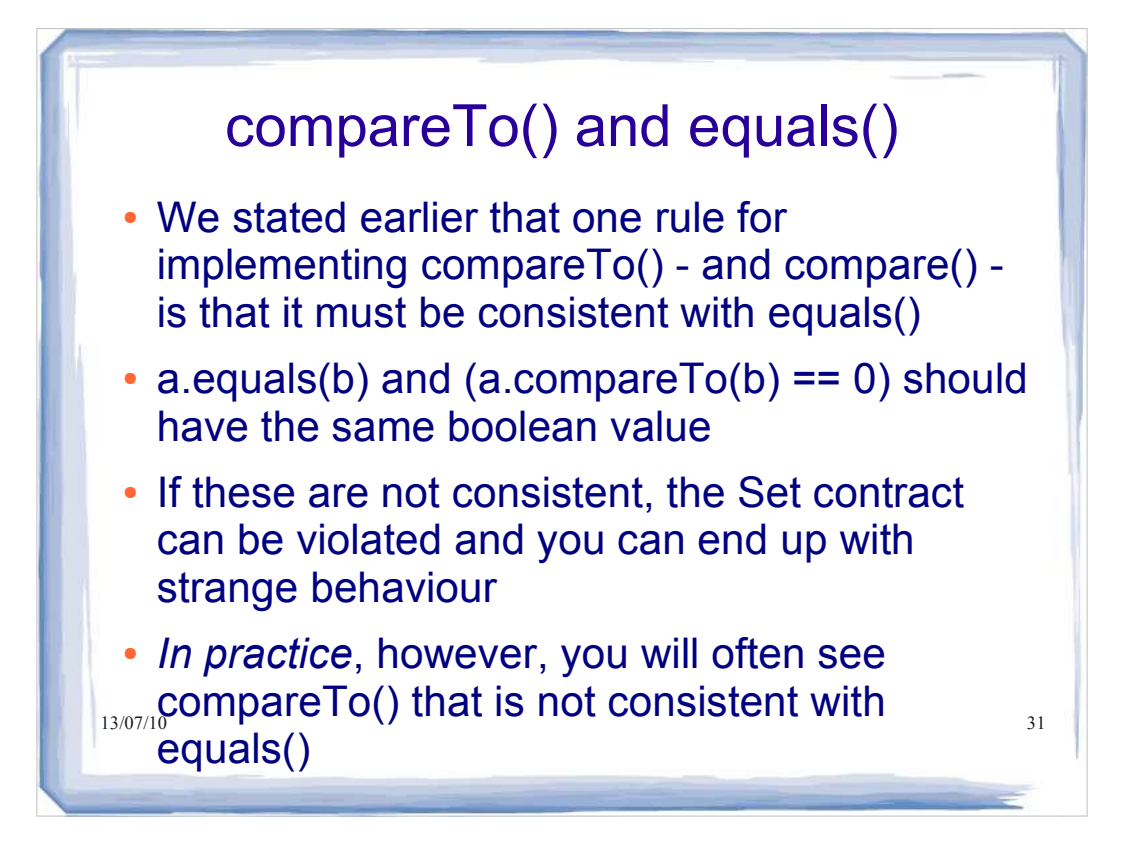

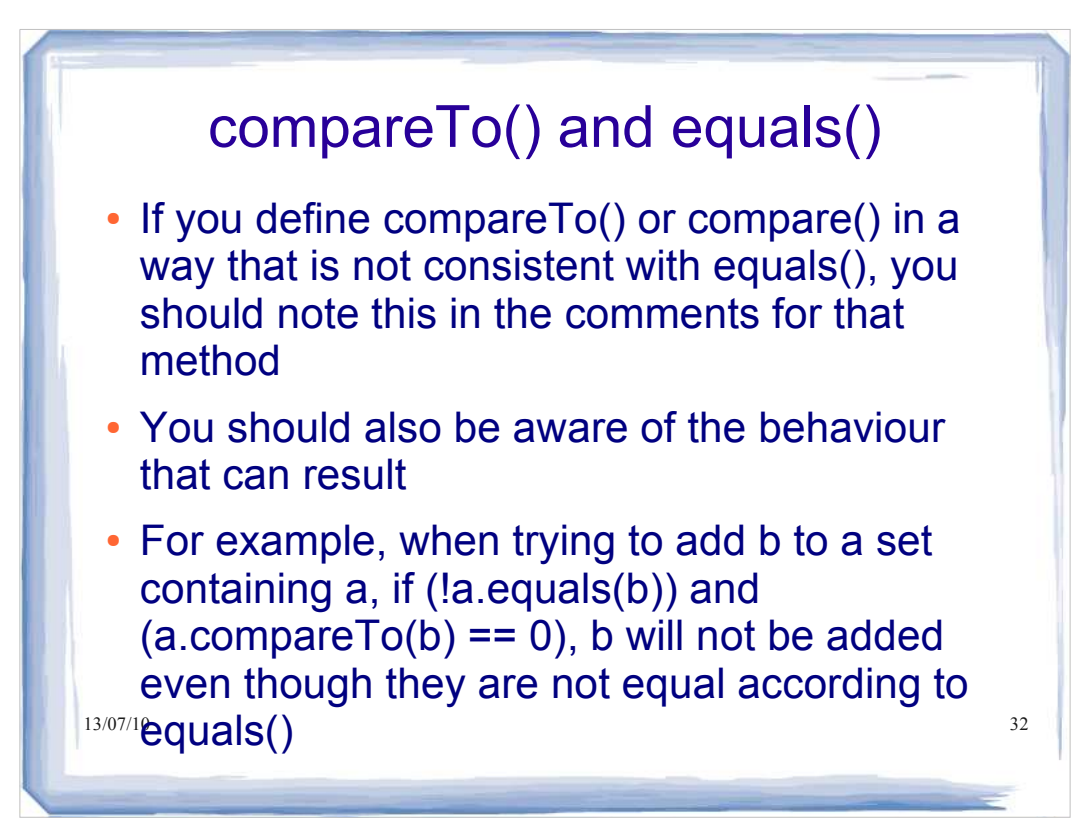

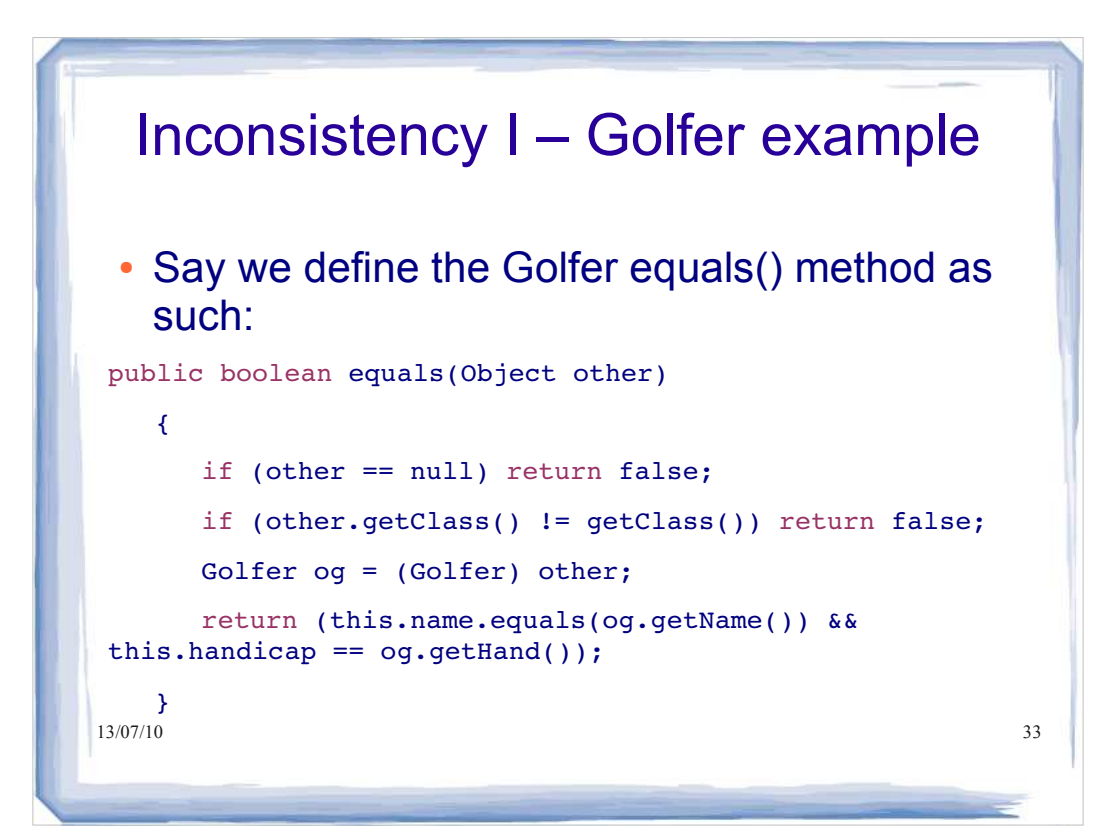

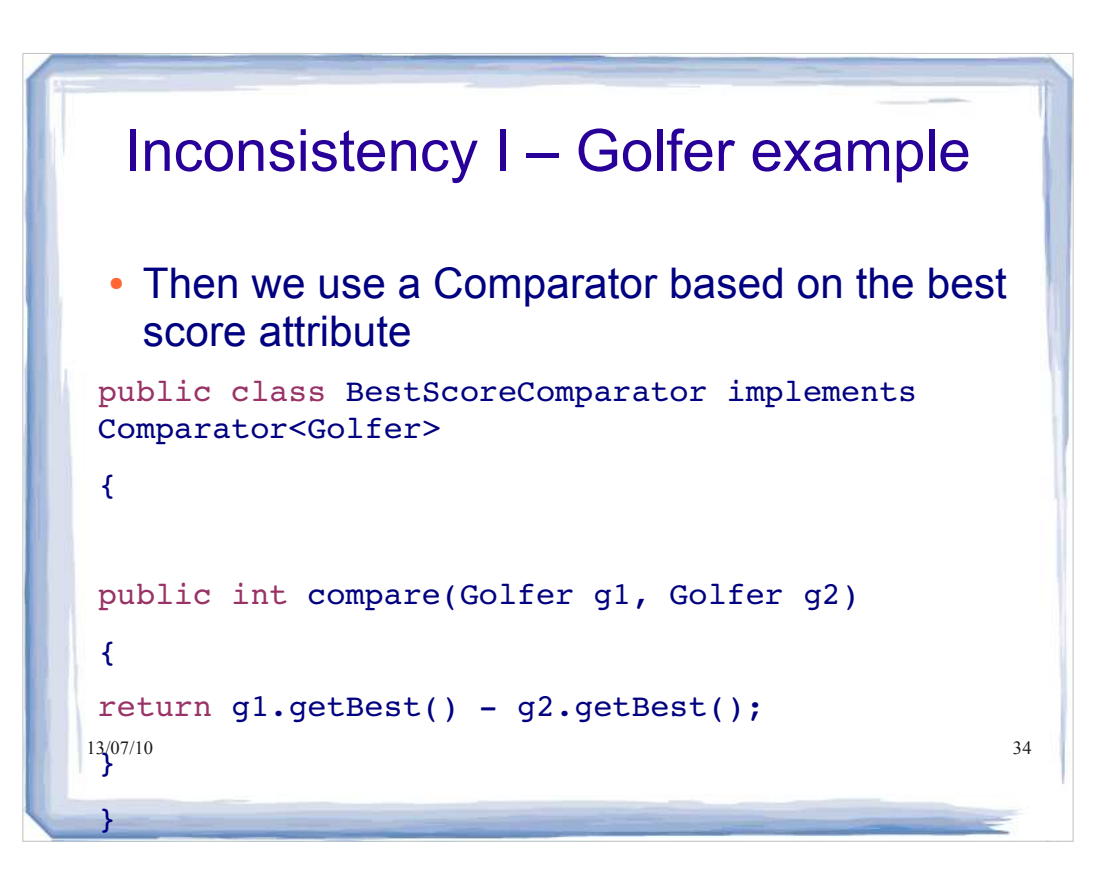

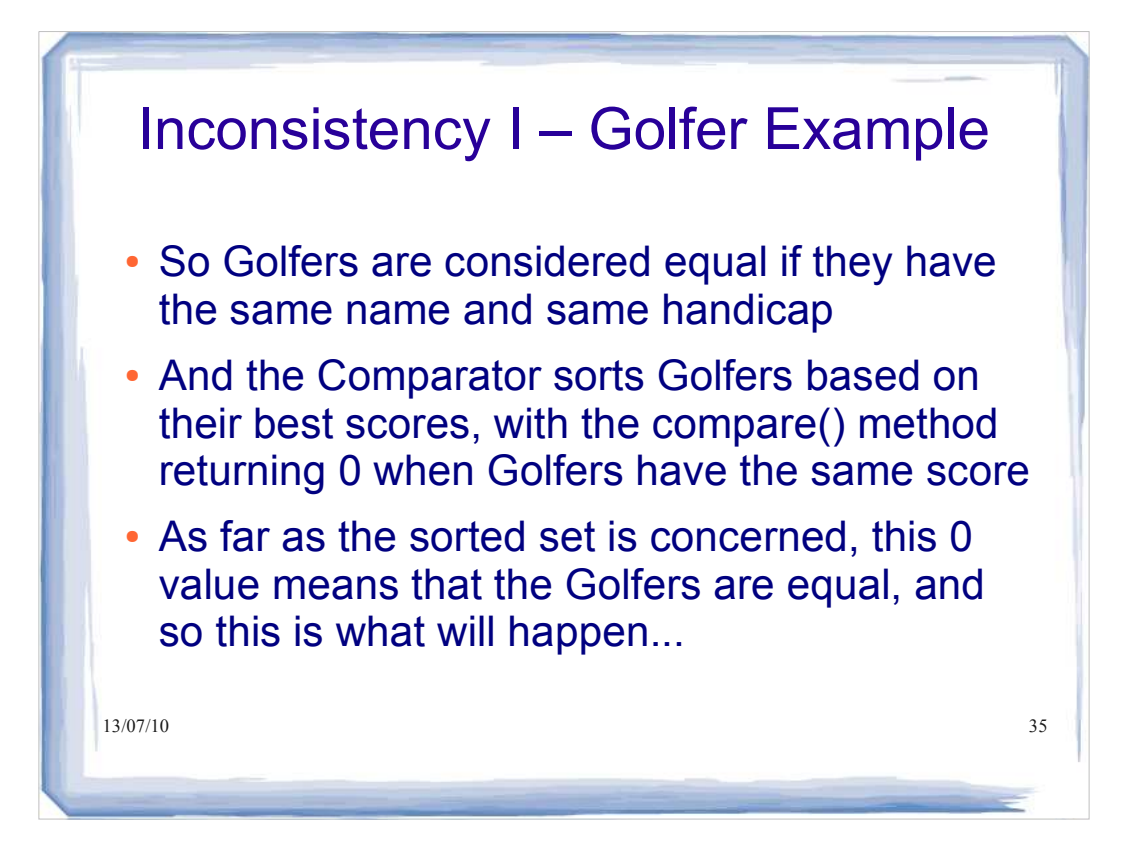

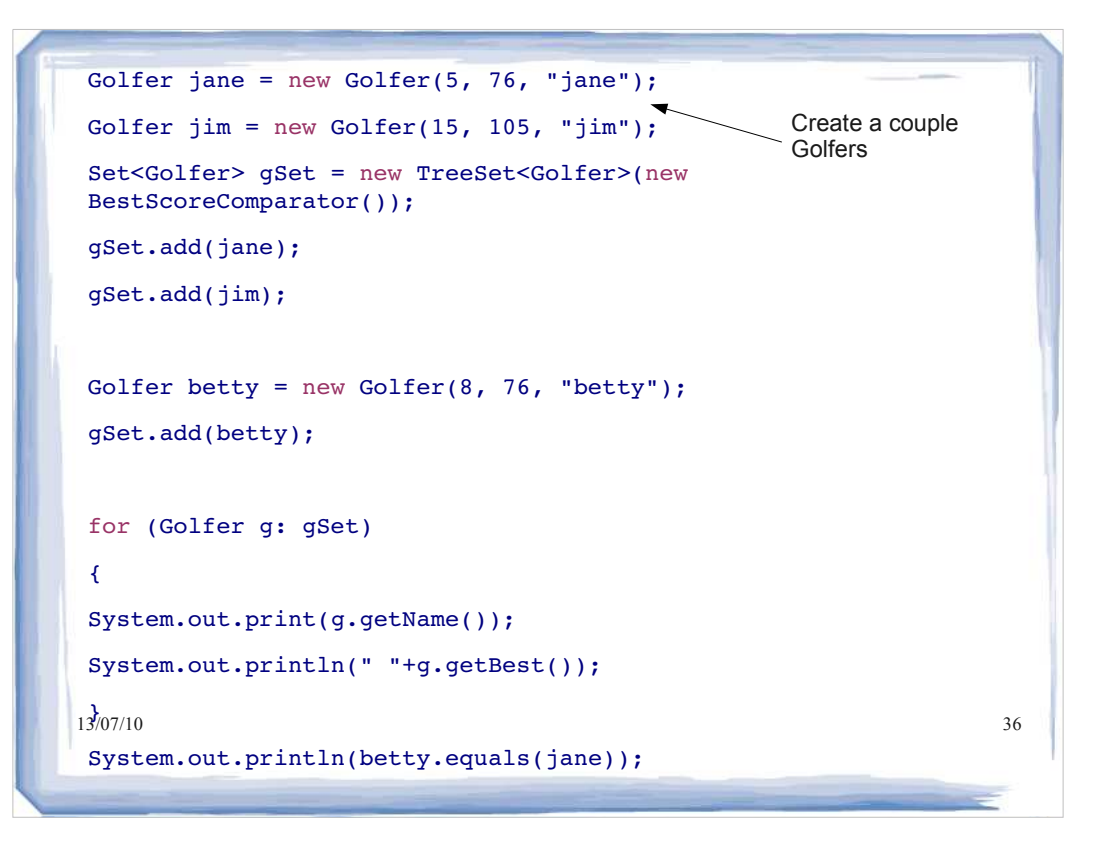

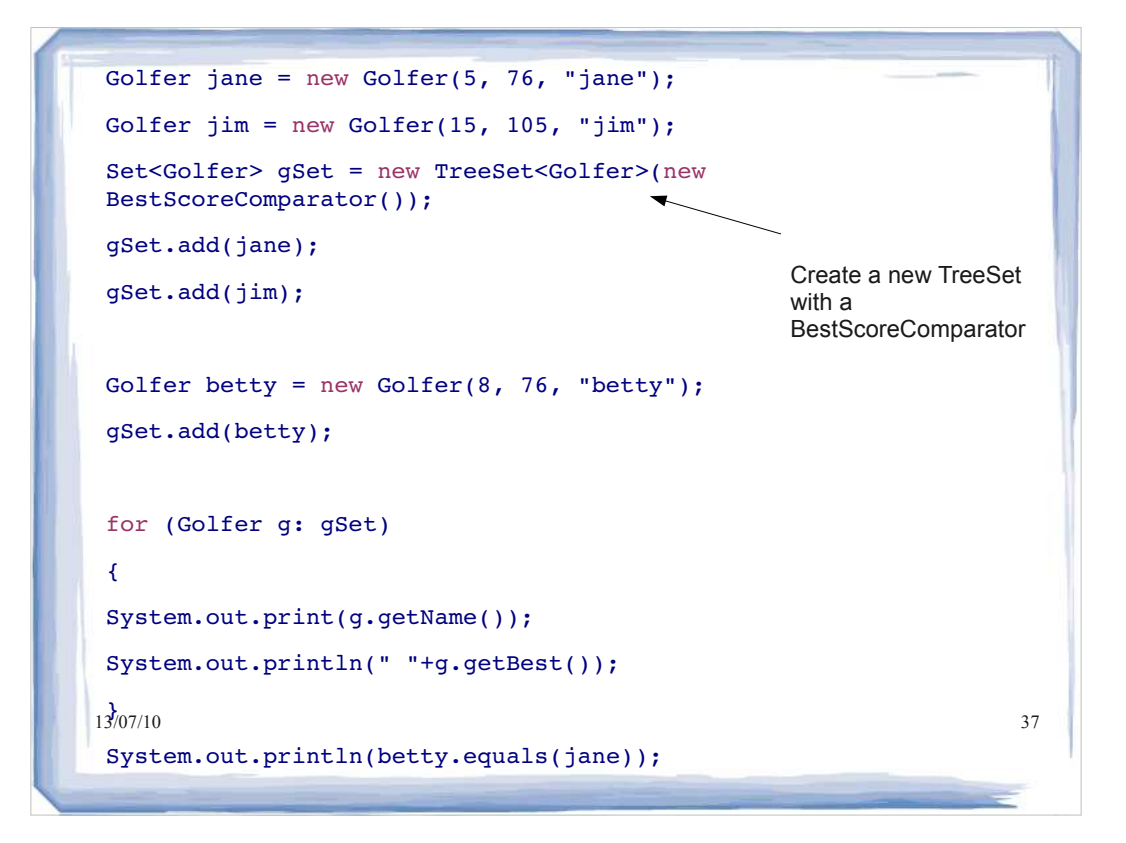

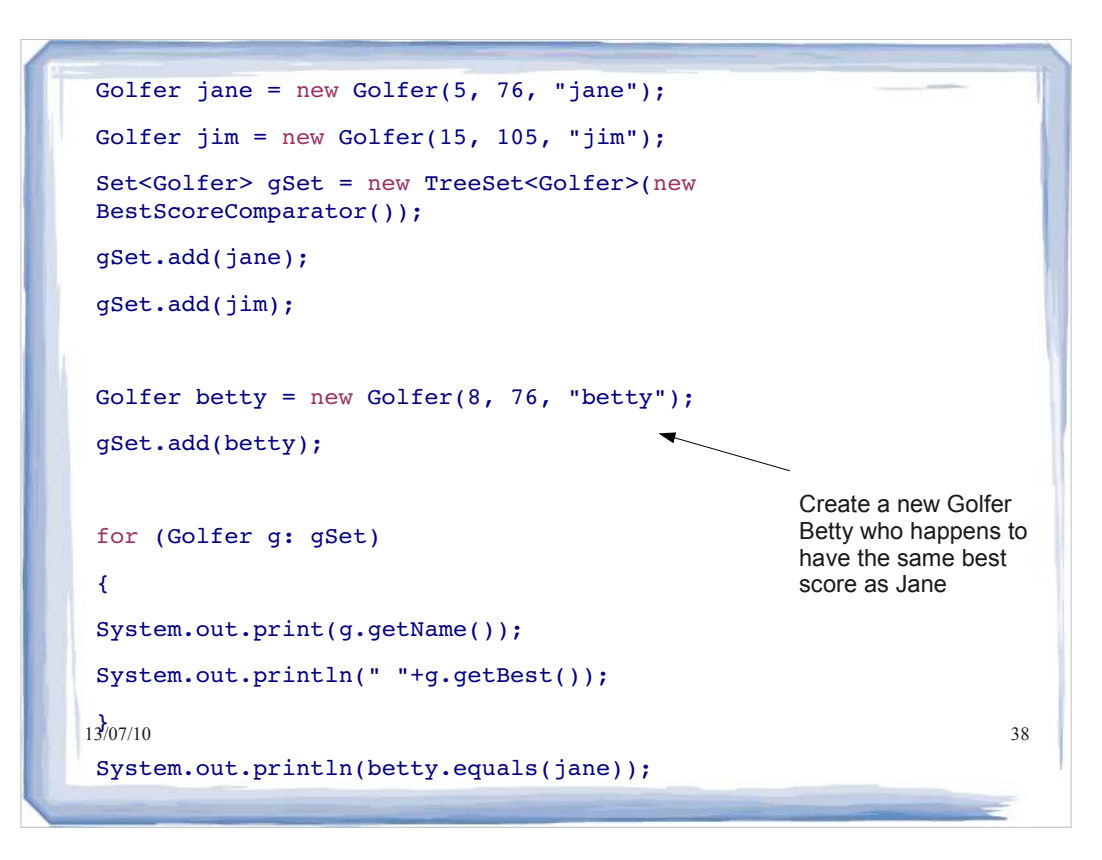

```
13/07/10 39
Golfer jane = new Golfer(5, 76, "jane");
Golfer jim = new Golfer(15, 105, "jim");
Set<Golfer> gSet = new TreeSet<Golfer>(new
BestScoreComparator());
gSet.add(jane);
gSet.add(jim);
Golfer betty = new Golfer(8, 76, "betty");
gSet.add(betty);
for (Golfer g: gSet)
\left\{ \right.System.out.print(g.getName());
System.out.println(" "+g.getBest());
13/07/10System.out.println(betty.equals(jane));
                                           Now what output do we 
                                           get if we iterate through 
                                           the set and print out 
                                           each Golfer's name and 
                                           best score?
```

```
1\frac{3}{107/10} be equal (returned 0) 40Golfer jane = new Golfer(5, 76, "jane");
Golfer jim = new Golfer(15, 105, "jim");
Set<Golfer> gSet = new TreeSet<Golfer>(new
BestScoreComparator());
gSet.add(jane);
gSet.add(jim);
Golfer betty = new Golfer(8, 76, "betty");
gSet.add(betty);
for (Golfer g: gSet)
{
System.out.print(g.getName());
System.out.println(" "+g.getBest());
13/07/10
System.out.println(betty.equals(jane));
                                             >
                                             jane 76
                                            jim 105
                                           Betty never got added to the 
                                           set, because the 
                                           BestScoreComparator 
                                           considered her and Jane to
```
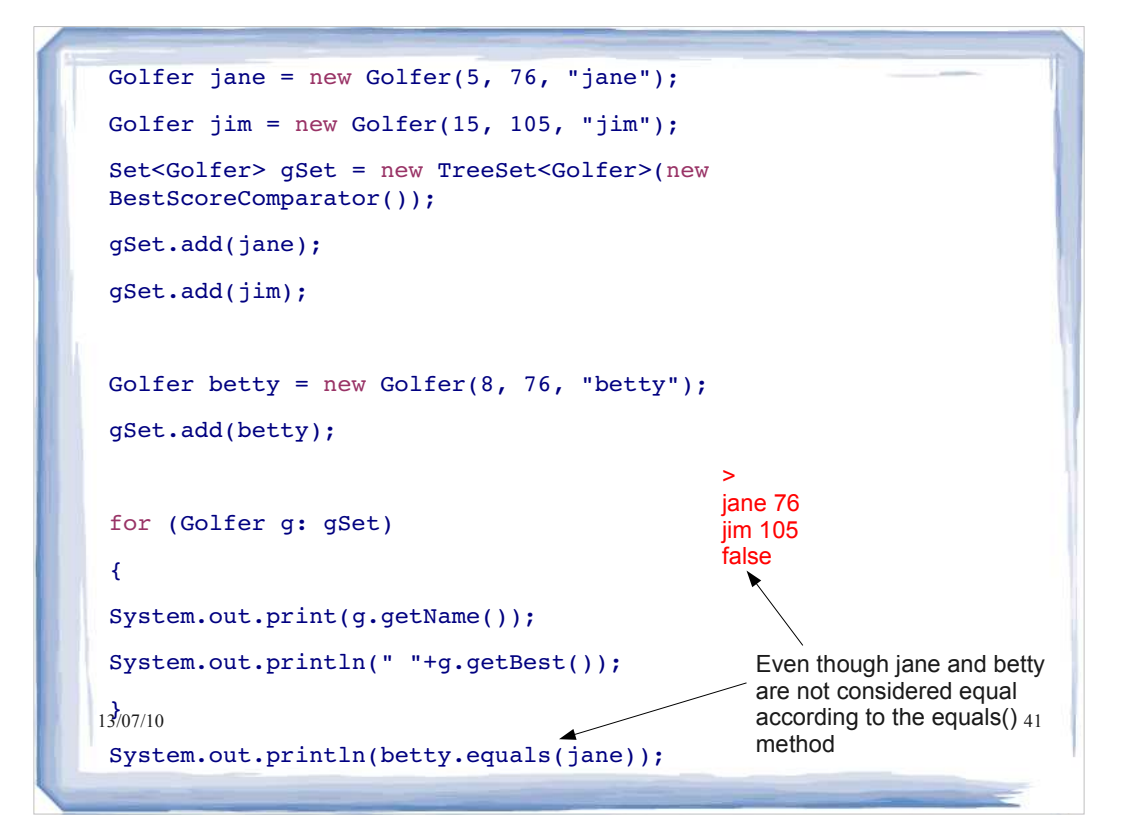

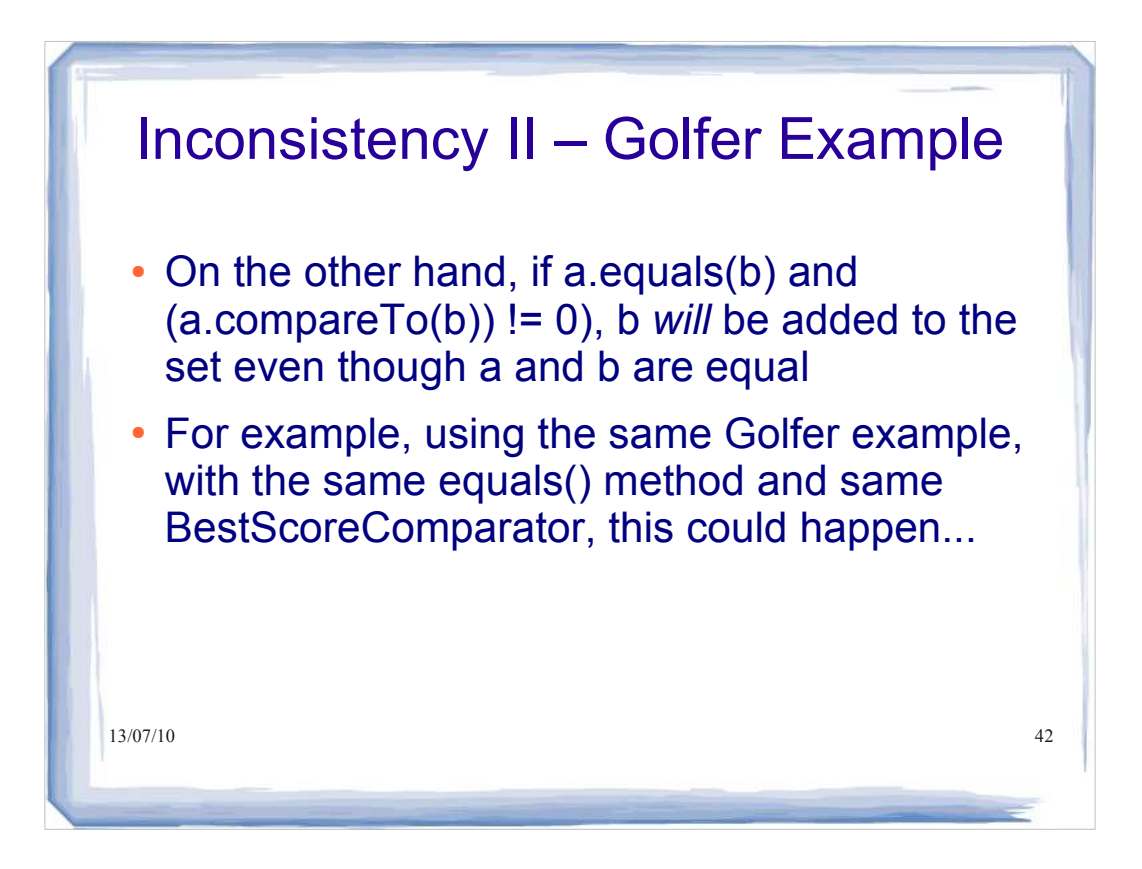

```
13/07/10 43
Golfer jane = new Golfer(5, 76, "jane");
Golfer jim = new Golfer(15, 105, "jim");
Set<Golfer> gSet = new TreeSet<Golfer>(new
BestScoreComparator());
gSet.add(jane);
gSet.add(jim);
Golfer jane2 = new Golfer(5, 88, "jane");
gSet.add(jane2);
for (Golfer g: gSet)
{
System.out.print(g.getName());
System.out.println(" "+g.getBest());
13/07/10System.out.println(betty.equals(jane));
                                     We create a new Golfer with the 
                                      same name and handicap as 
                                     jane, thus making them equal 
                                     according to the equals() method
```

```
13/07/10 44
Golfer jane = new Golfer(5, 76, "jane");
Golfer jim = new Golfer(15, 105, "jim");
Set<Golfer> gSet = new TreeSet<Golfer>(new
BestScoreComparator());
gSet.add(jane);
gSet.add(jim);
Golfer jane2 = new Golfer(5, 88, "jane");
gSet.add(jane2);
for (Golfer g: gSet)
{
System.out.print(g.getName());
System.out.println(" "+g.getBest());
13/07/10
System.out.println(betty.equals(jane));
                                       However, they have different best 
                                       scores, so compare() will return a 
                                       non-zero value.
                                       The golfer jane2 gets added to 
                                       the set even though jane and 
                                       jane2 are equal
```
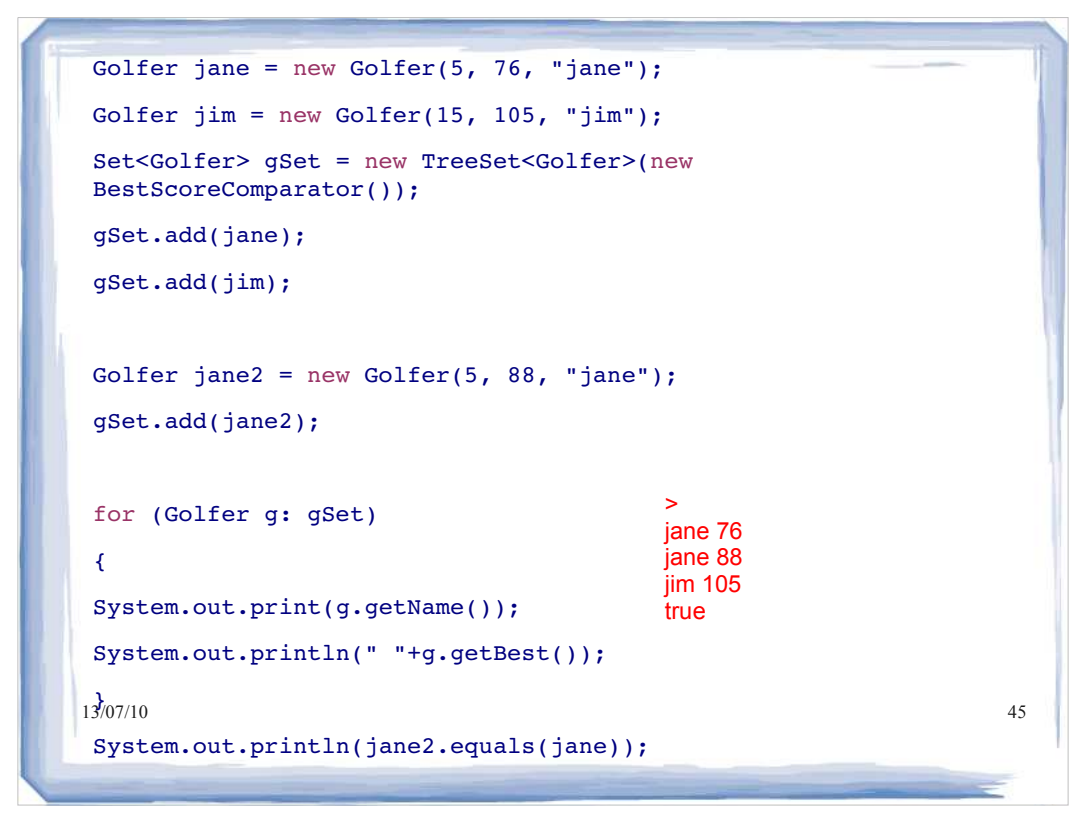

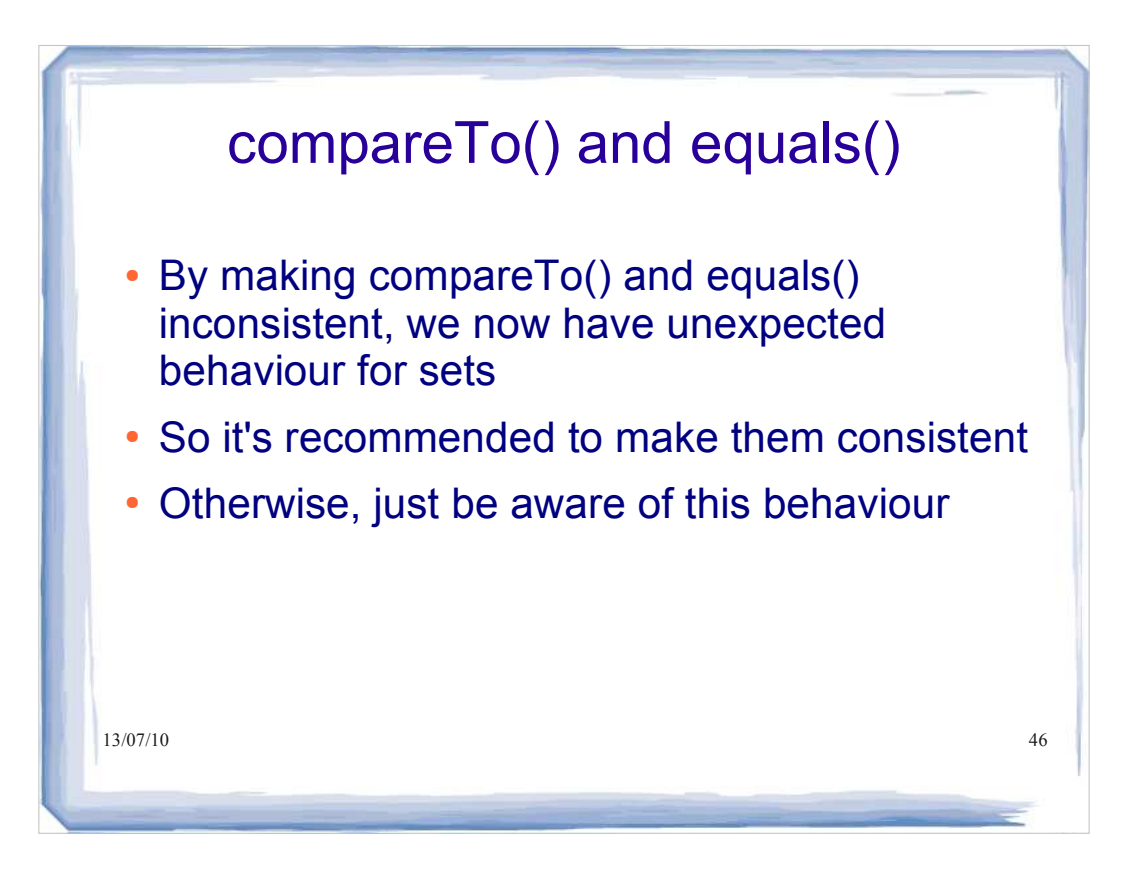

# **Maps, Stacks, Queues and Generic Algorithms**

You will be expected to:

- program to the generic Map and SortedMap interfaces by reading and using the API
- compare and contrast HashMap and TreeMap classes (benefits of using each, basic run time analysis)
- program to the generic Oueue interface
- program to the API of the generic Stack class
- program to the API of the generic Deque class
- identify (in words or through code) appropriate types for collections of data needed in a given software system

#### write code (solve problems) that uses the generic algorithms provided in the Collections class

#### 13/07/10 47

#### **Reading:**

 $\geq$  2<sup>nd</sup> Ed: 20.4, 21.2, 21.7

 $\triangleright$  3rd Ed: 15.4, 16.2, 16.7

#### **Additional references:**

Online Java Tutorial at *http://java.sun.com/docs/b ooks/tutorial/collections/*

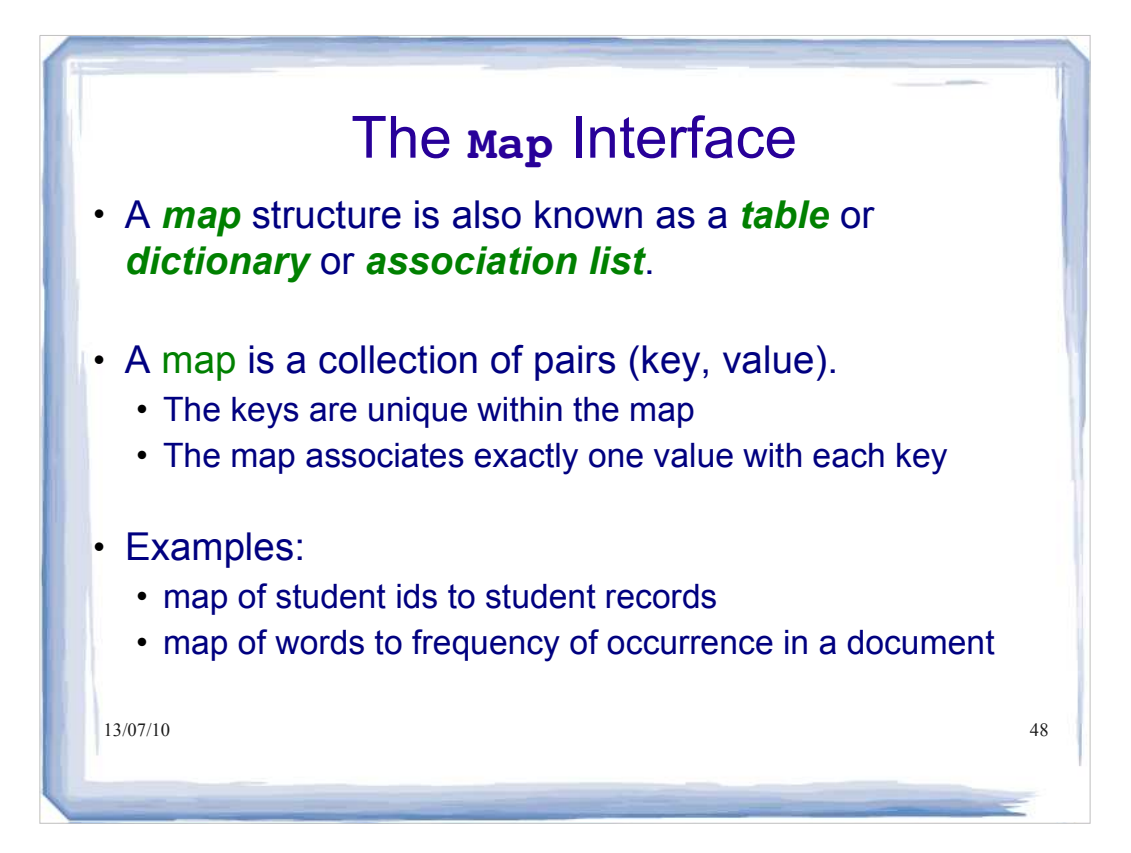

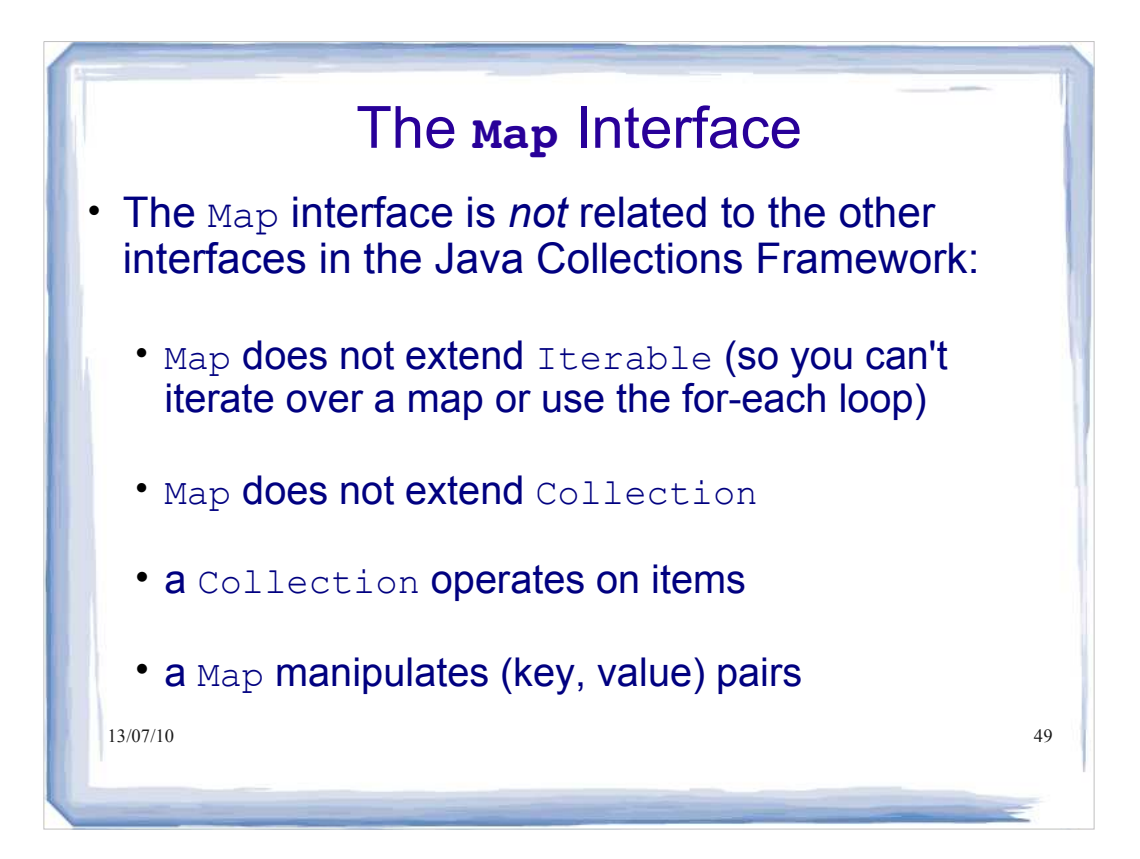

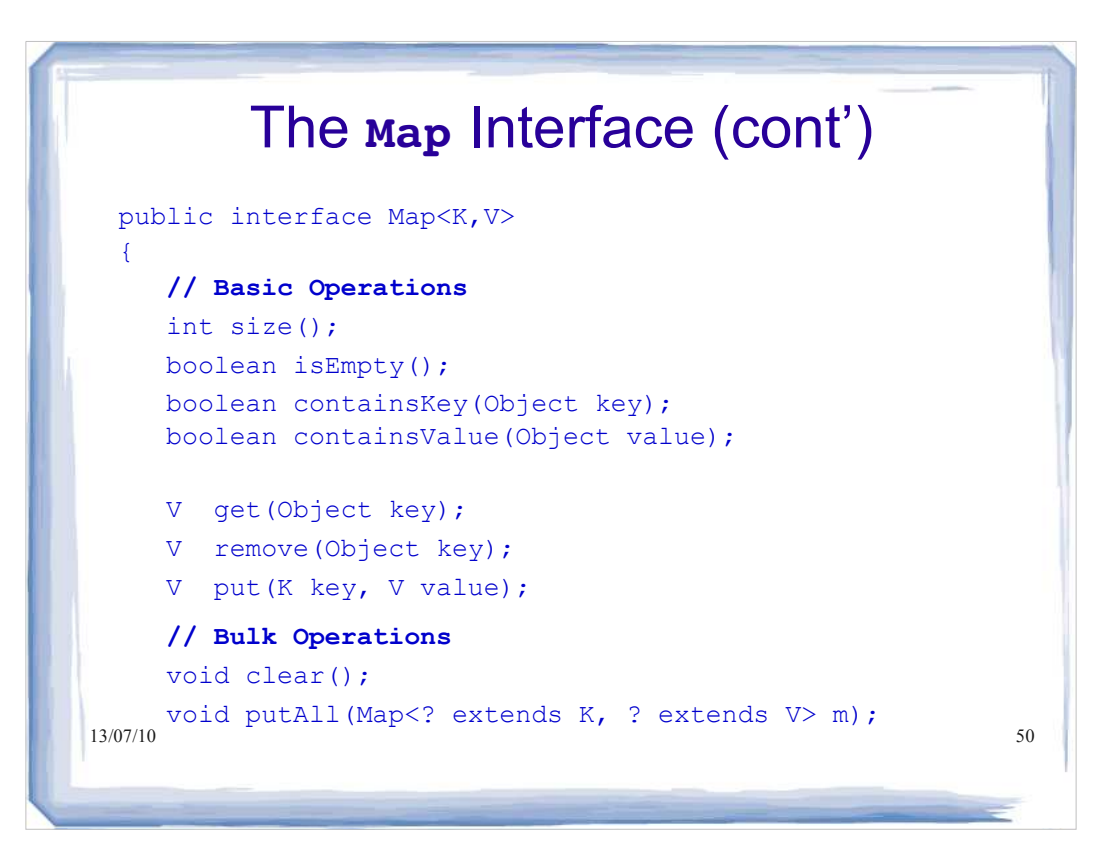

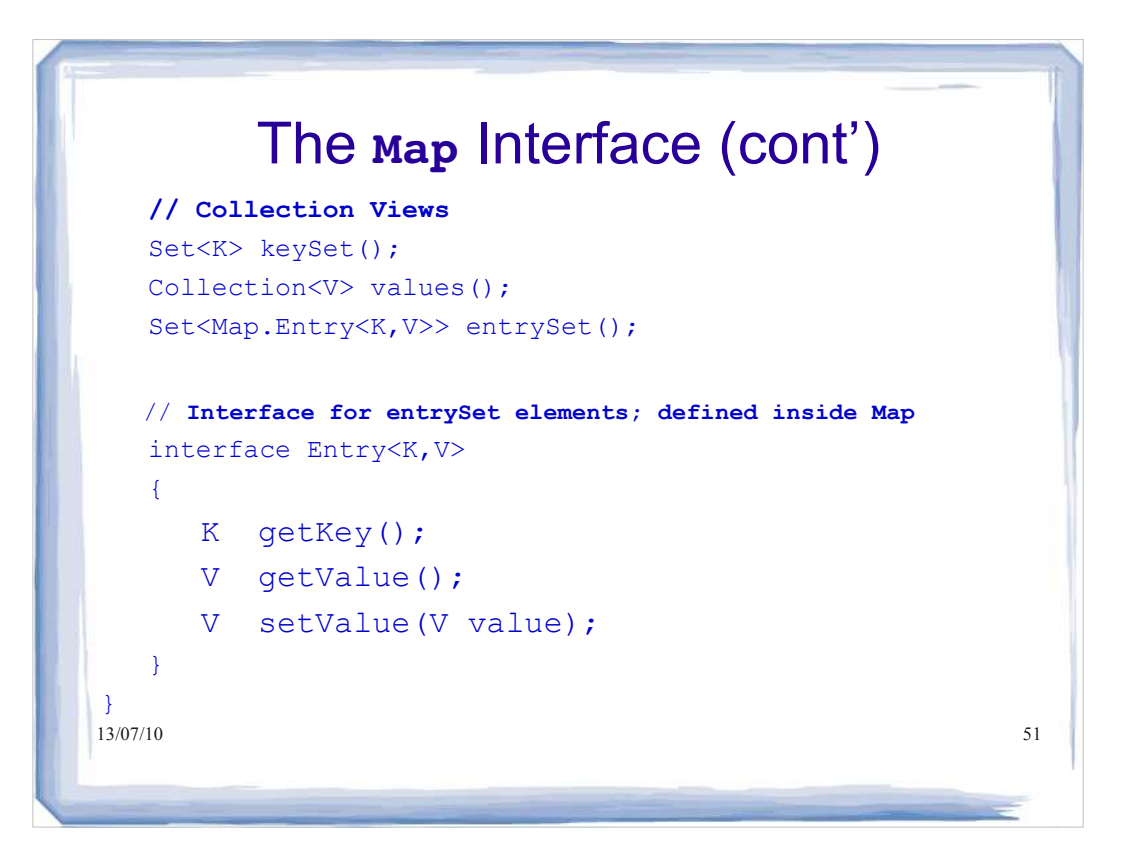

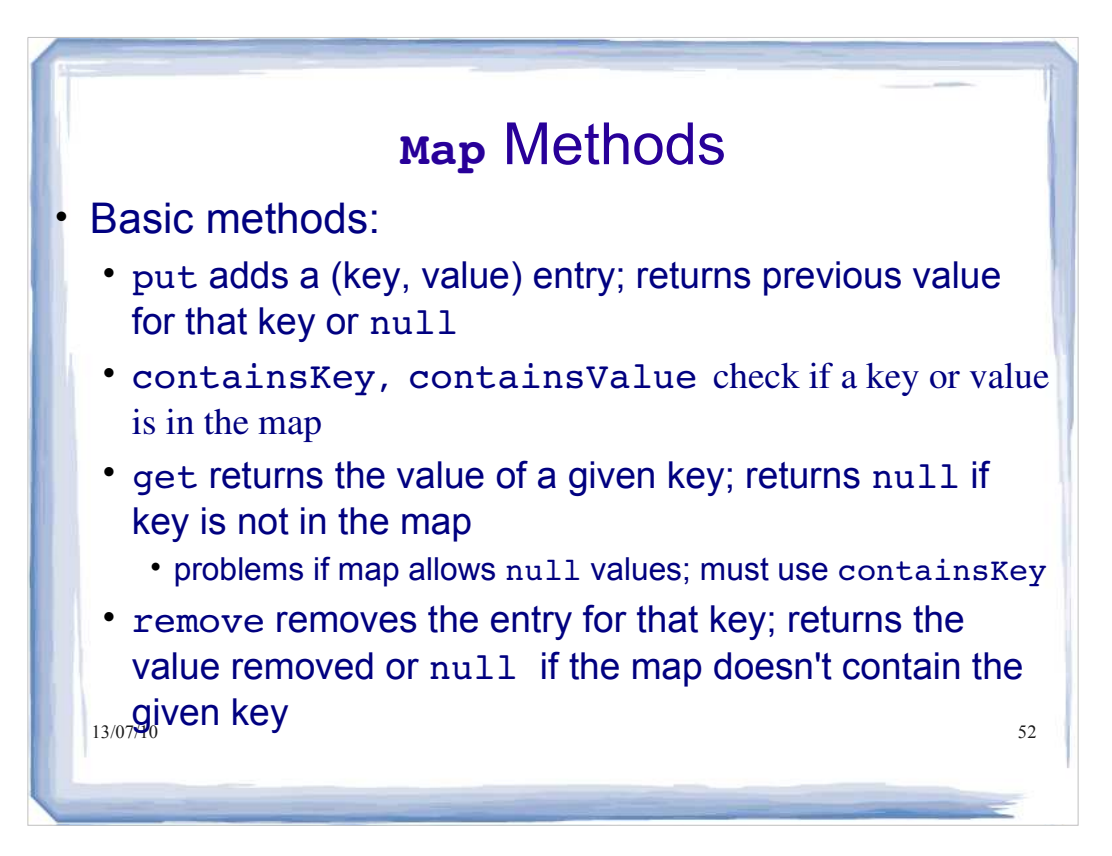

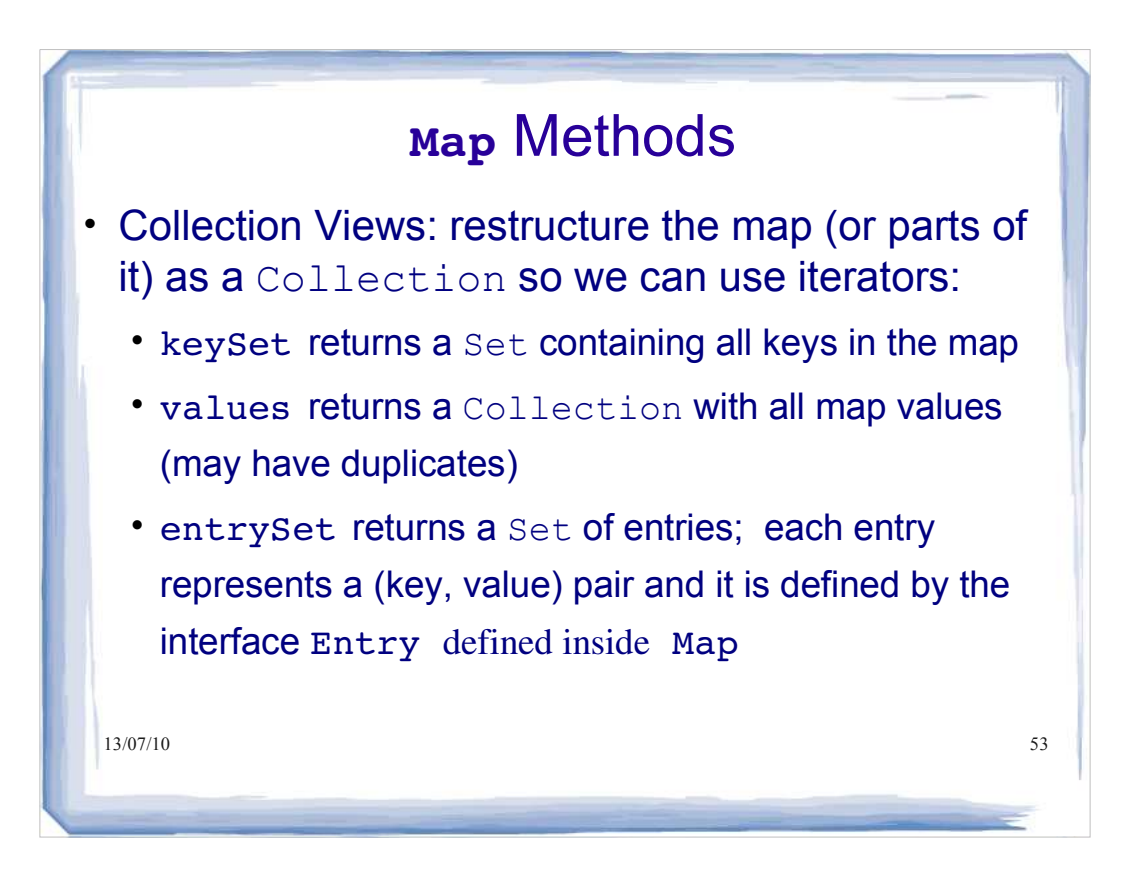

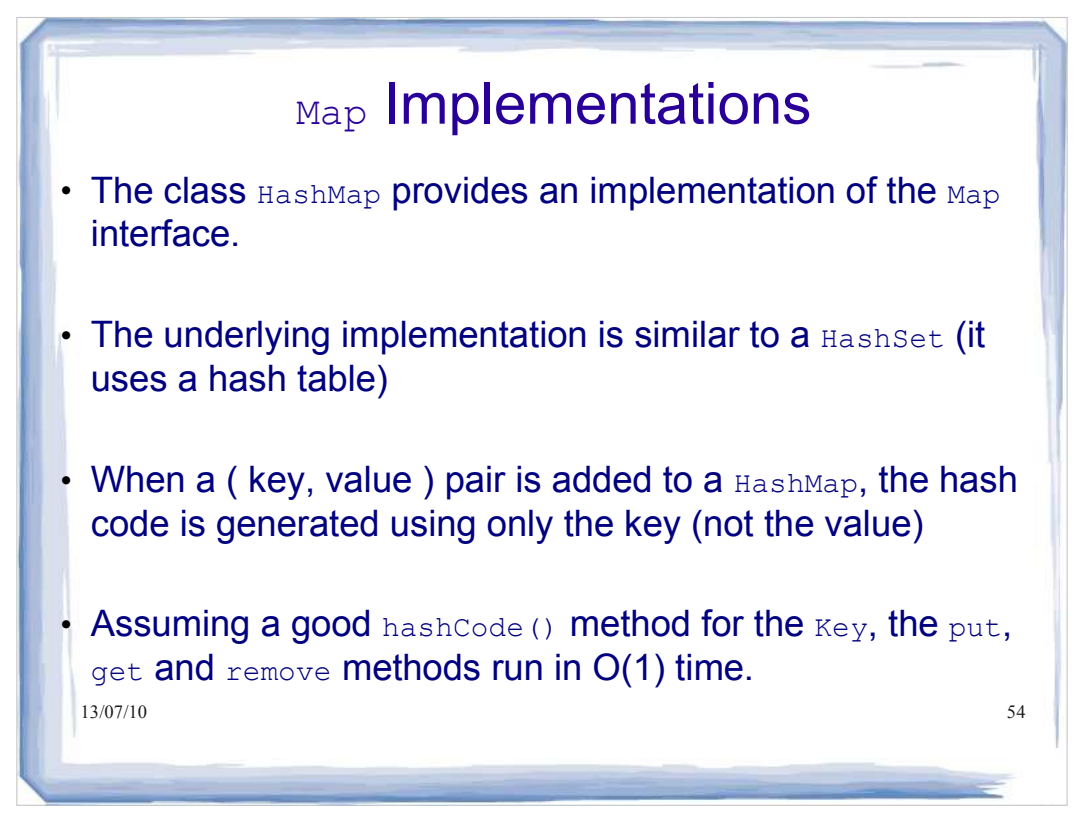

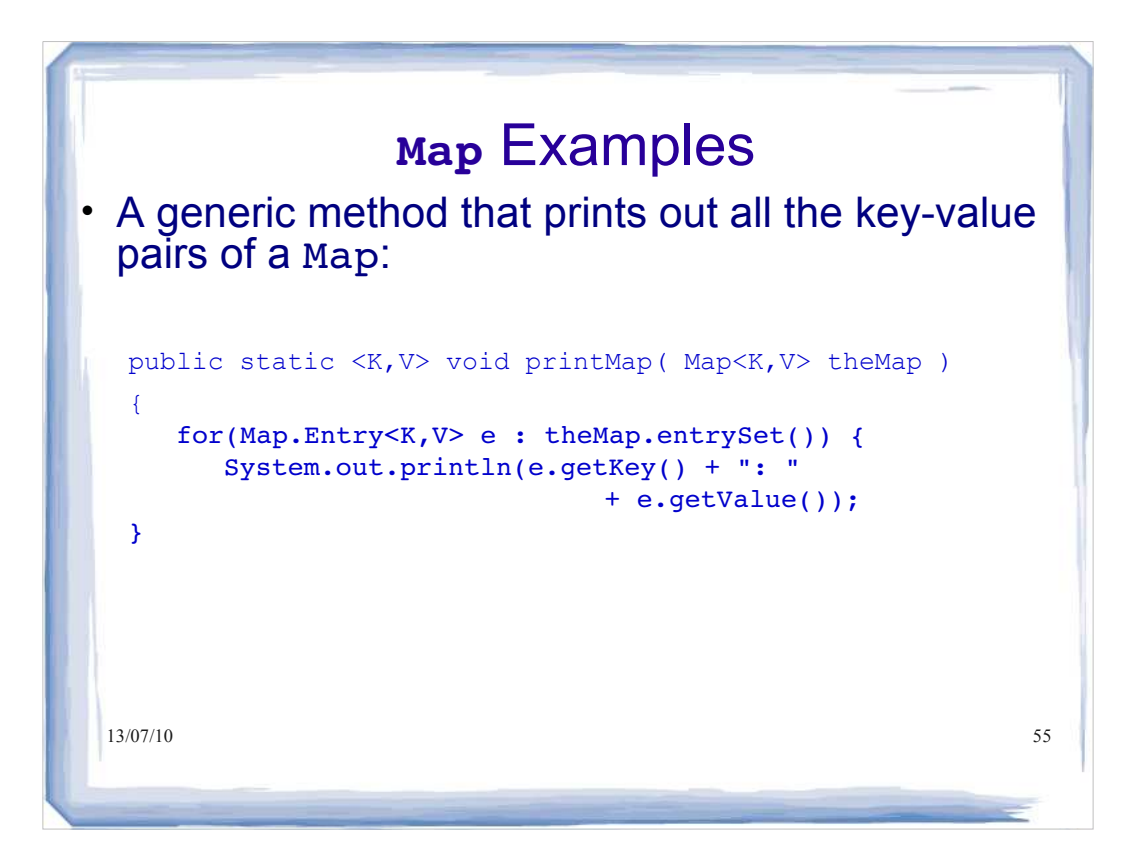

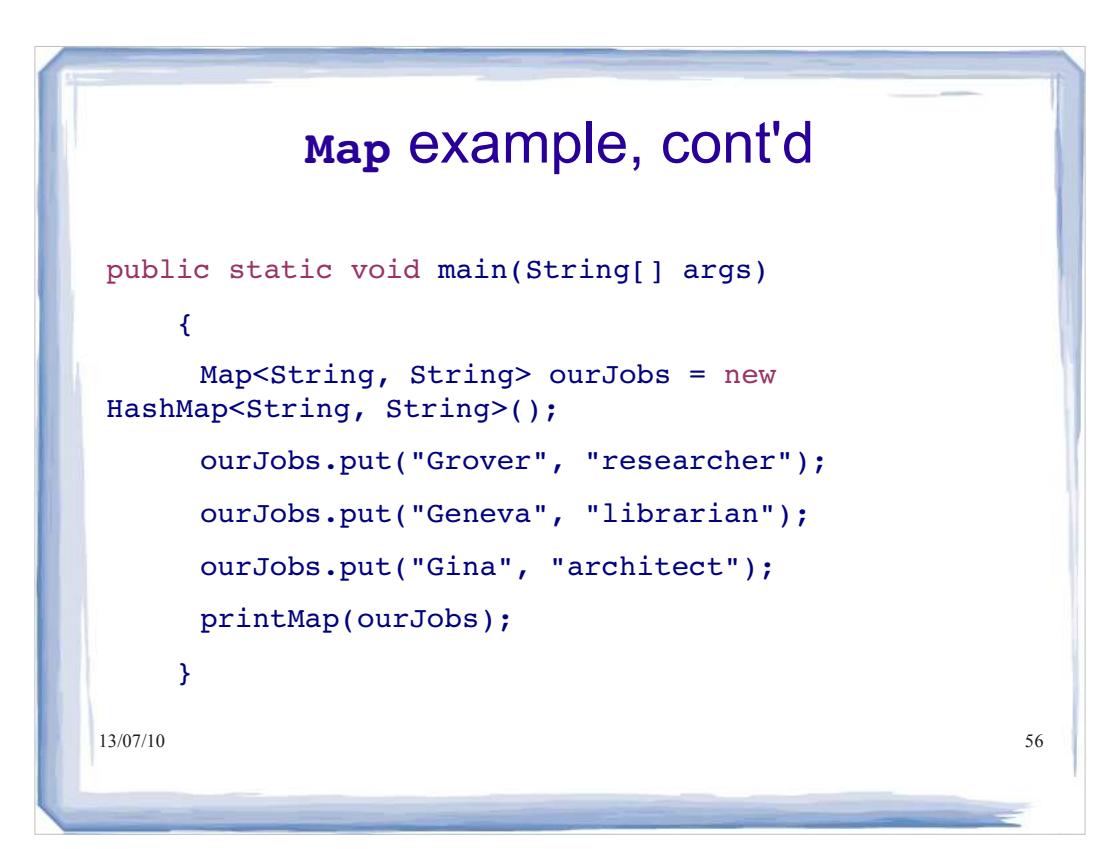

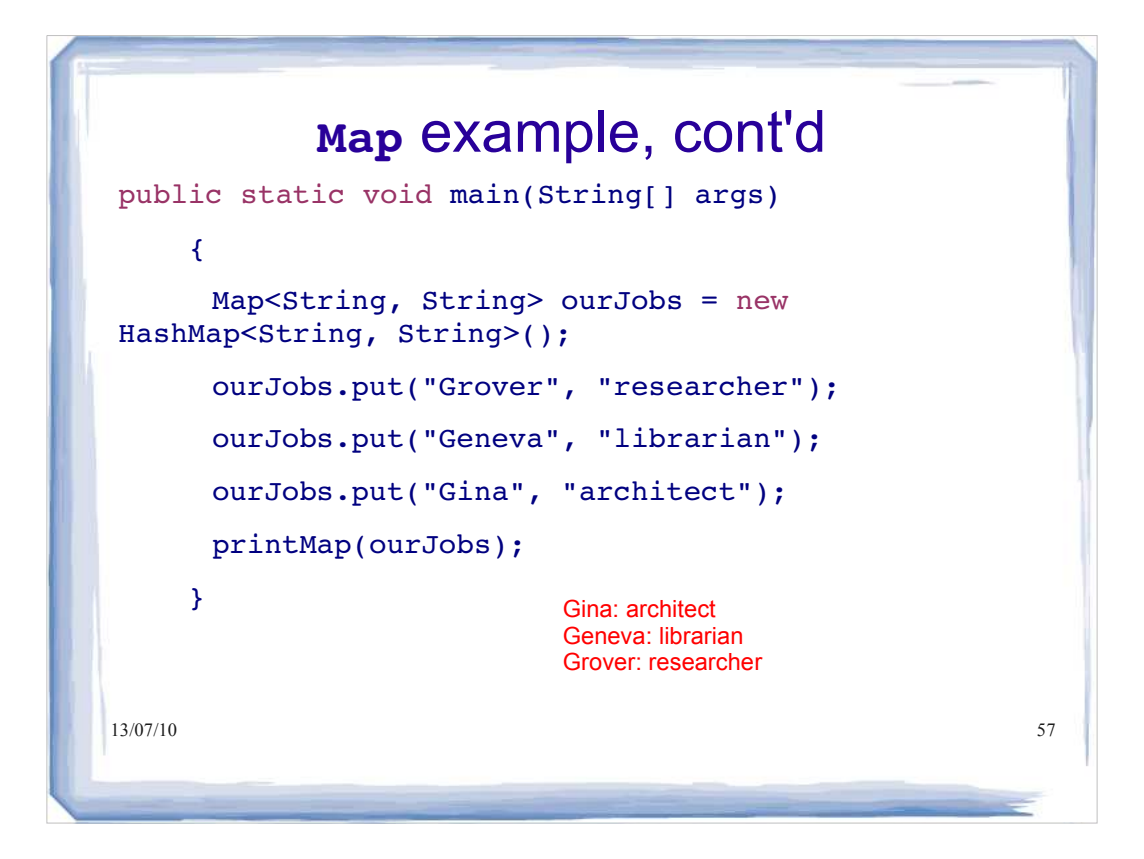

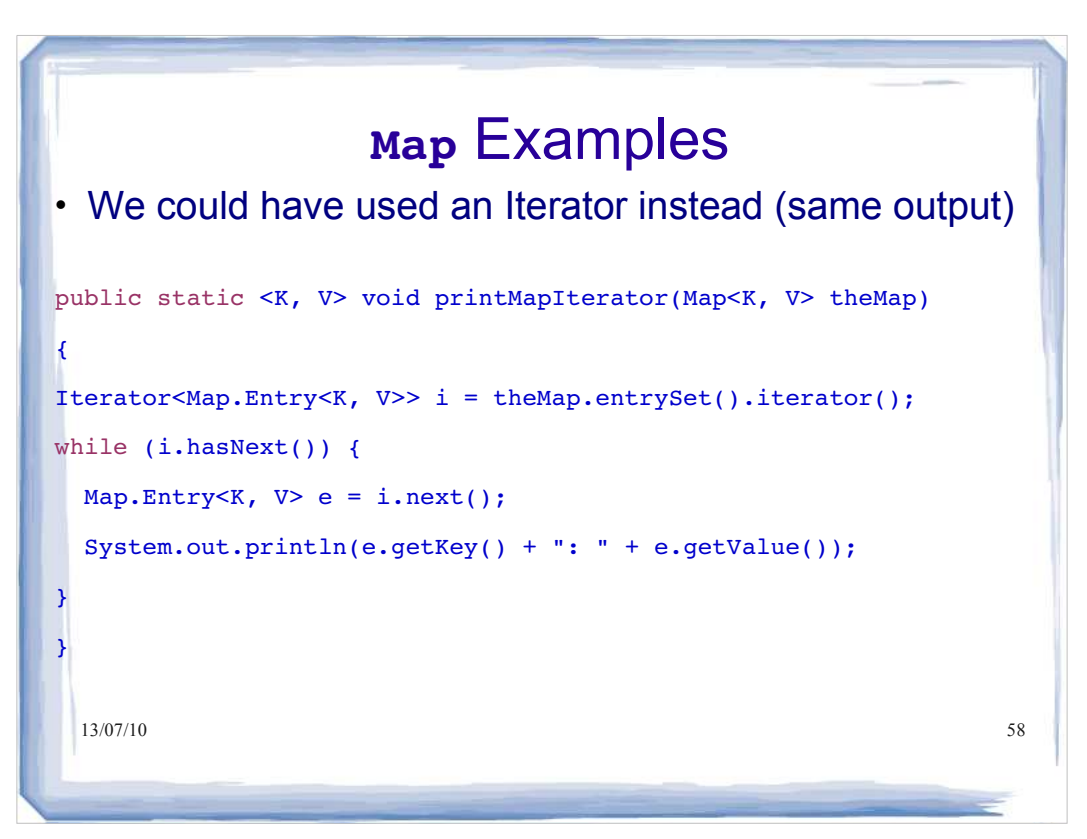

## What gets printed here?

```
Map<String, String> ourJobs = new
HashMap<String, String>();
ourJobs.put("Grover", "researcher");
ourJobs.put("Geneva", "librarian");
ourJobs.put("Gina", "architect");
ourJobs.put("Gina", "dog trainer");
ourJobs.remove("Grover");
printMapIterator(ourJobs);
```
13/07/10 59

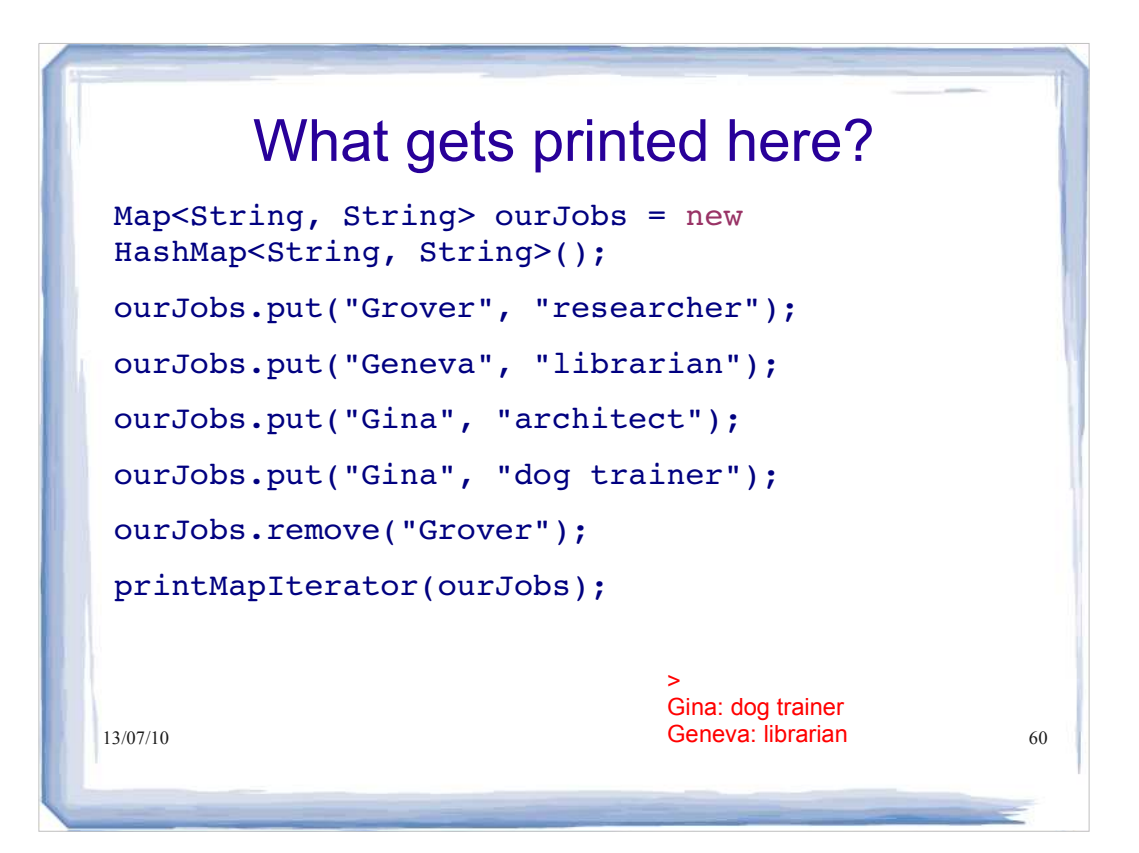

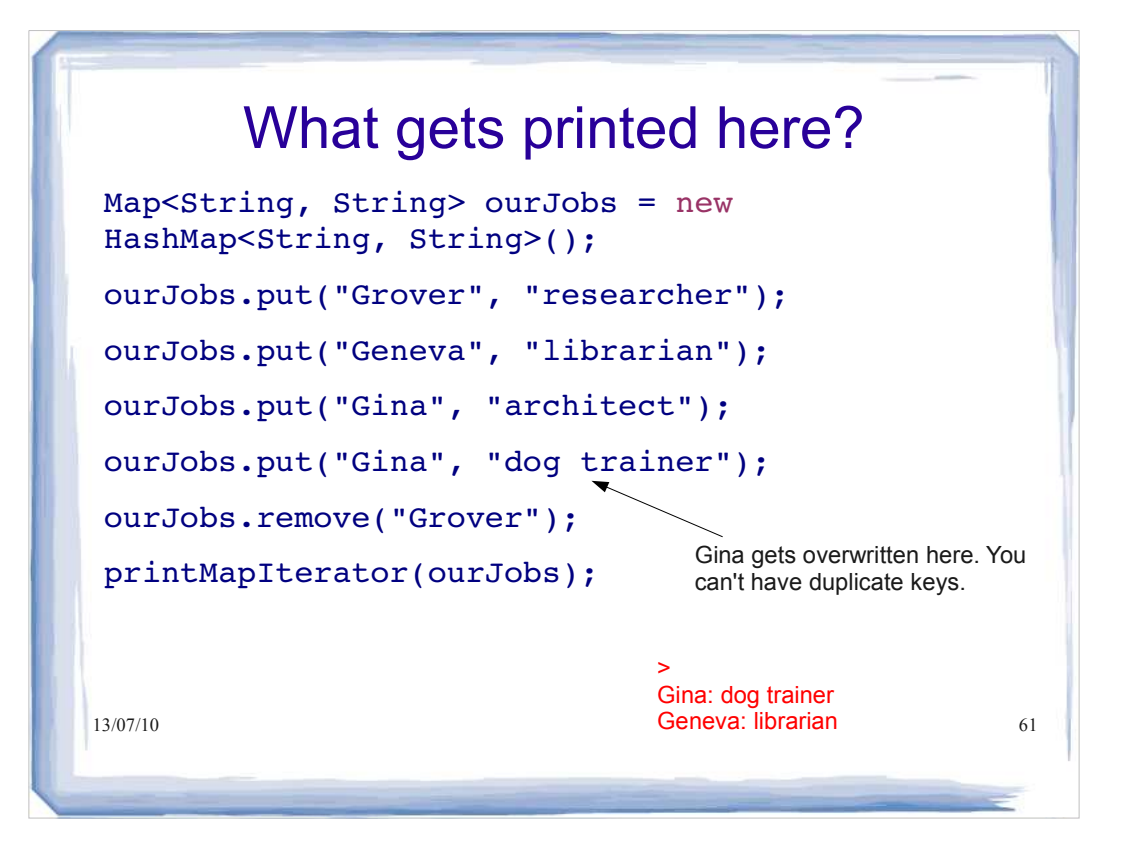

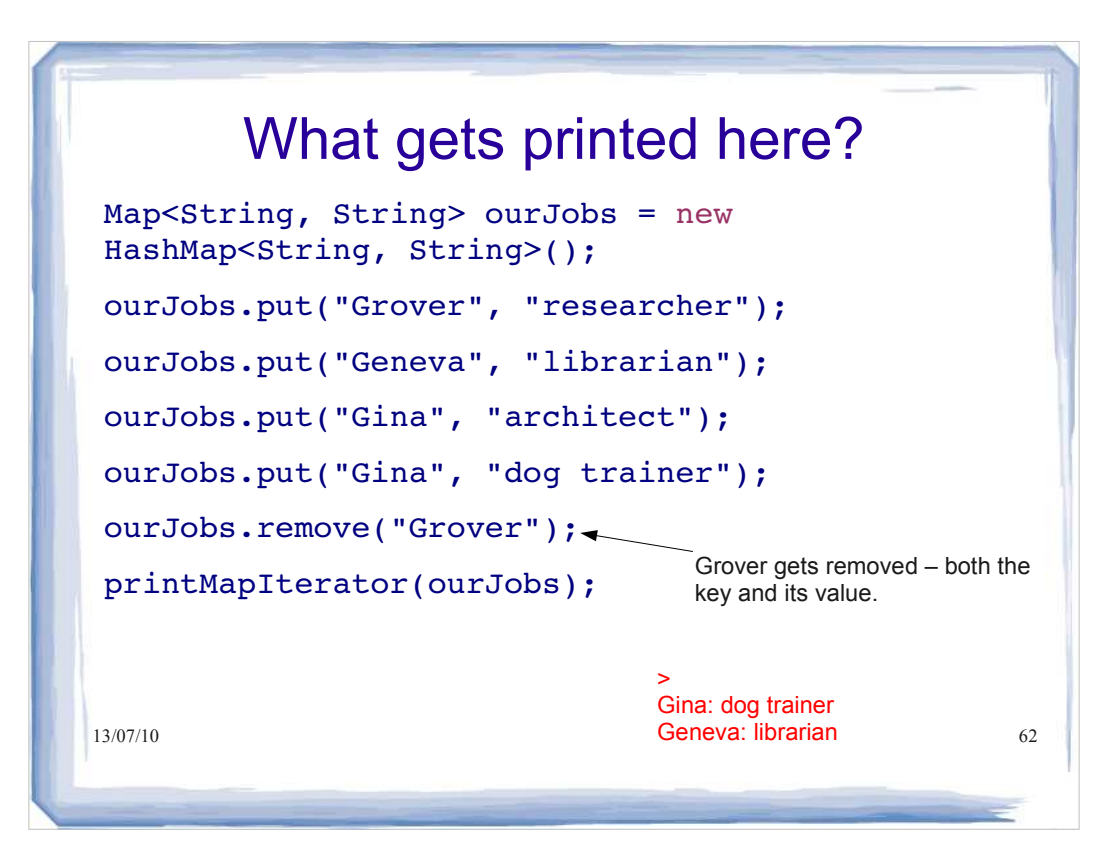

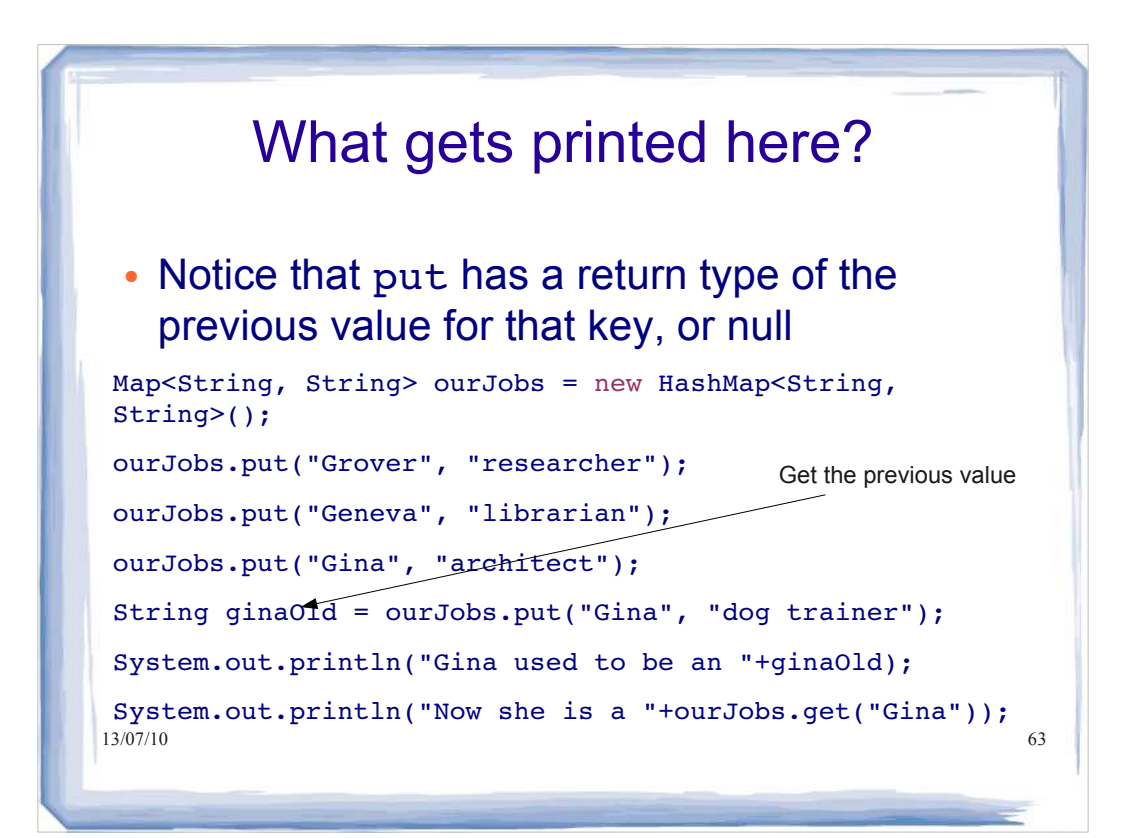

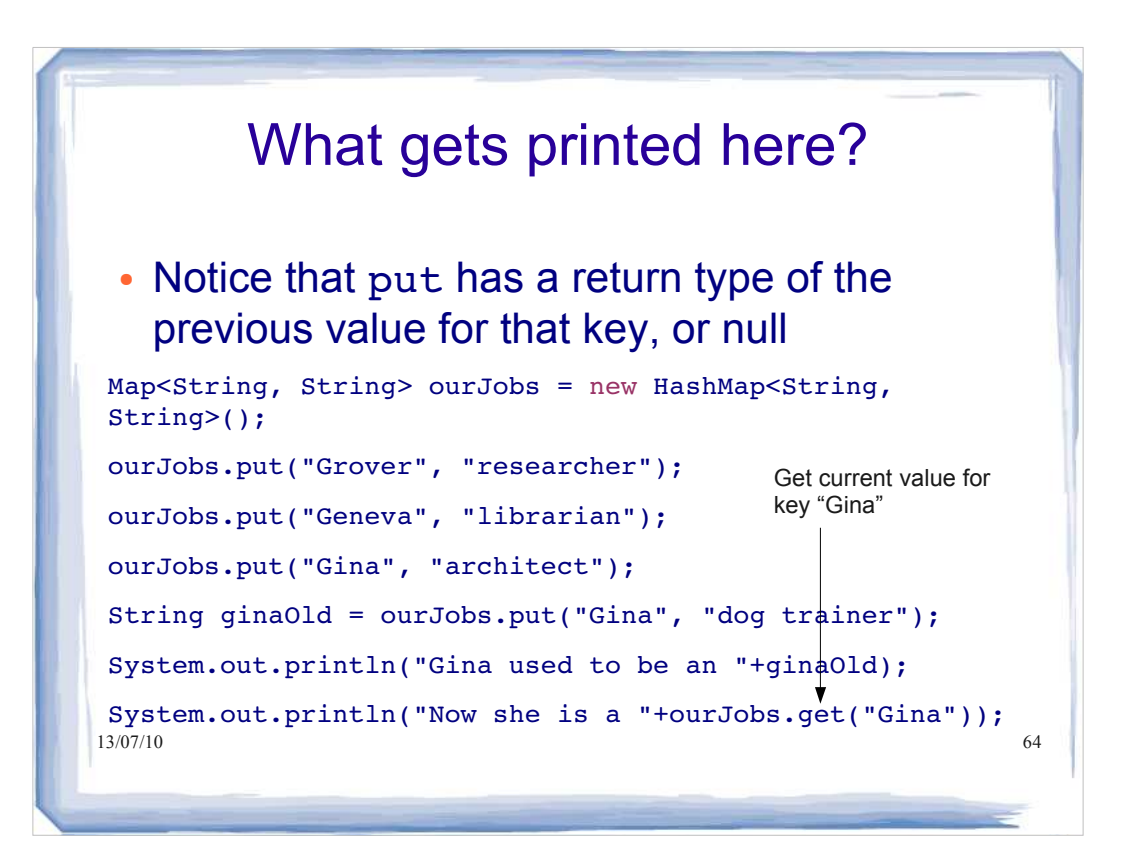

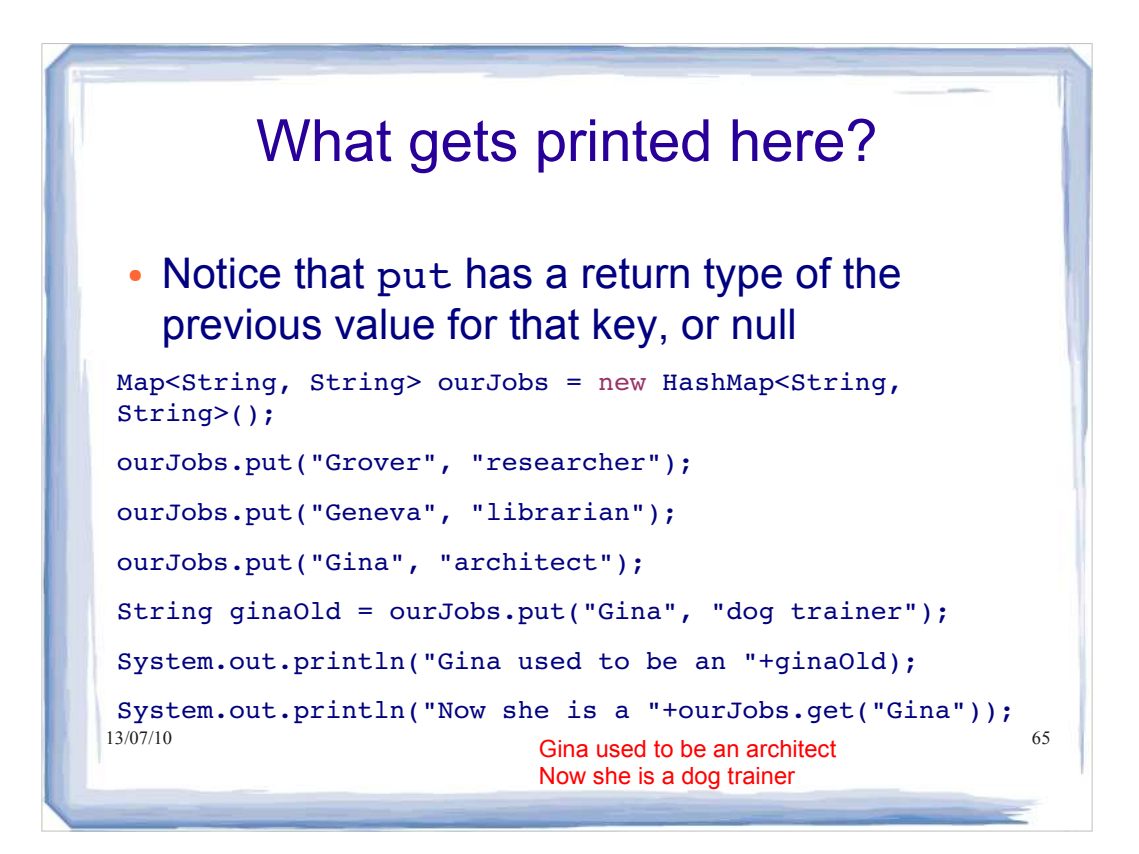

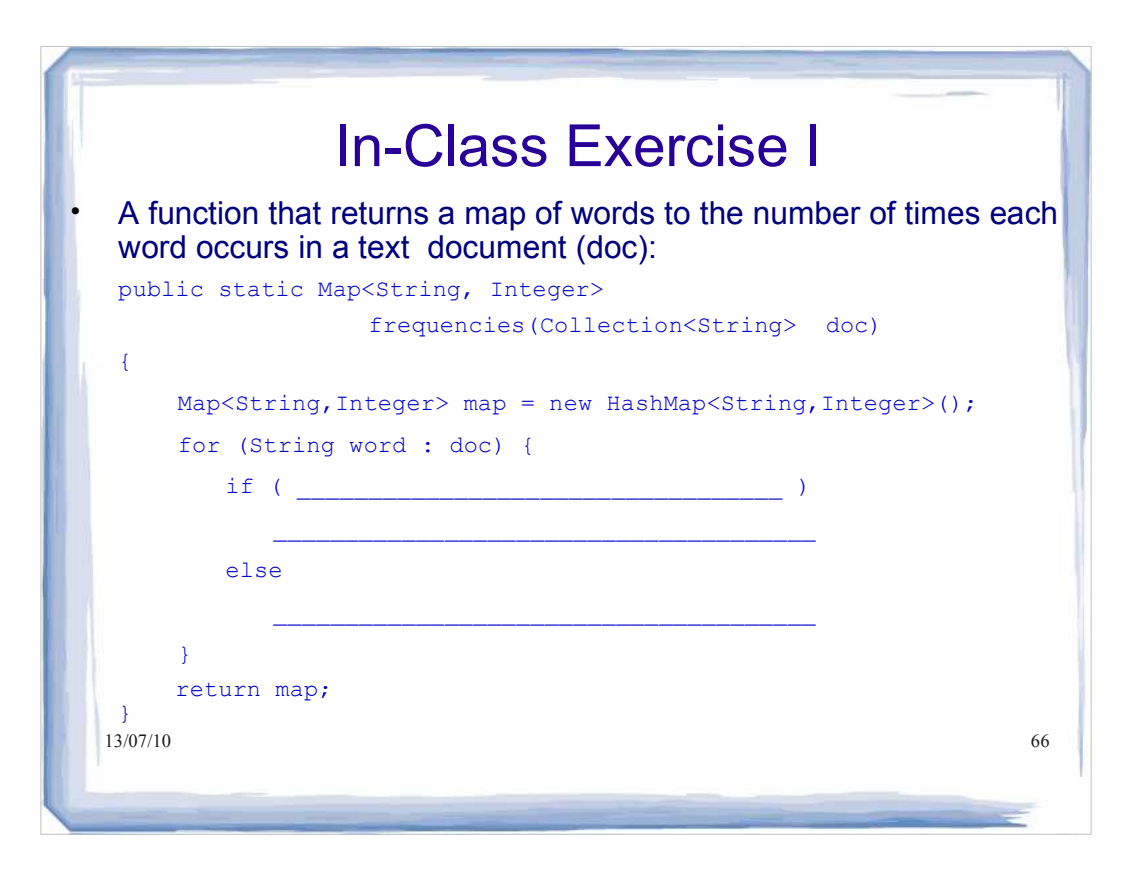

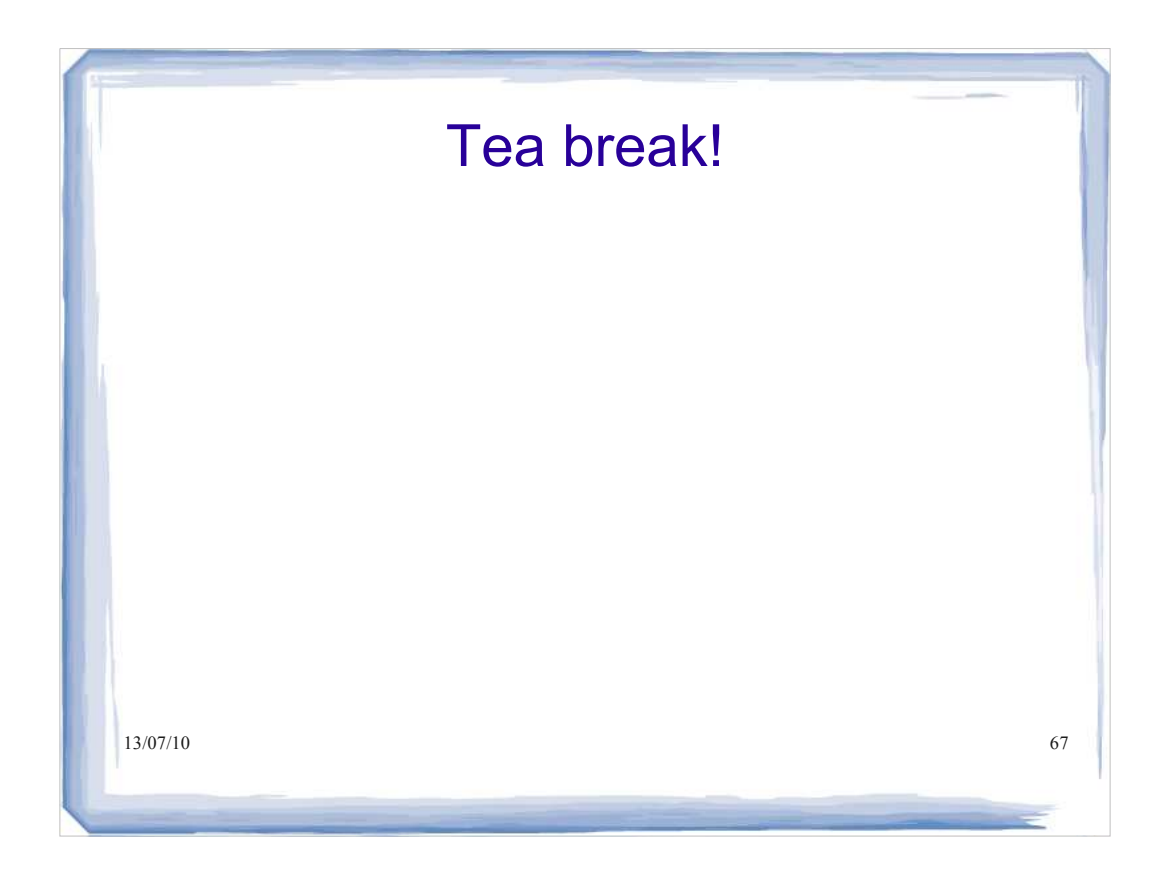

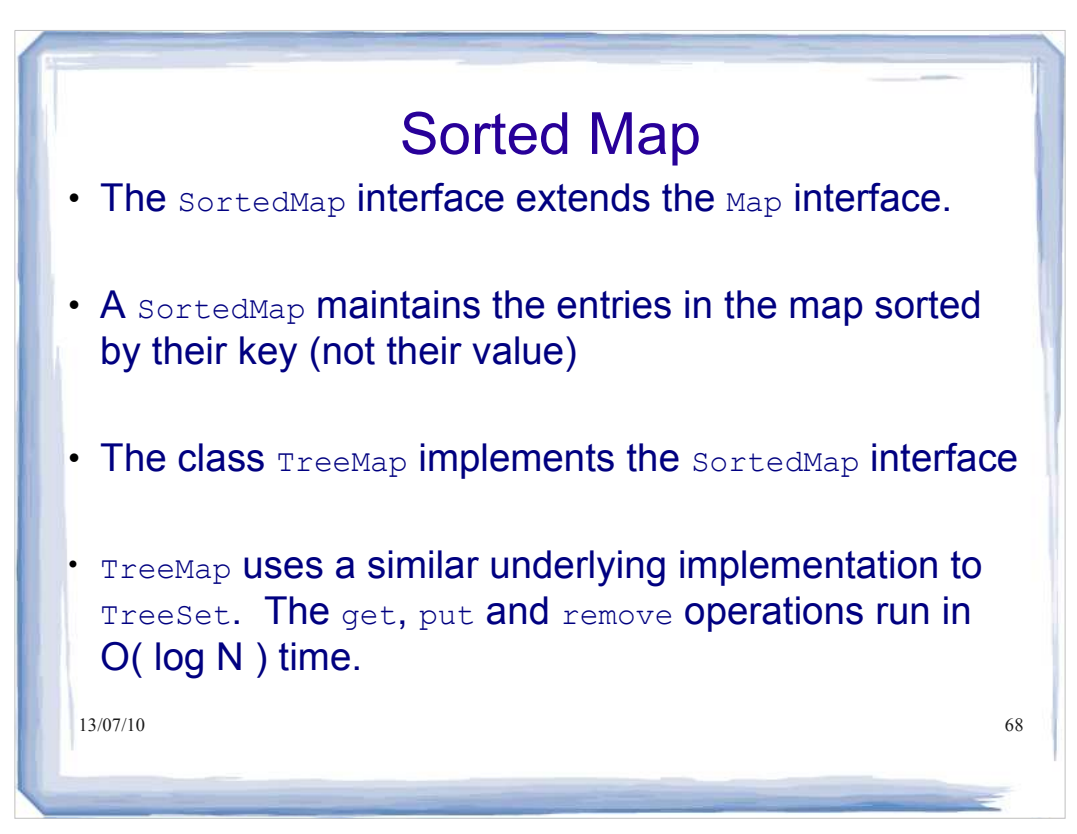

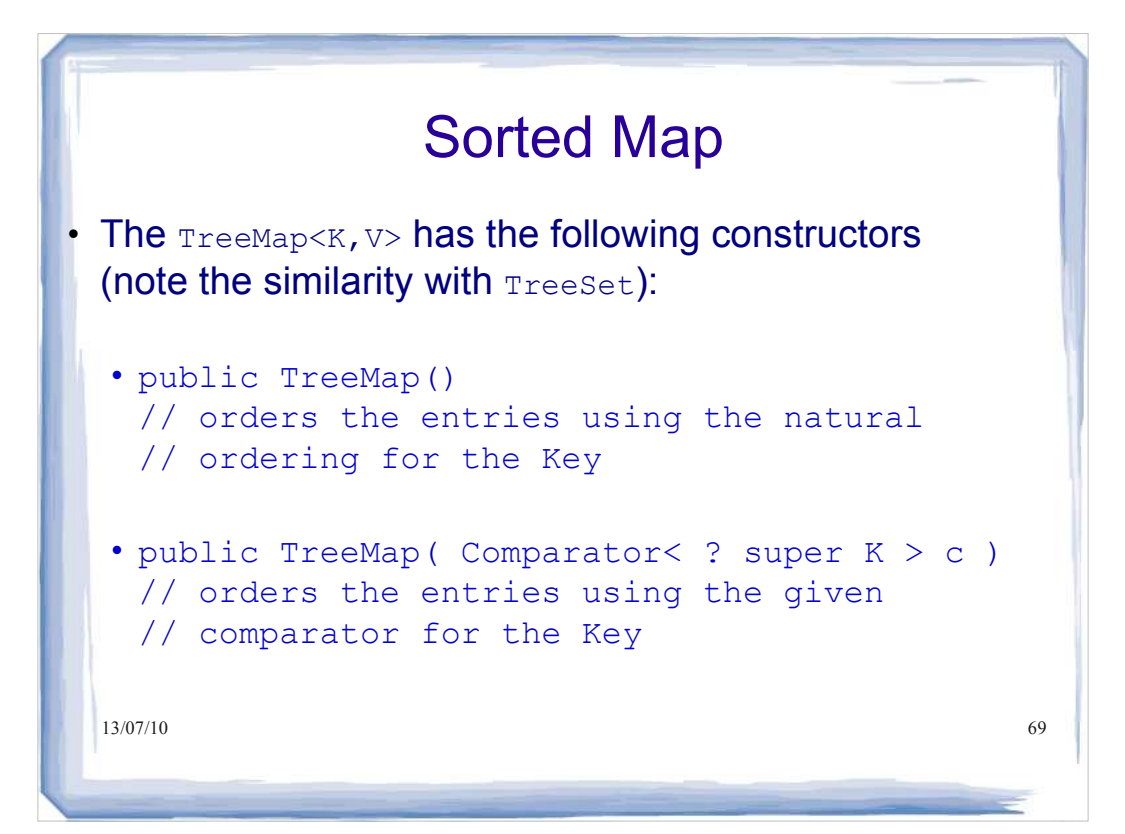

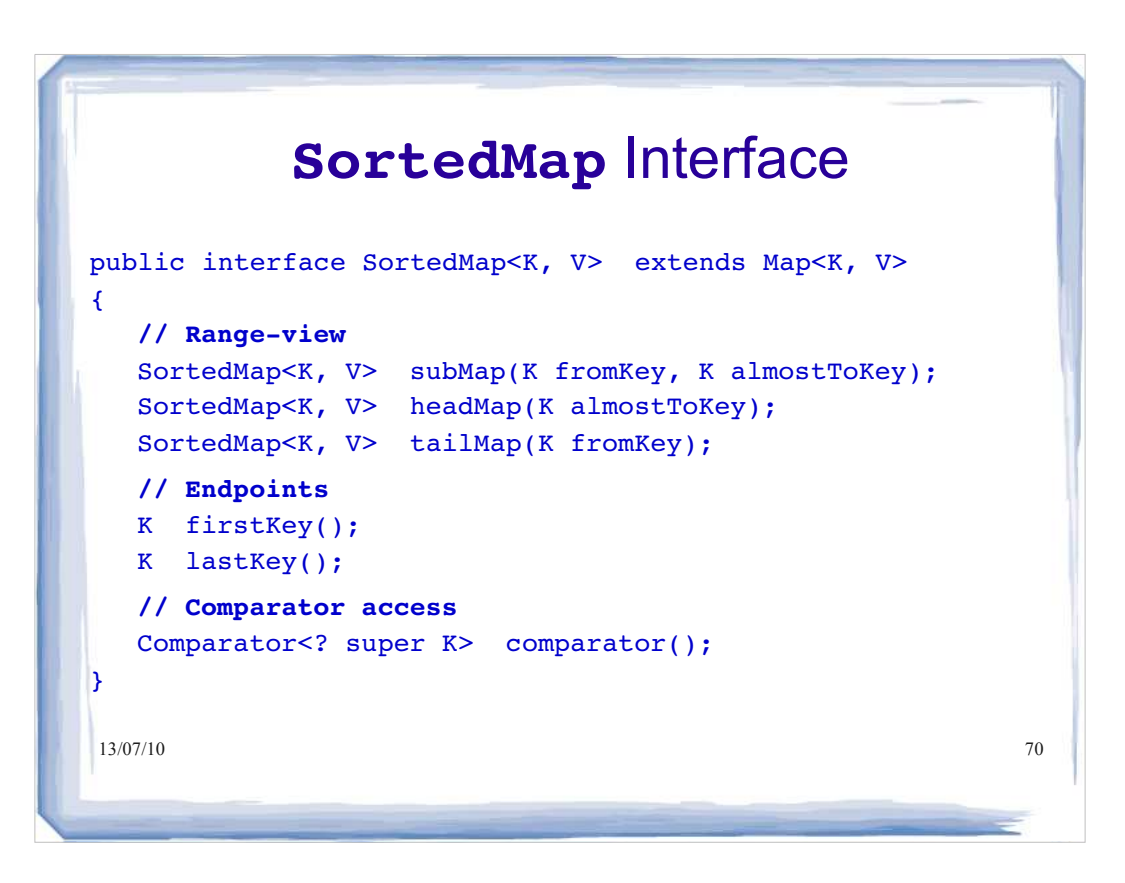

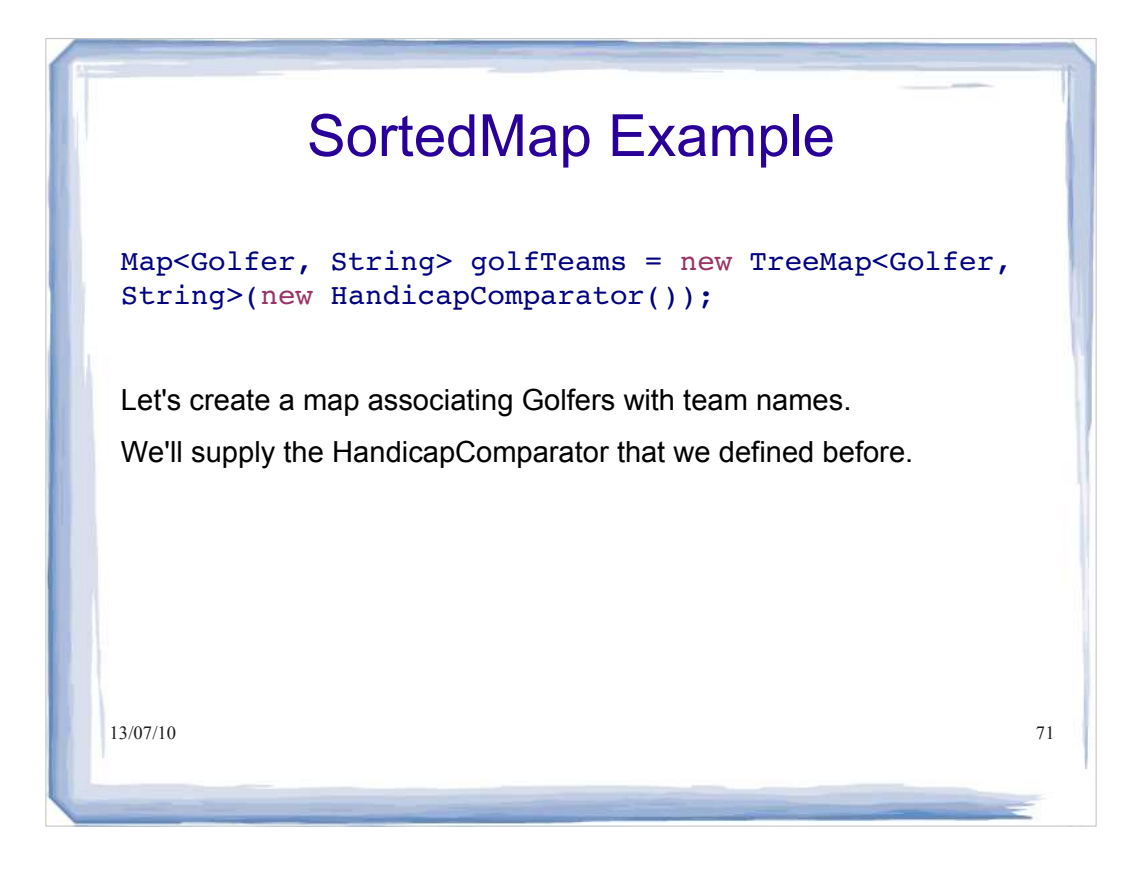

# 13/07/10 72 SortedMap Example Map<Golfer, String> golfTeams = new TreeMap<Golfer, String>(new HandicapComparator()); Golfer betty = new Golfer(12, 76, "betty"); Golfer jane = new Golfer(10, 88, "jane"); Golfer jim = new Golfer(15, 99, "jim"); We create a few Golfer instances.

### SortedMap Example

Map<Golfer, String> golfTeams = new TreeMap<Golfer, String>(new HandicapComparator()); Golfer betty = new Golfer(12, 76, "betty"); Golfer jane = new Golfer(10, 88, "jane"); Golfer  $\text{sim} = \text{new } \text{Golfer}(15, 99, \text{ "jim"});$ golfTeams.put(betty, "fairweather fairways"); golfTeams.put(jane, "the water hazards"); golfTeams.put(jim, "the water hazards");

13/07/10 2012 12:00 2022 12:00 2022 13/07/10 2022 13/07/10 2022 13/07/10 2022 13 Then we associate our Golfers with team names. Notice again that it's possible to have duplicates values, just not duplicate keys.

13/07/10 74 SortedMap Example Our map should now be sorted according to key We can get the entrySet and iterate through to see for (Map.Entry<Golfer, String> e: golfTeams.entrySet()) { System.out.println(e.getKey().getName()+" "+e.getValue()); }

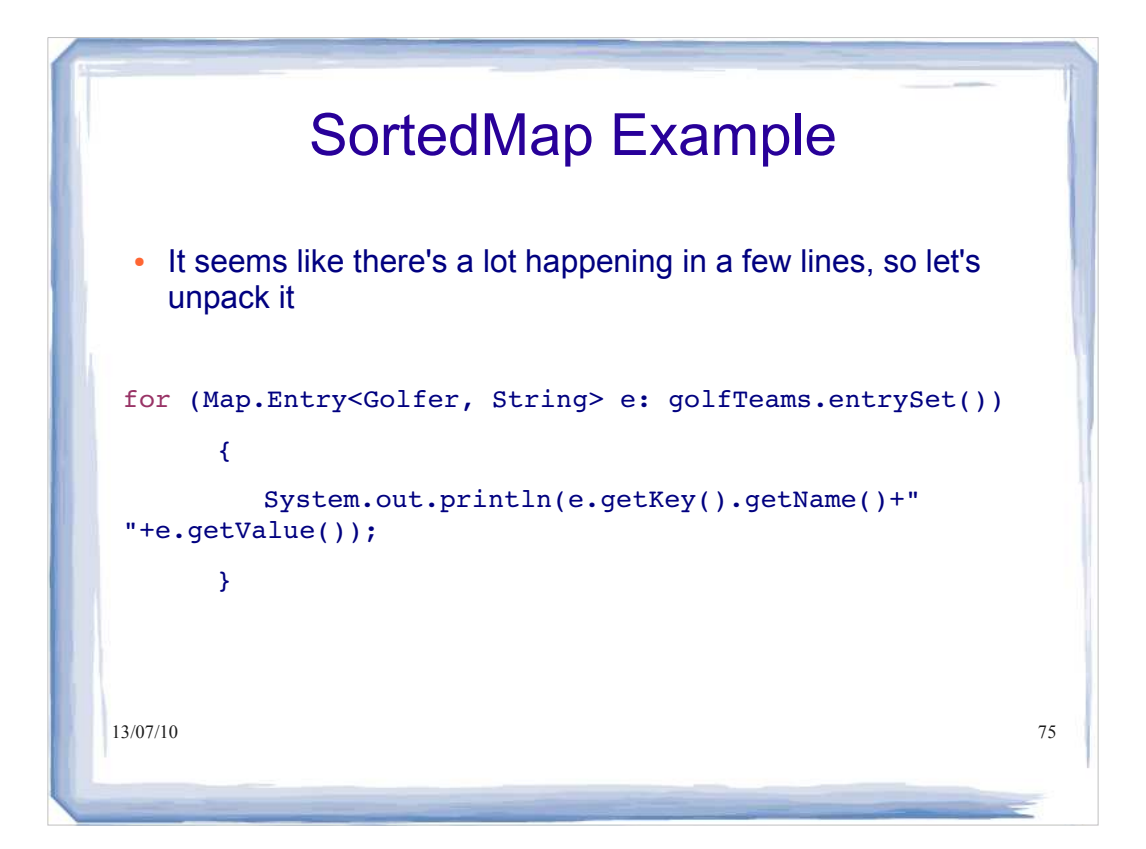

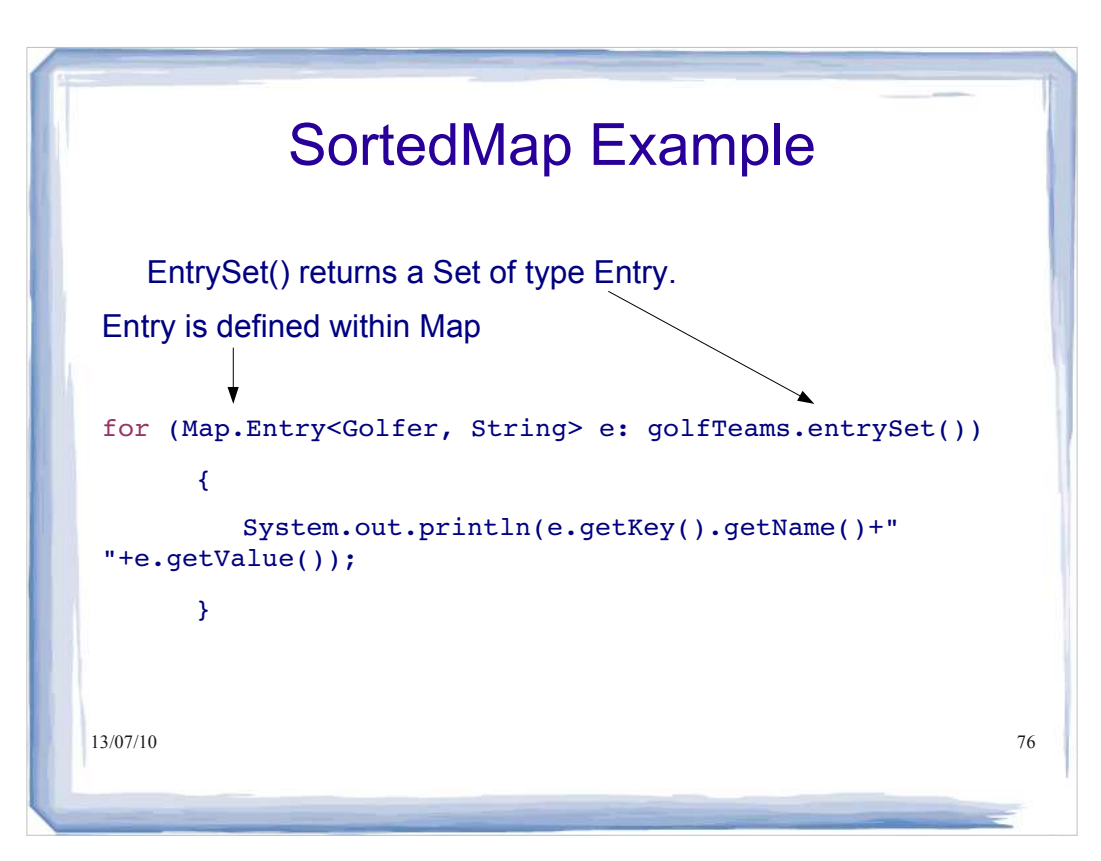

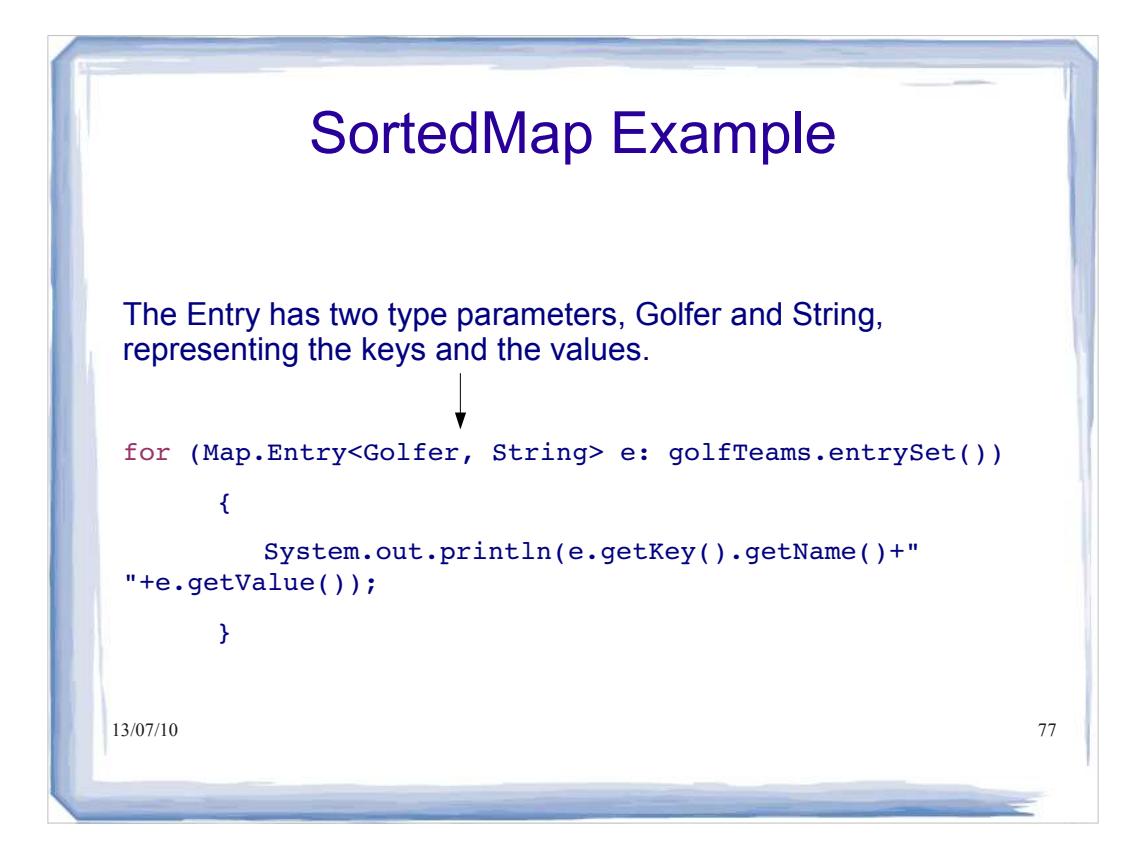

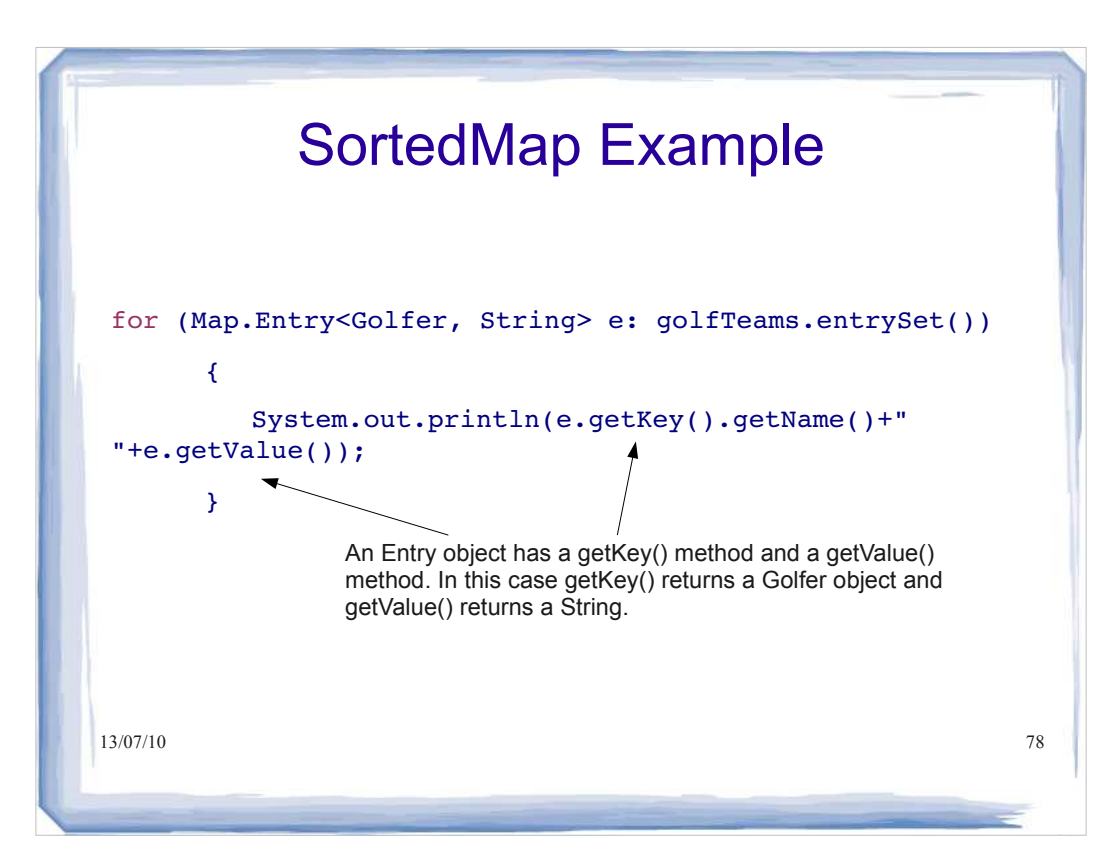

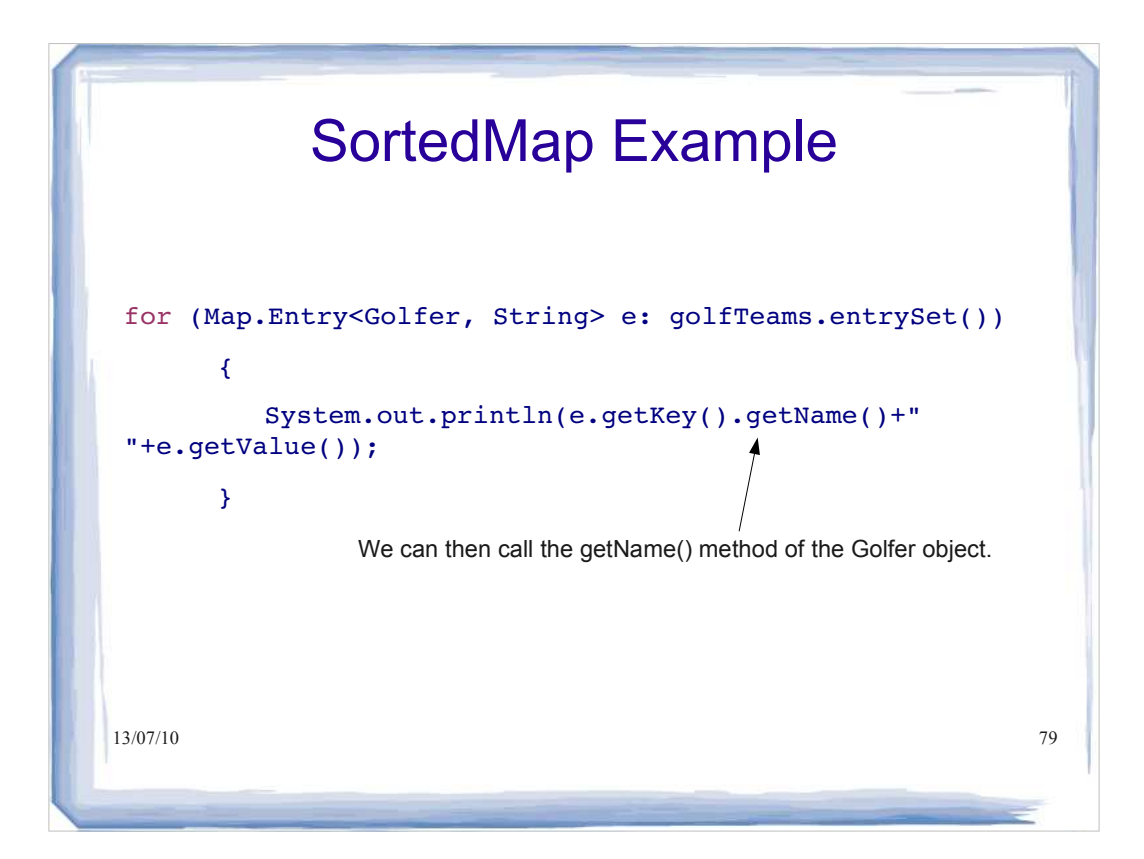

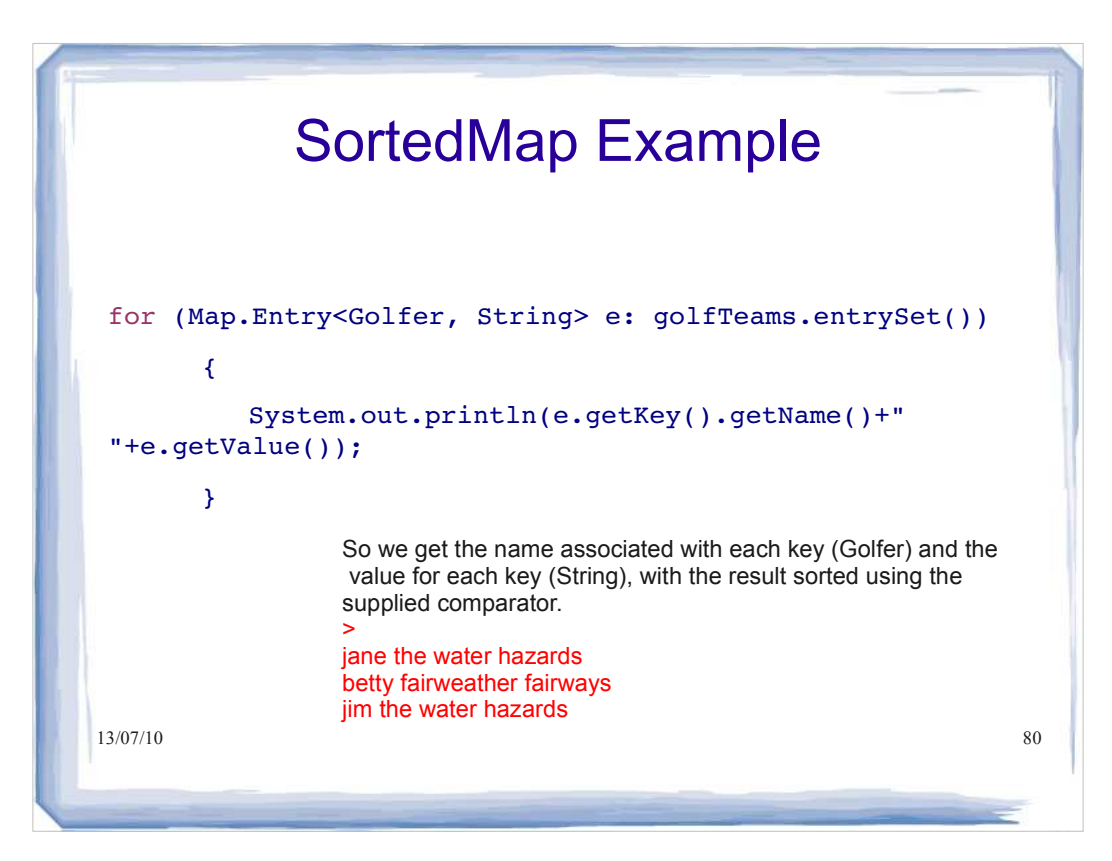

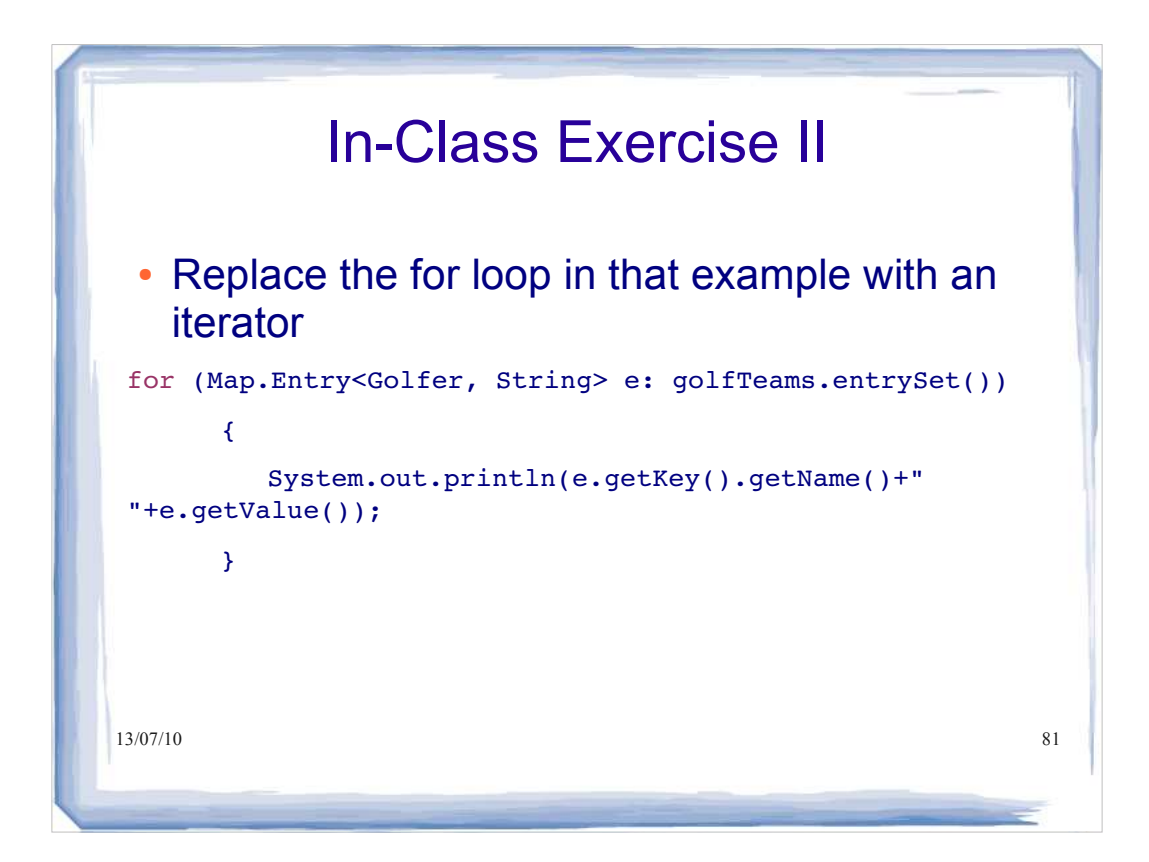

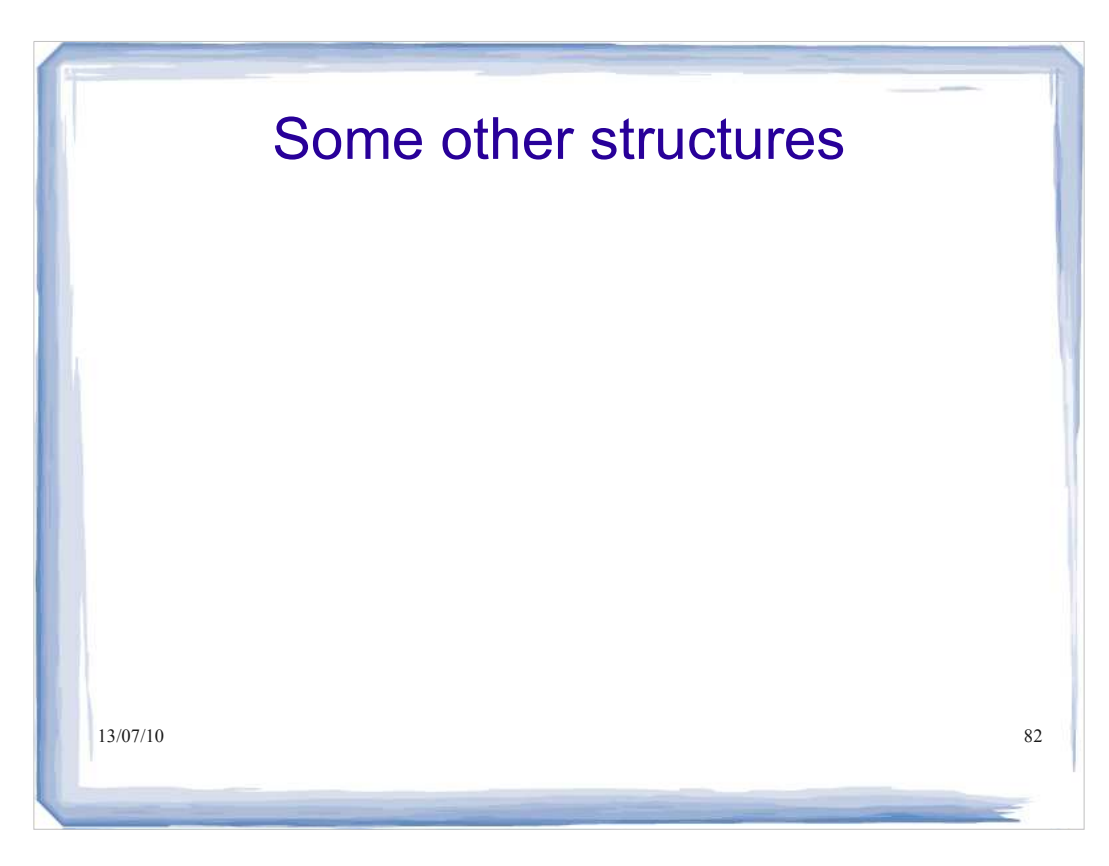

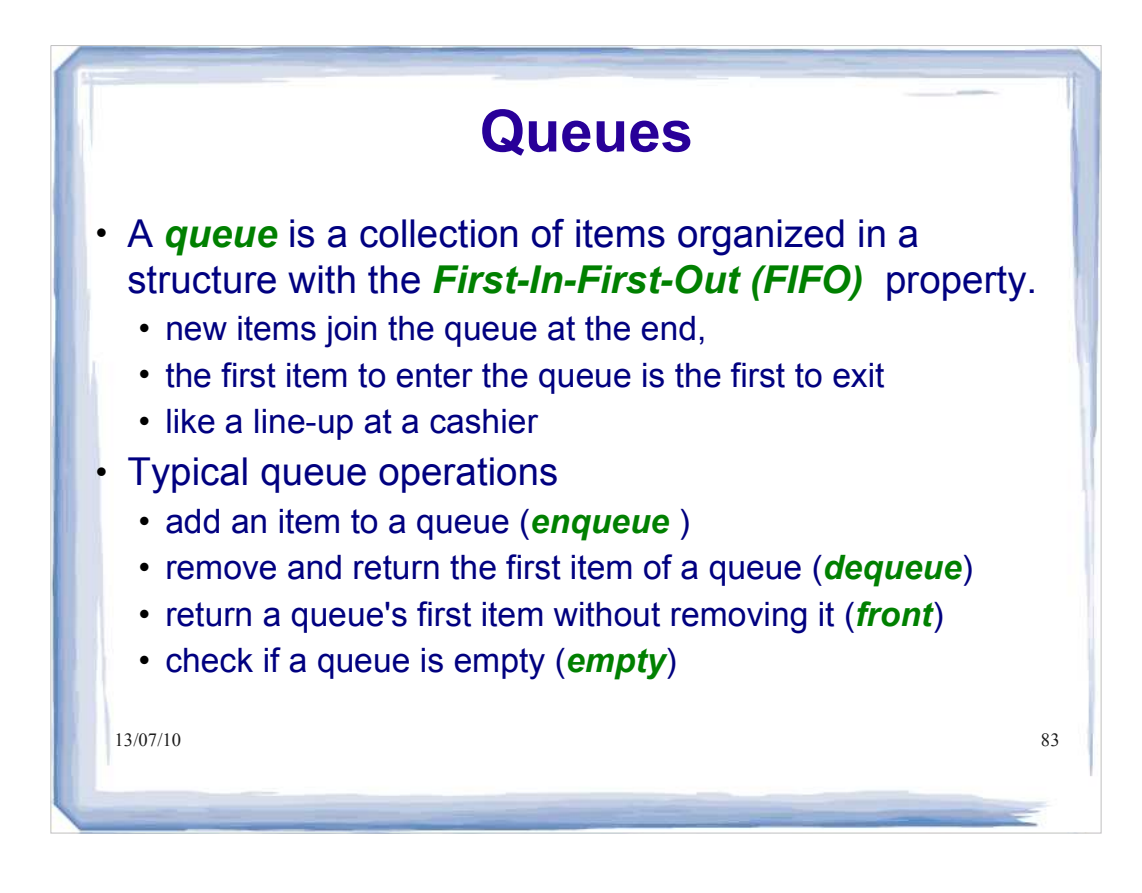

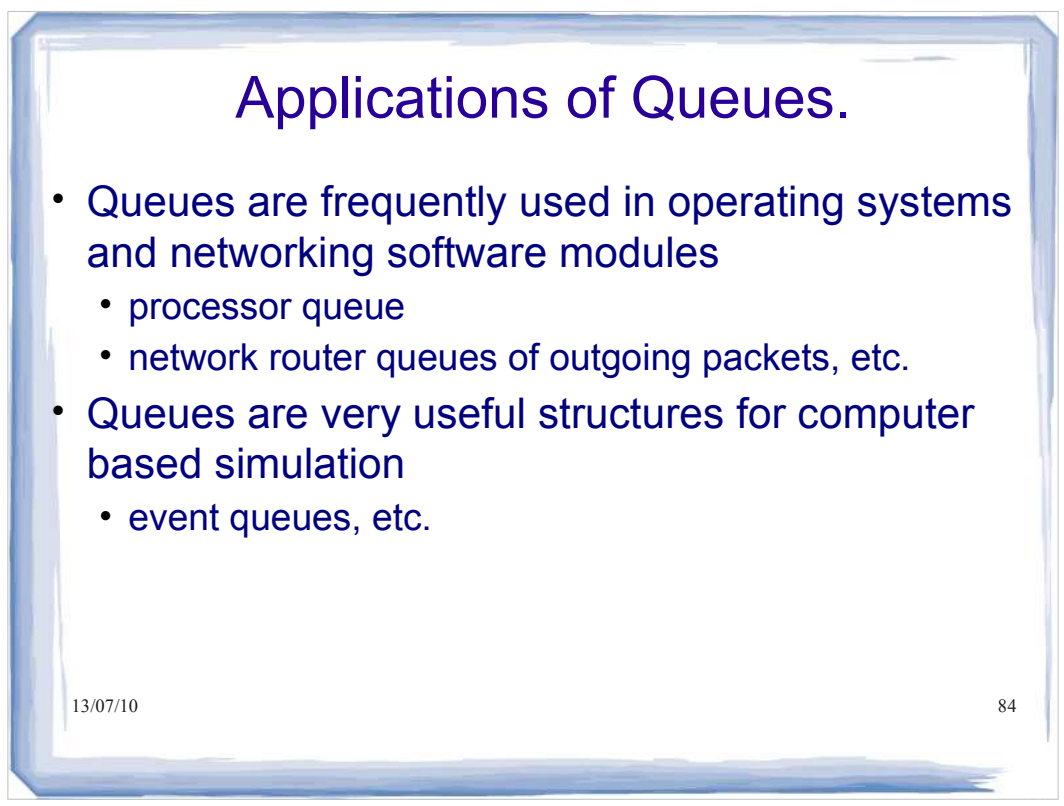

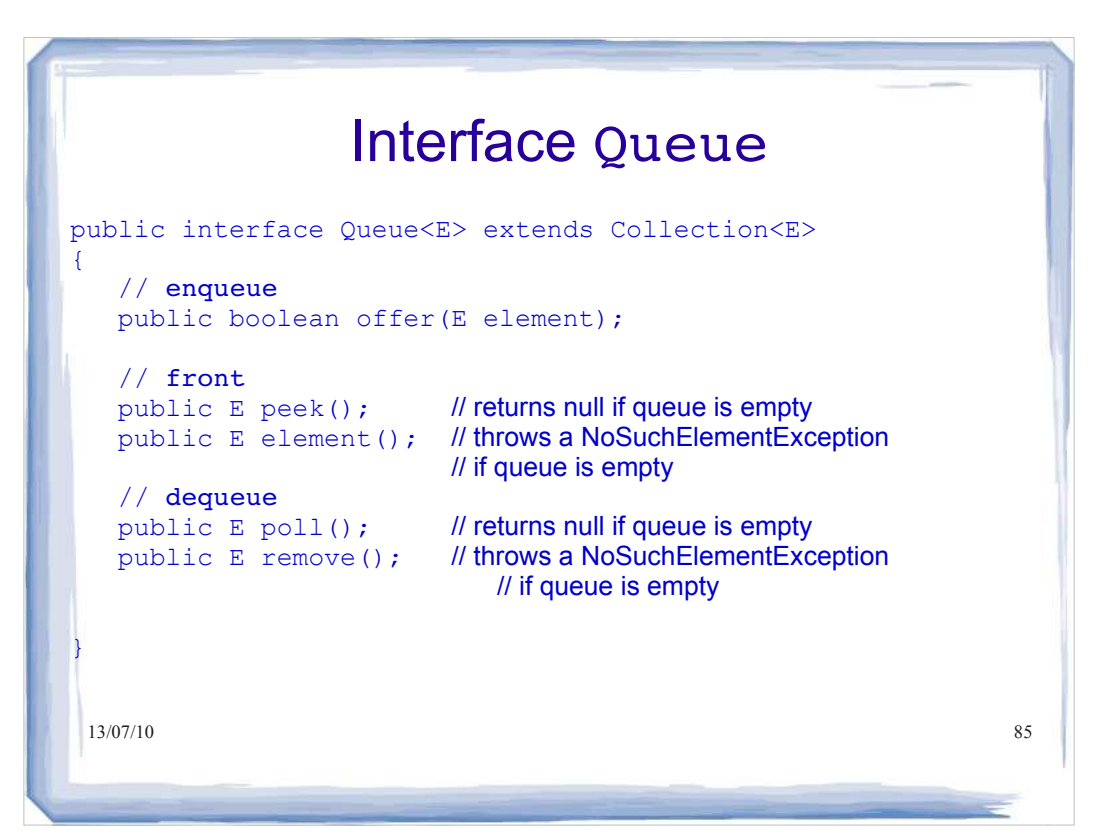

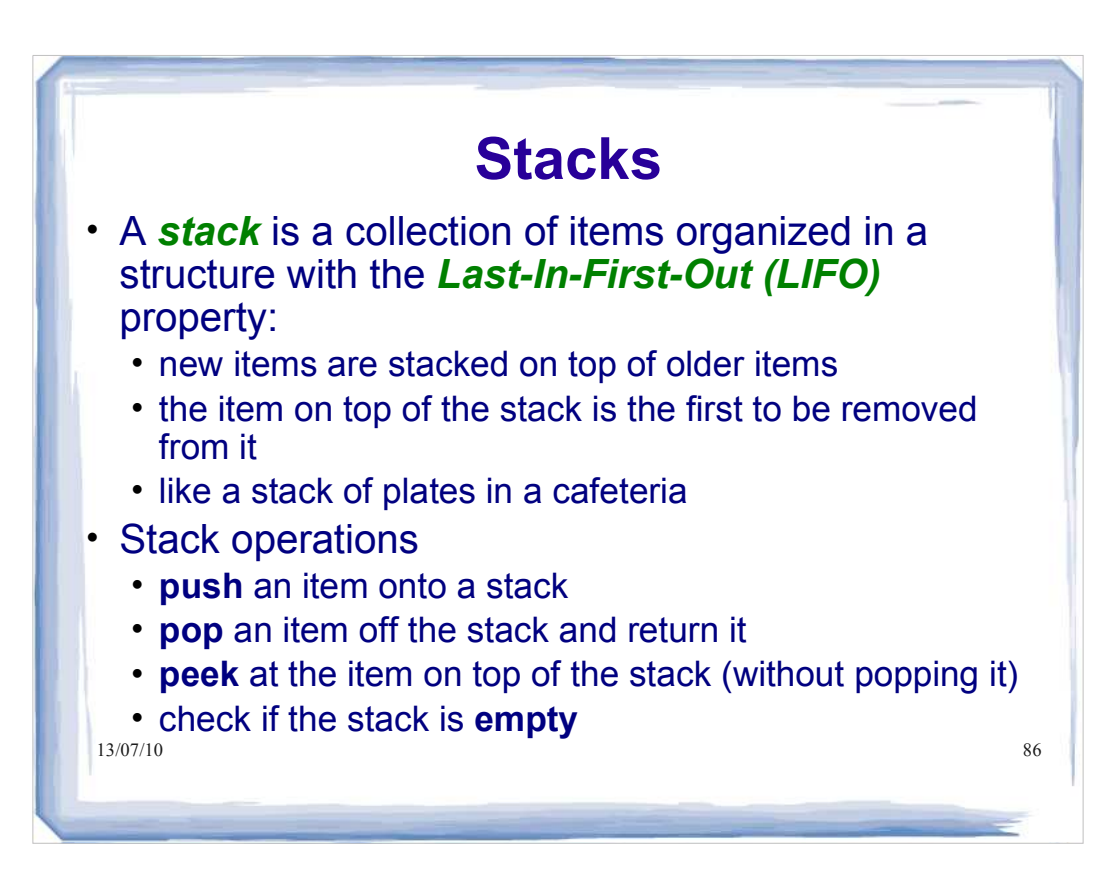

## **Stack** class (partial)

class Stack <E> extends Vector<E>

{

}

 // **Return true if the stack is empty.** boolean empty();

 // **Returns the item on top of the stack.** E peek();

// **Pops item on top of stack and returns it.**  $E$  pop $()$ ;

 // **Pushes a new item onto the stack, and returns it.** E push(E item);

 $127/10$   $10^{14/7/10}$  eque interface and its implementations **NOTE:** A more consistent Stack interface is provided by

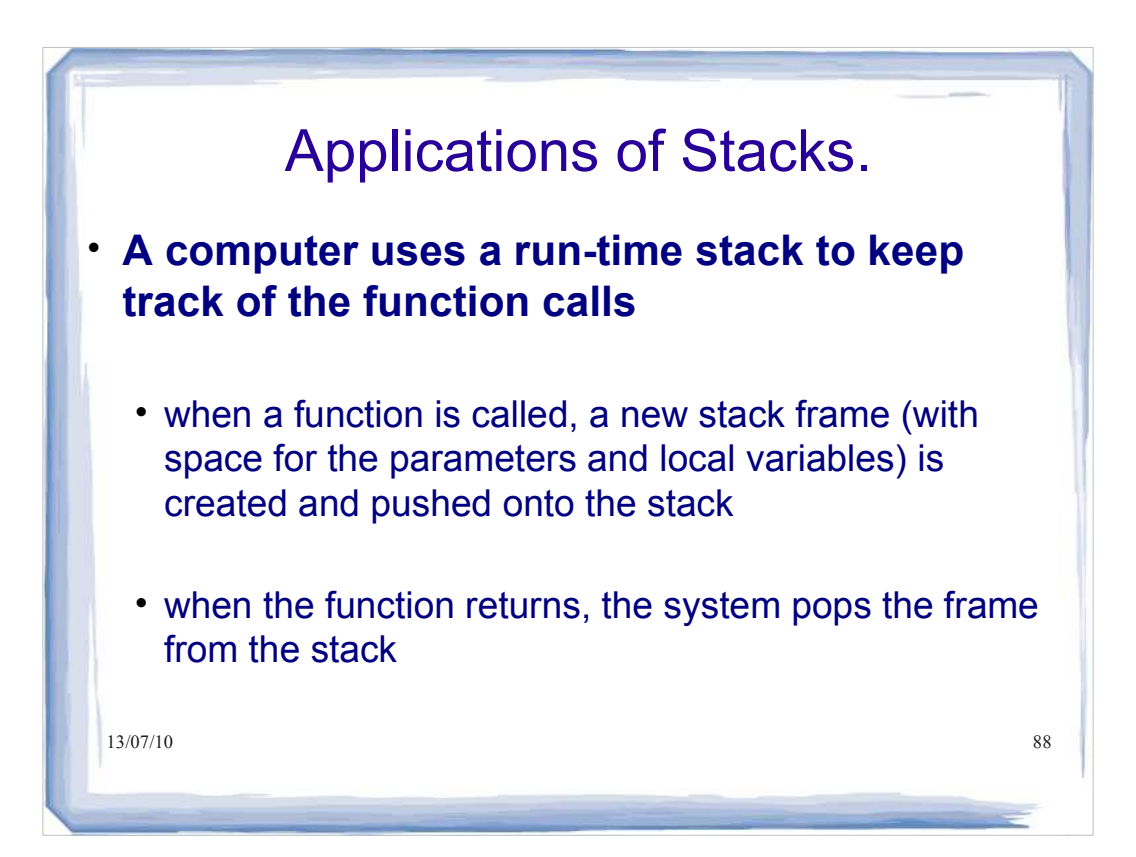

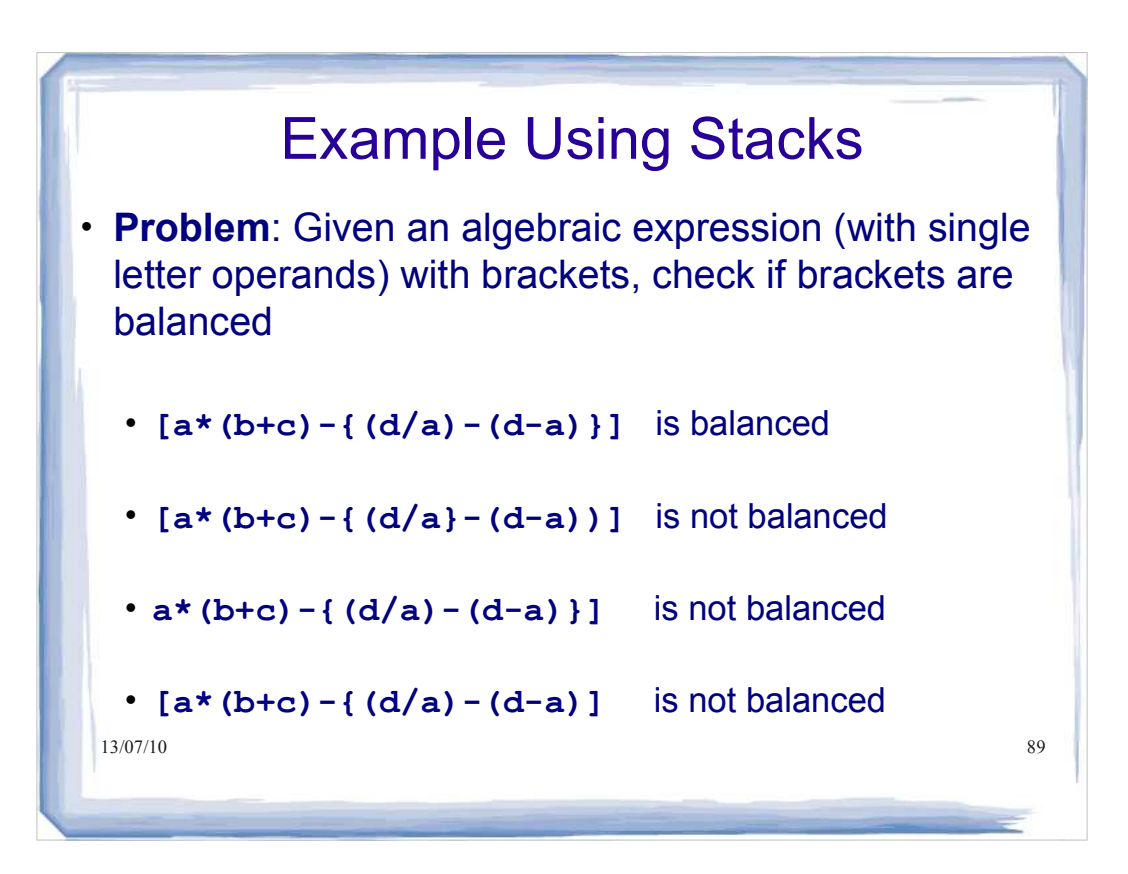

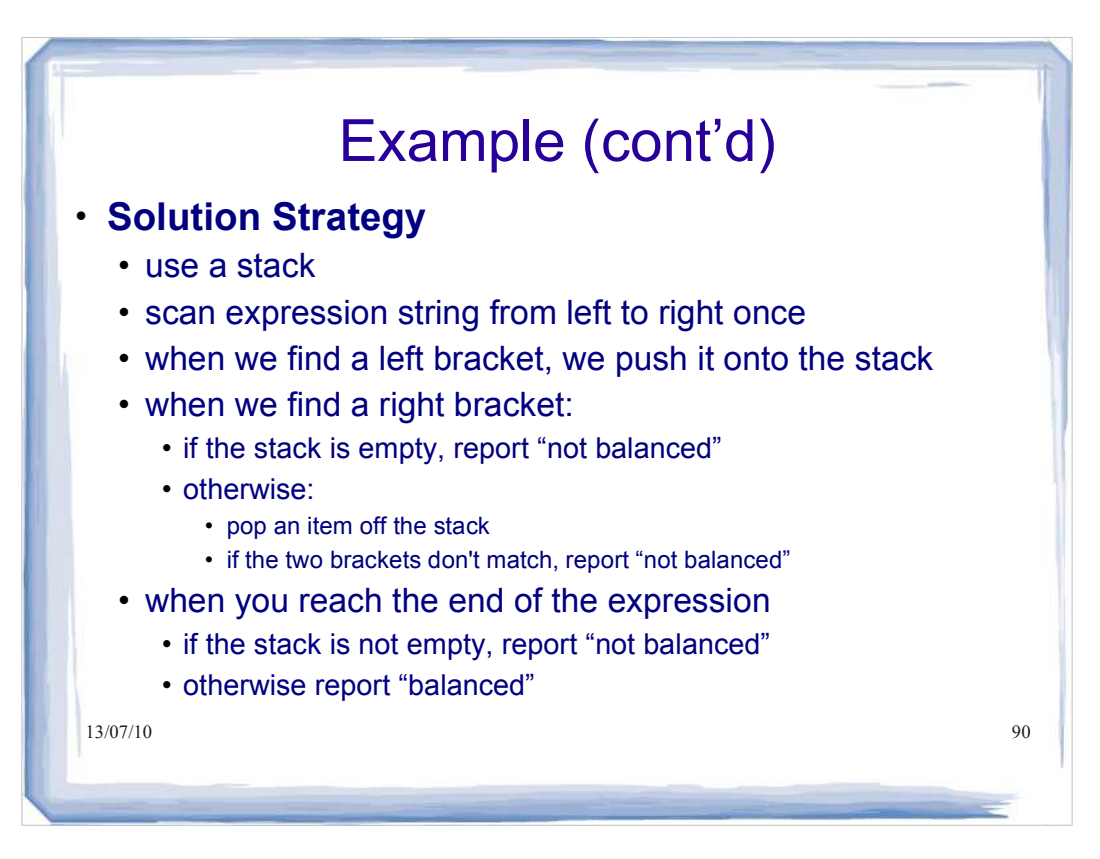

#### 13/07/10 91 Example (cont'd) public static boolean match(String expression) { final String LEFTS = "([{<"; final String RIGHTS = ")]}>"; char nxtChar; // next character in expression char topChar; // character on top of stack Stack<Character> brackets = new Stack<Character>(); for (int index =  $0$ ; index < expression.length(); index++) { nxtChar = expression.charAt(index); if  $(LEFTS.indexOf(nxtChar) != -1)$  { // ch is left bracket brackets.push(nxtChar); // autoboxing }

### 13/07/10 92 Example (cont'd) else if(RIGHTS.indexOf(nxtChar)  $!= -1$ )  $\left\{ \begin{array}{c} 1 \end{array} \right.$  // ch is a right bracket if (brackets.empty())  $\left\{ \begin{array}{ccc} & & \\ & & \end{array} \right.$  return false; // stack empty, so no match. } topChar = brackets.pop(); // auto-unboxing if (LEFTS.indexOf(topChar) != RIGHTS.indexOf(nxtChar)) { return false; // mismatched pair } } } return brackets.empty(); }

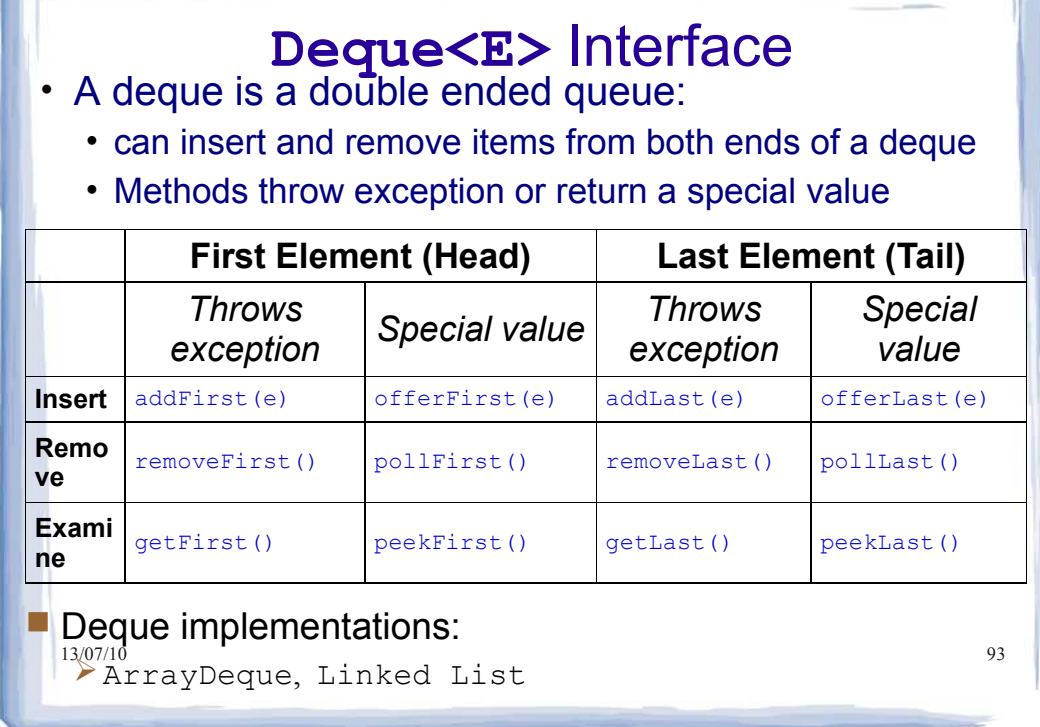

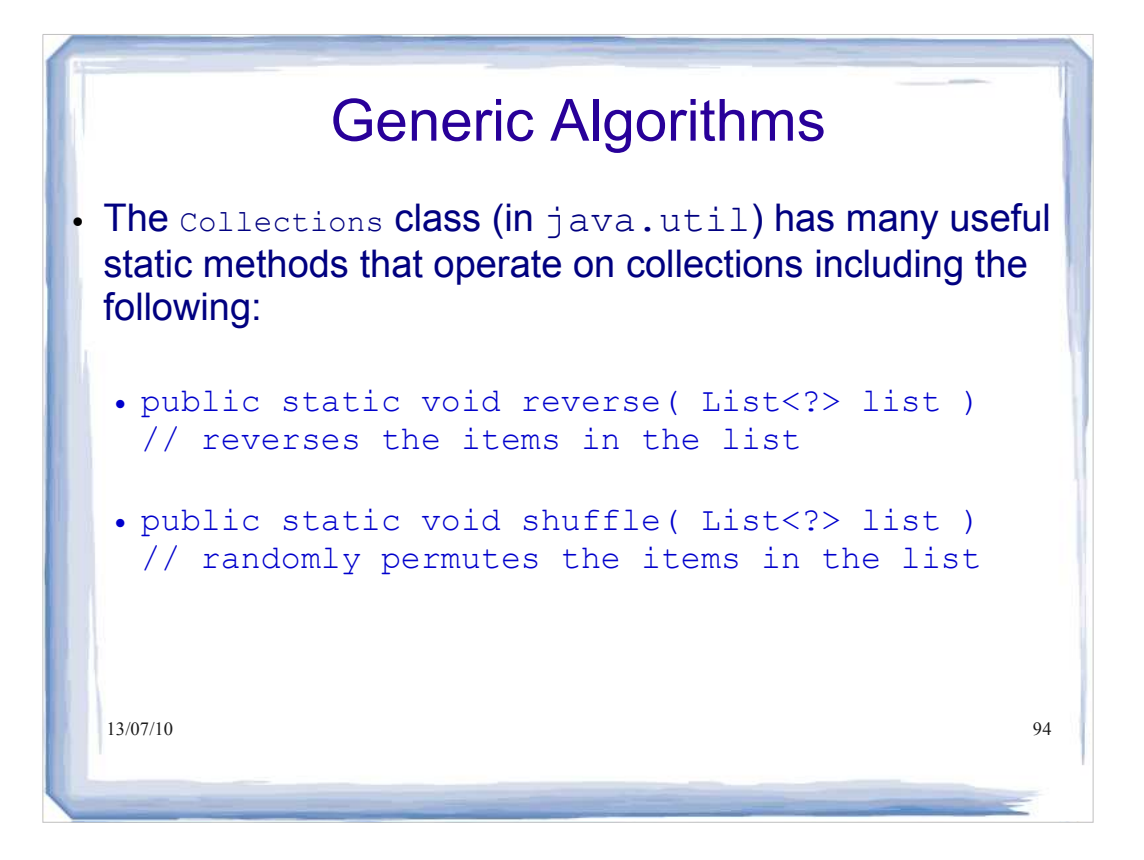

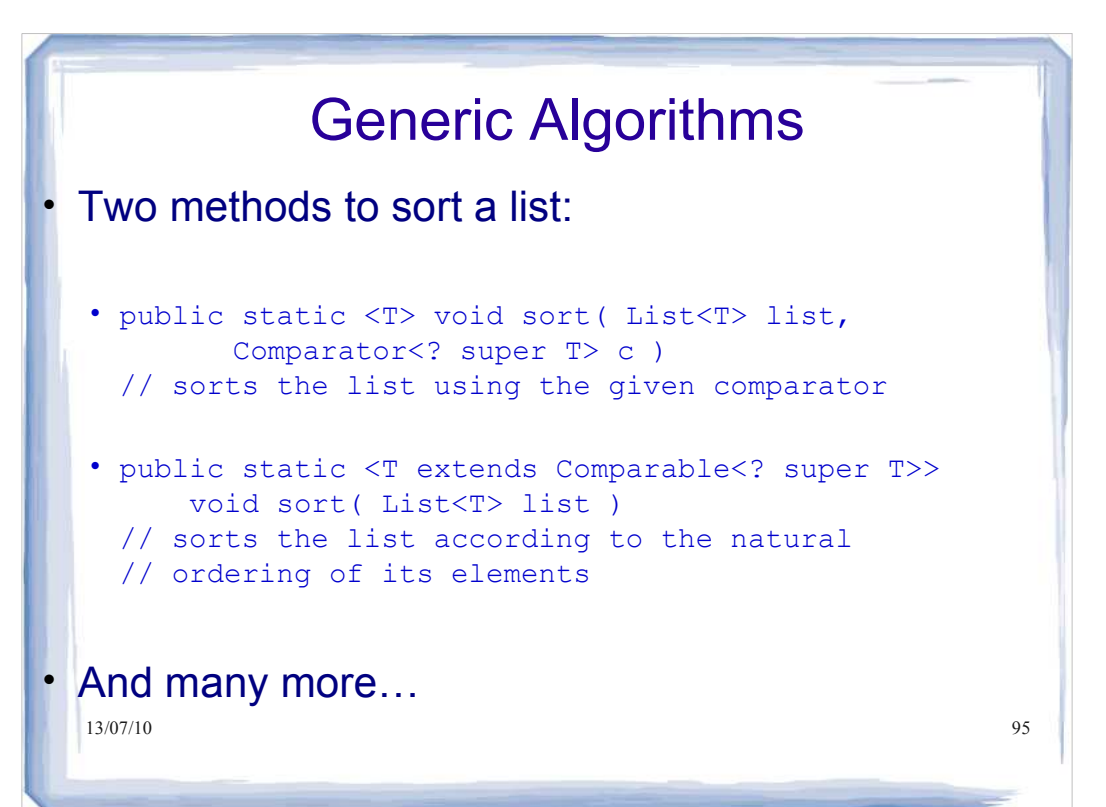

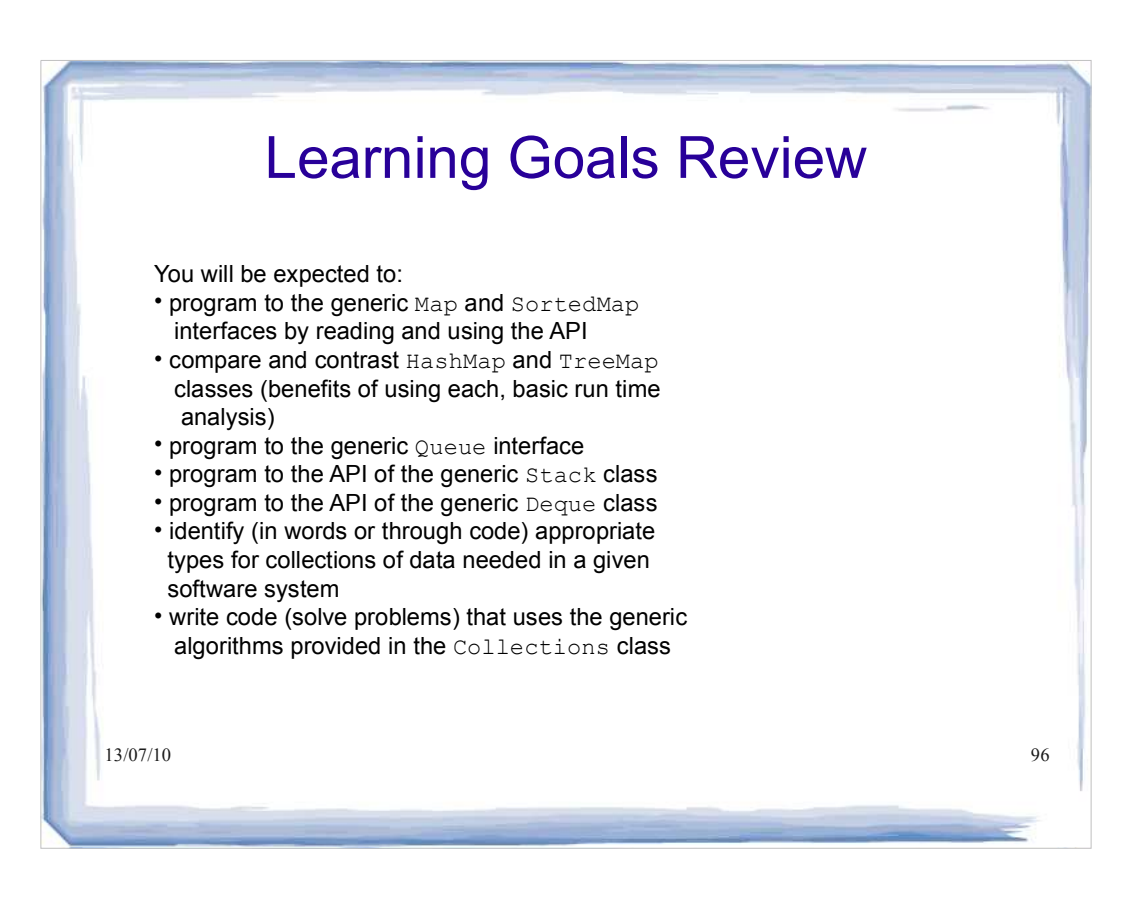

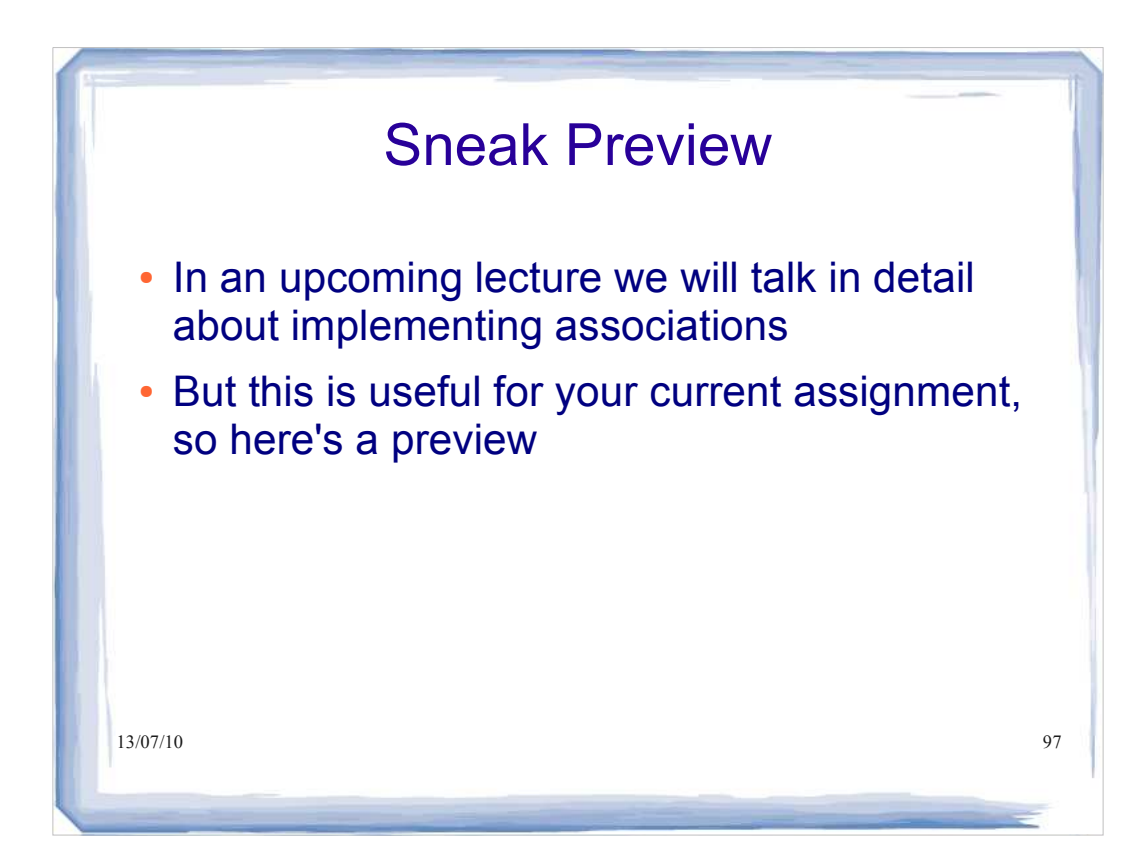

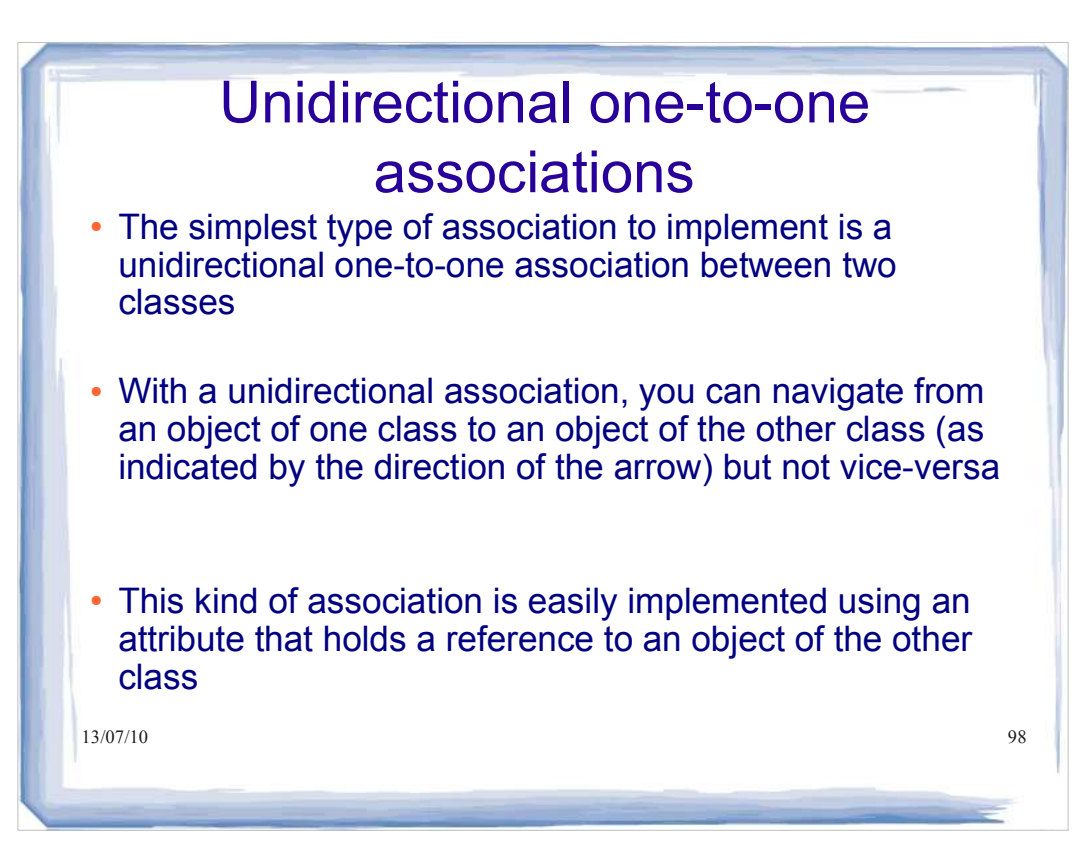

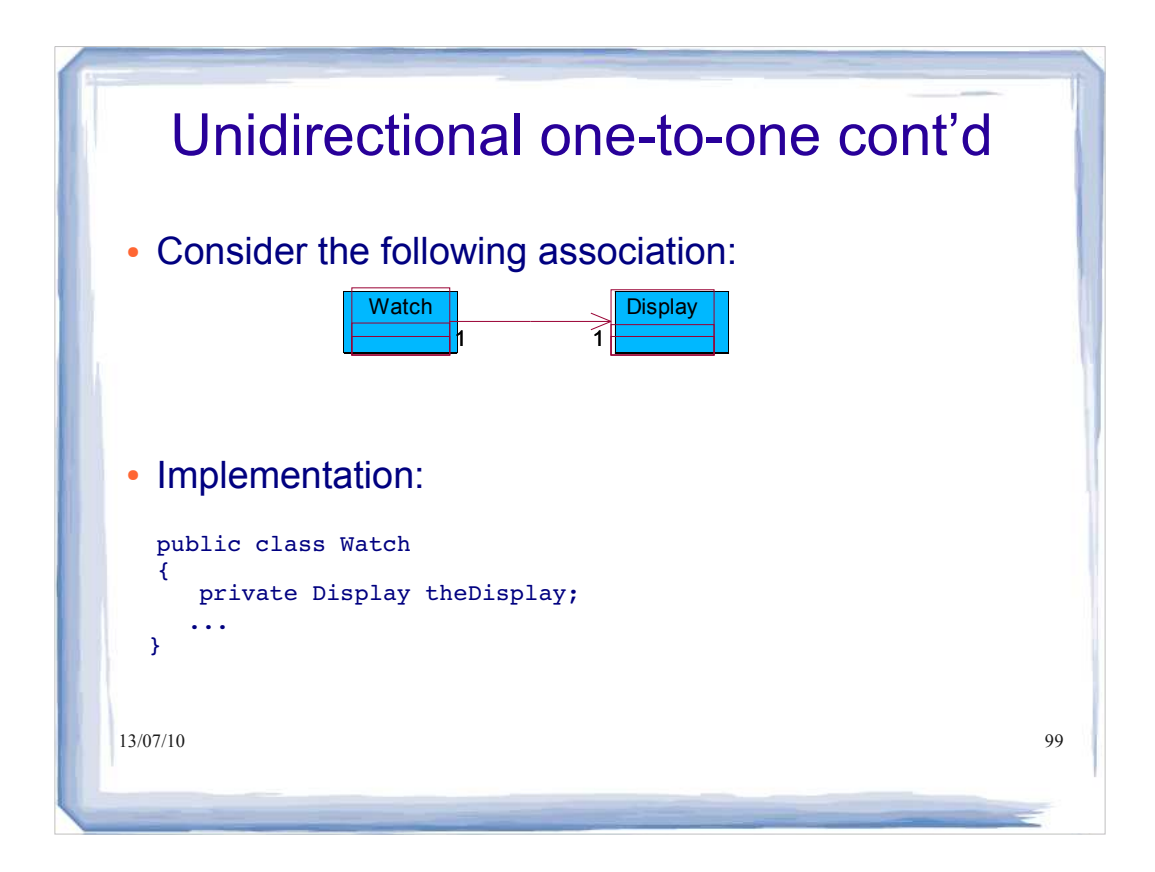

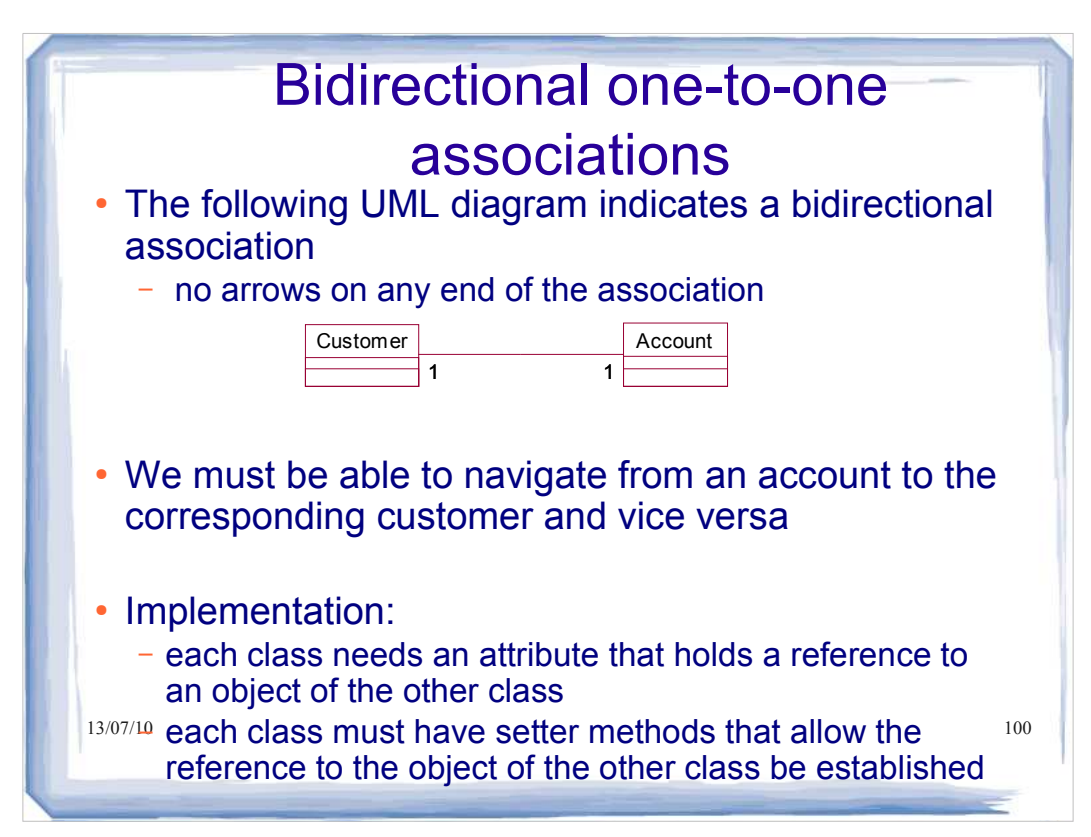

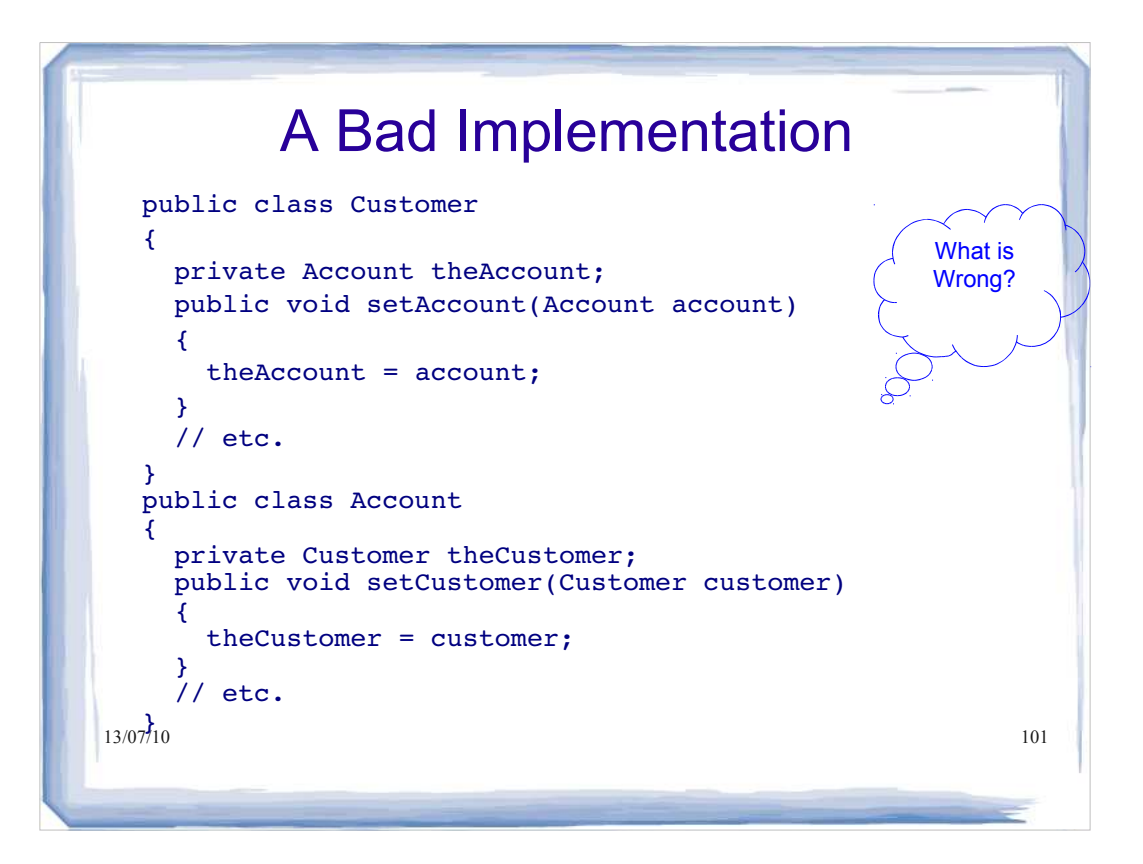

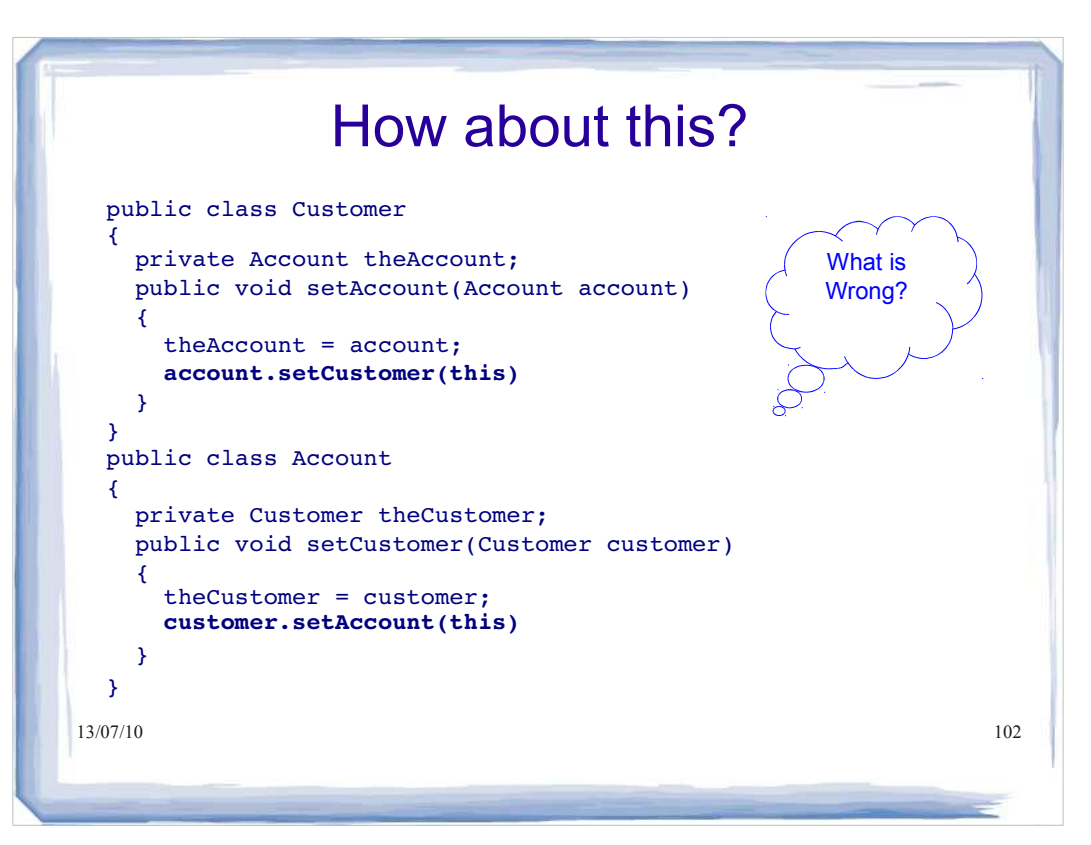

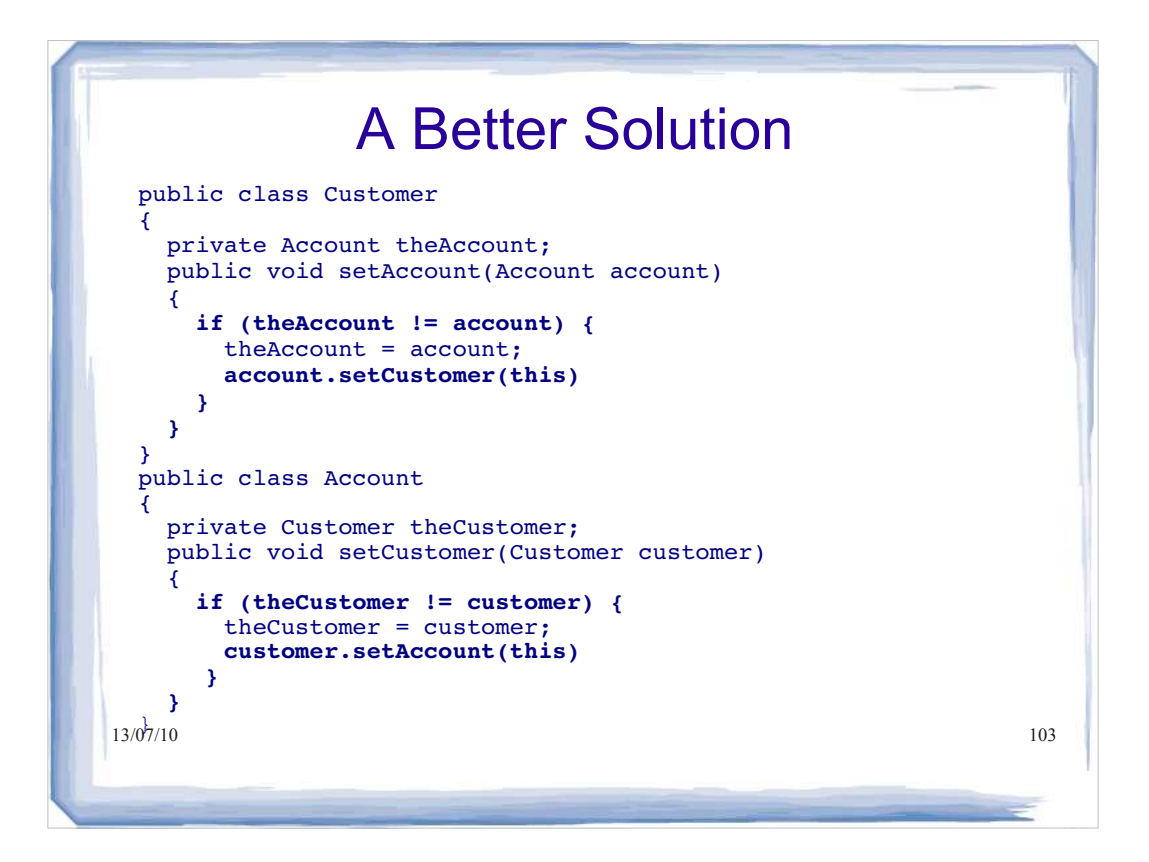

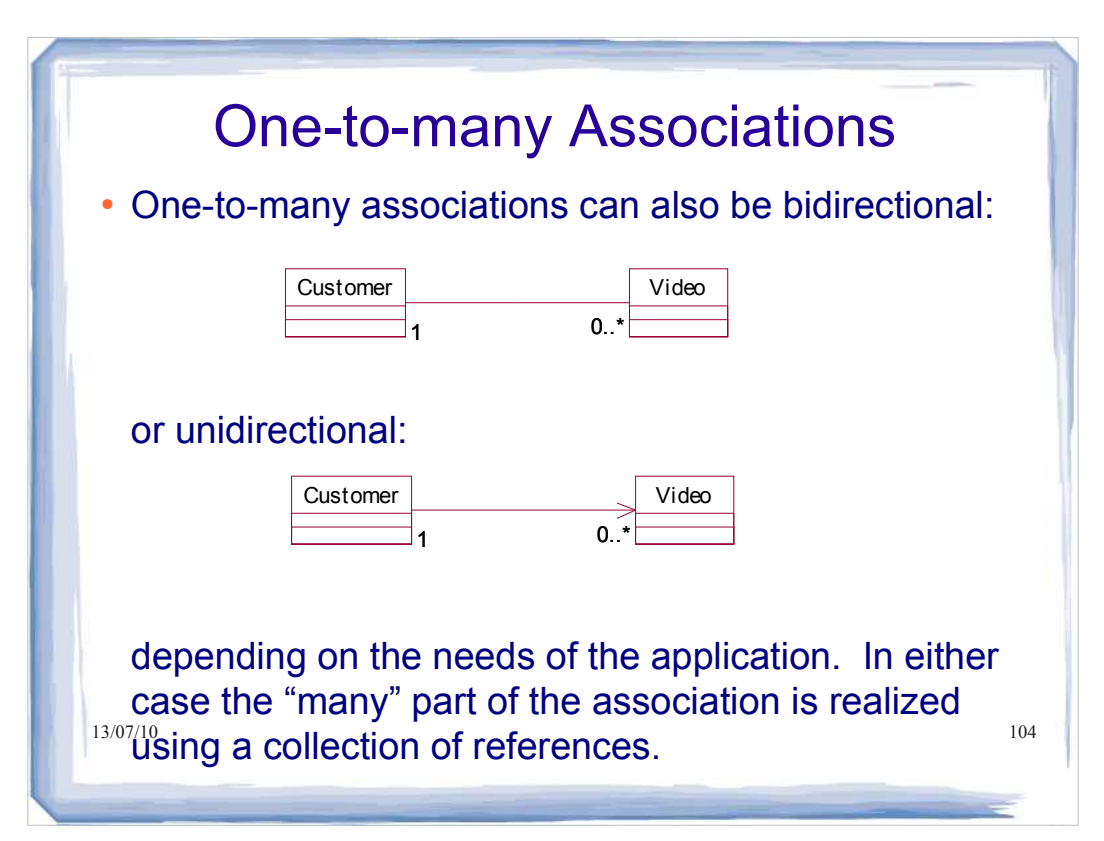

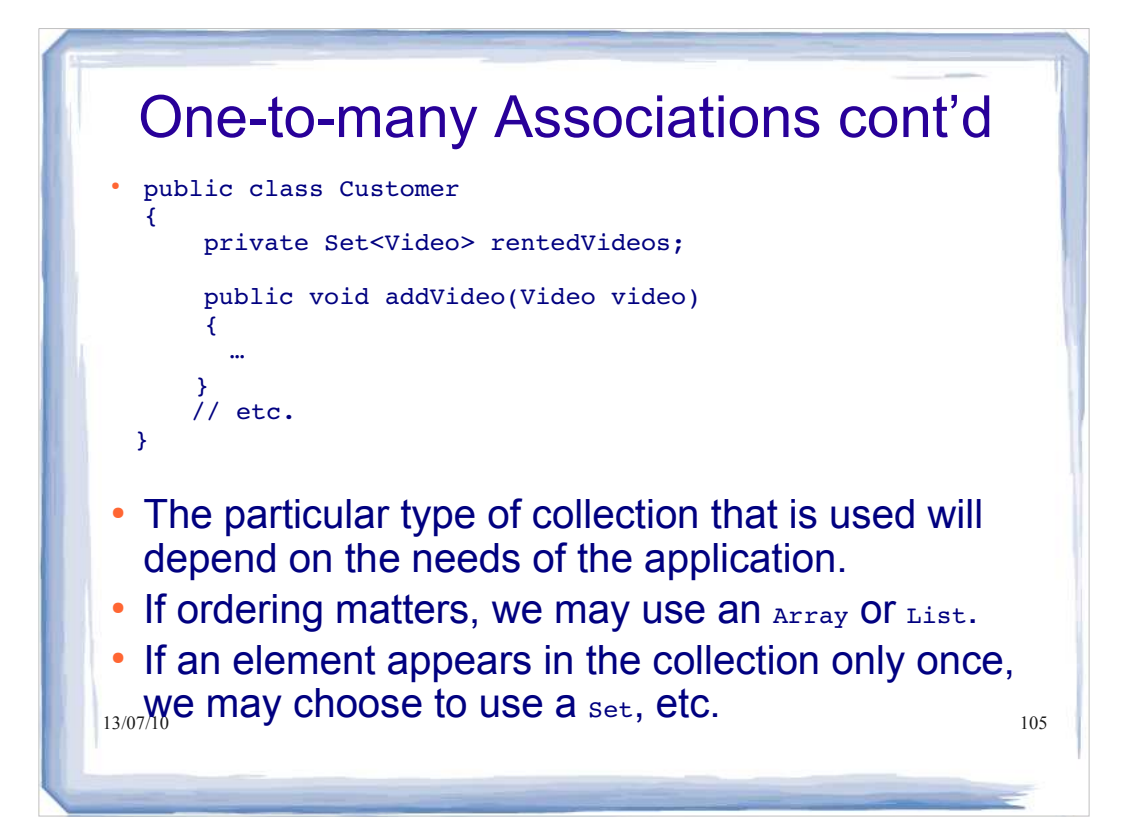

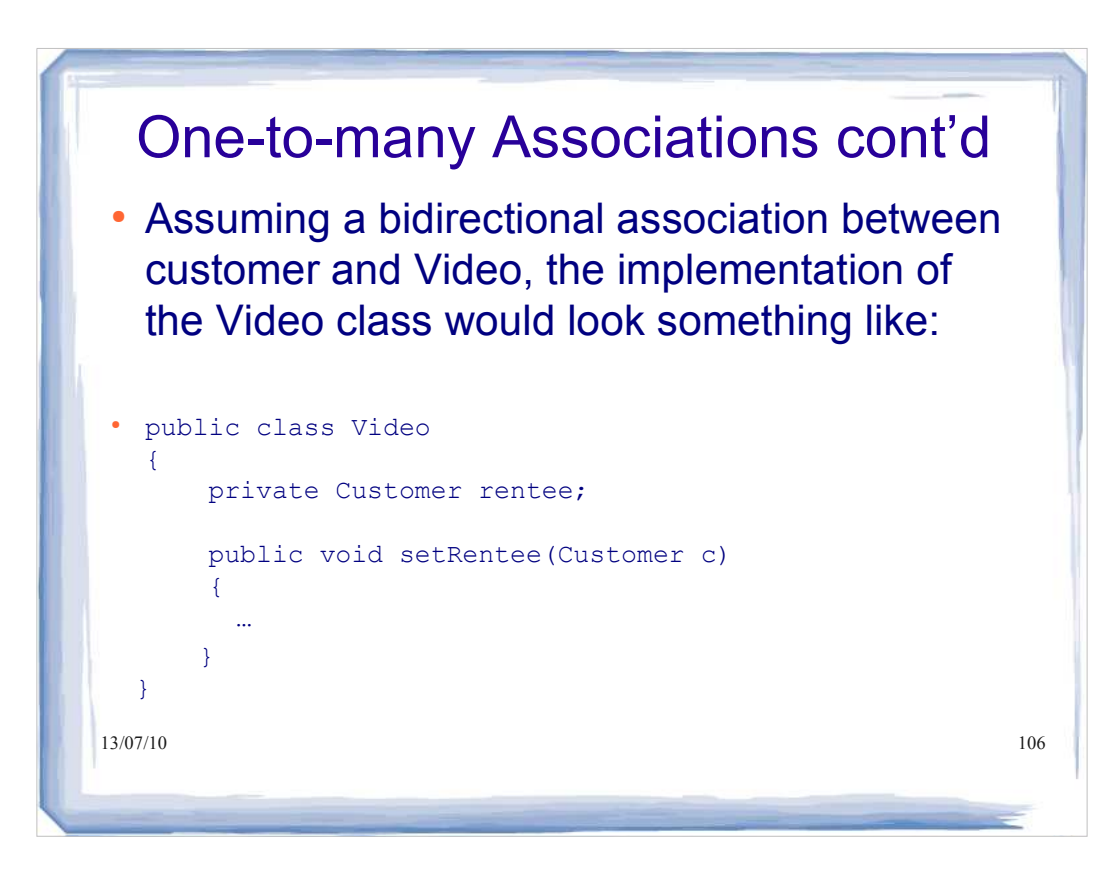

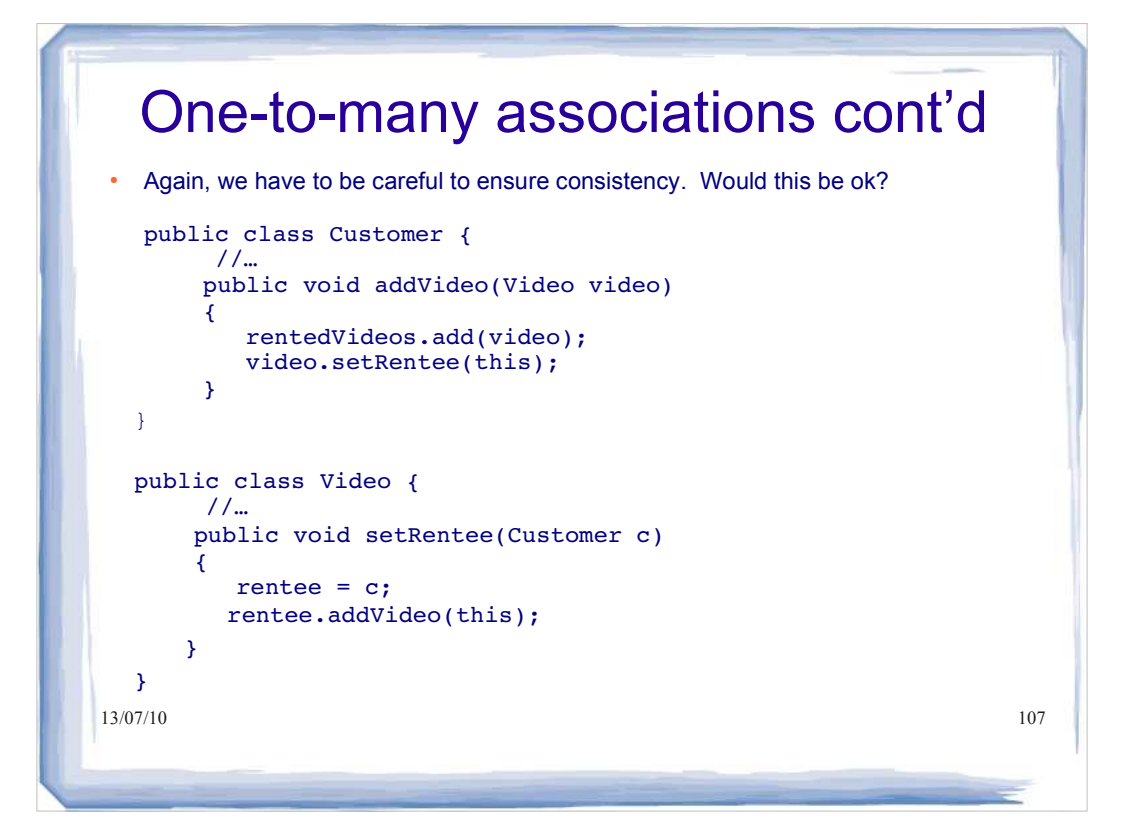

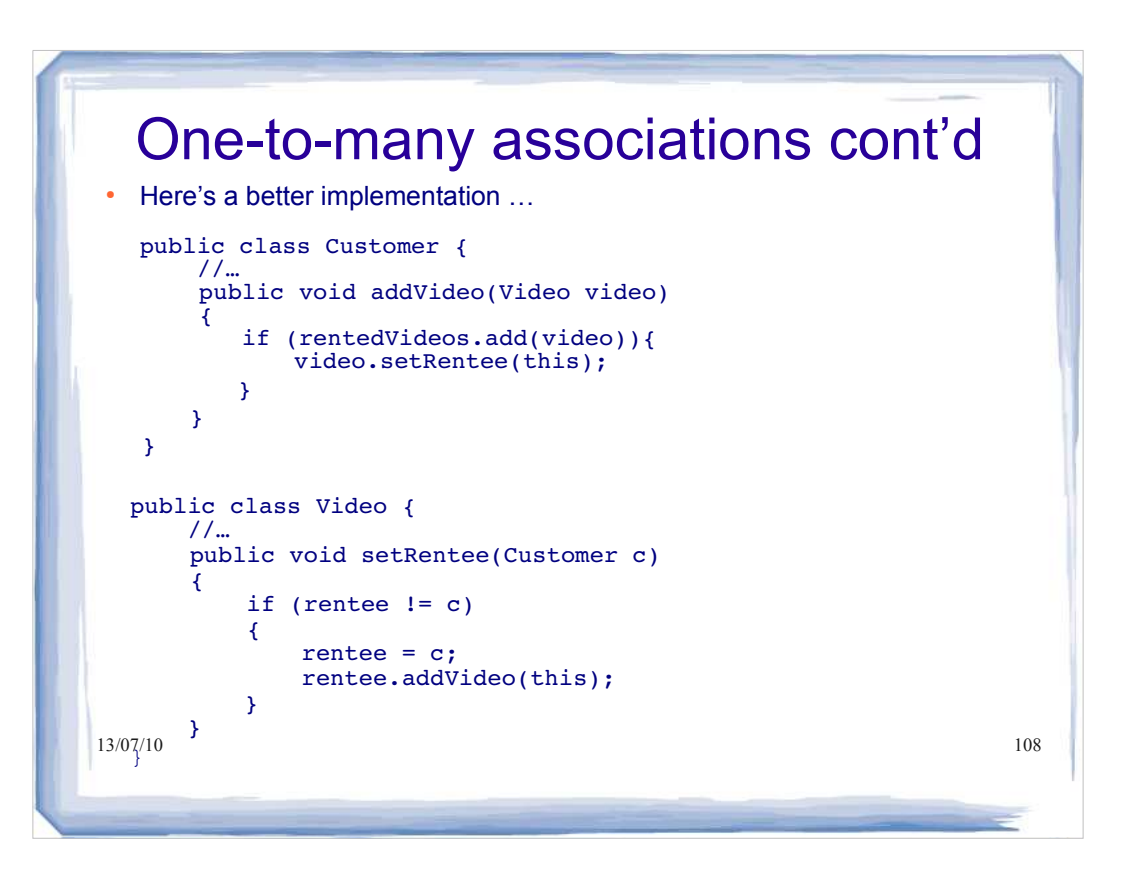

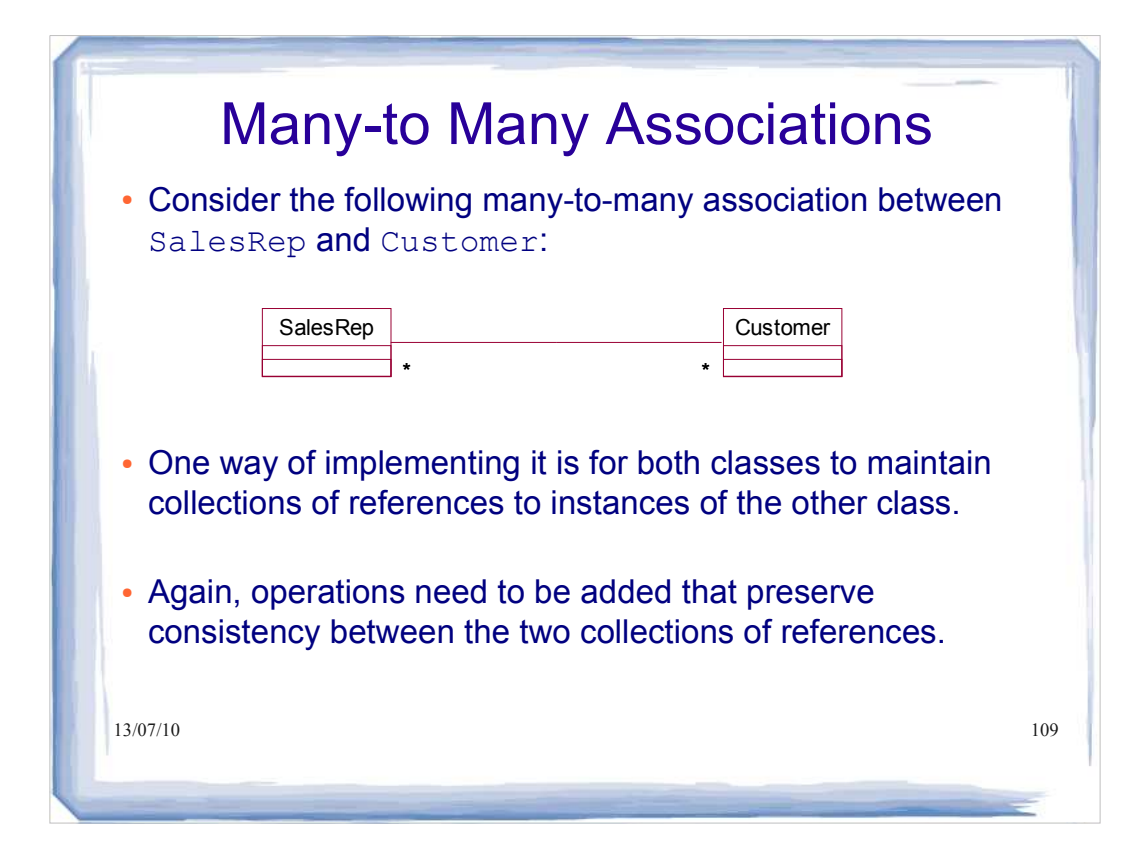

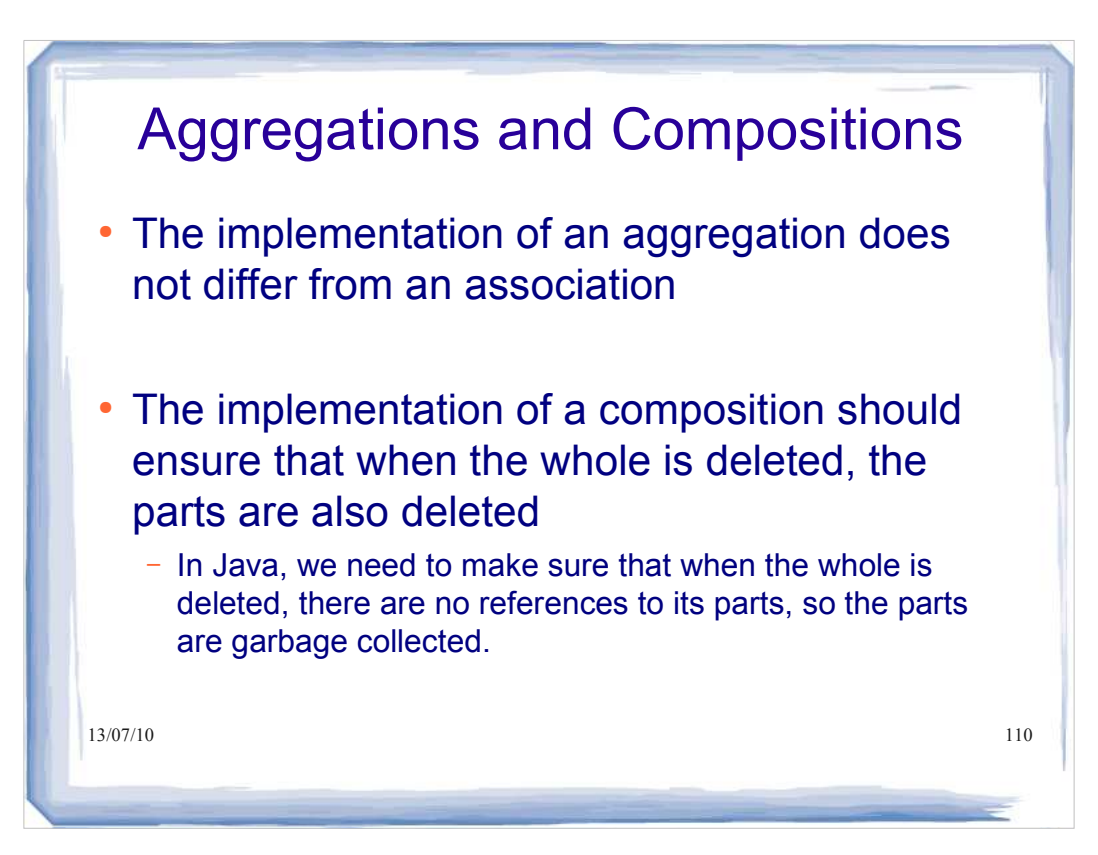